# Algorithms (2023 Summer) #9:幅優先探索, 深さ優先探索

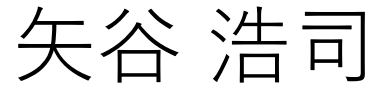

## 2回目の授業アンケート実施中

ご協力のほど、なにとぞよろしくお願 https://forms.gle/wfEsJcbjdfZV1K3v5

今日からはグラフです!

アルゴリズムの授業で心が折れるポイントの一つ......

なんとなく圧倒されてしまう感じがありますが, 1つ1つは難しくない考え方なので, しっかり消化 していきましょう.

自分でコードを書いて復習するのもオススメです.

グラフ

# ノード(頂点,vertices)と,ノード間の連結を表す エッジ(辺,edges)で構成されるデータ構造. ノードは他のノードと連結されていない こともある.  $V \notin \mathcal{V} - \aleph, E \notin \mathcal{U} \cup \mathcal{V} = \infty, G = (V, E)$ と表すことが出来る.

グラフ

ツリー:連結で閉路が存在しない

→あるノードから、とある経路を一周して元のノードに 戻ってくることができない

グラフ:閉路が存在することもある →一周して元のノードに戻ってくる経路がある場合がある →連結でないこともある

ツリーはグラフの一種.

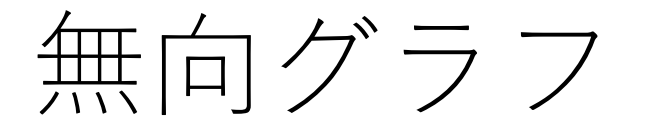

#### ノード間が向きのない辺(エッジ)でつながっている.

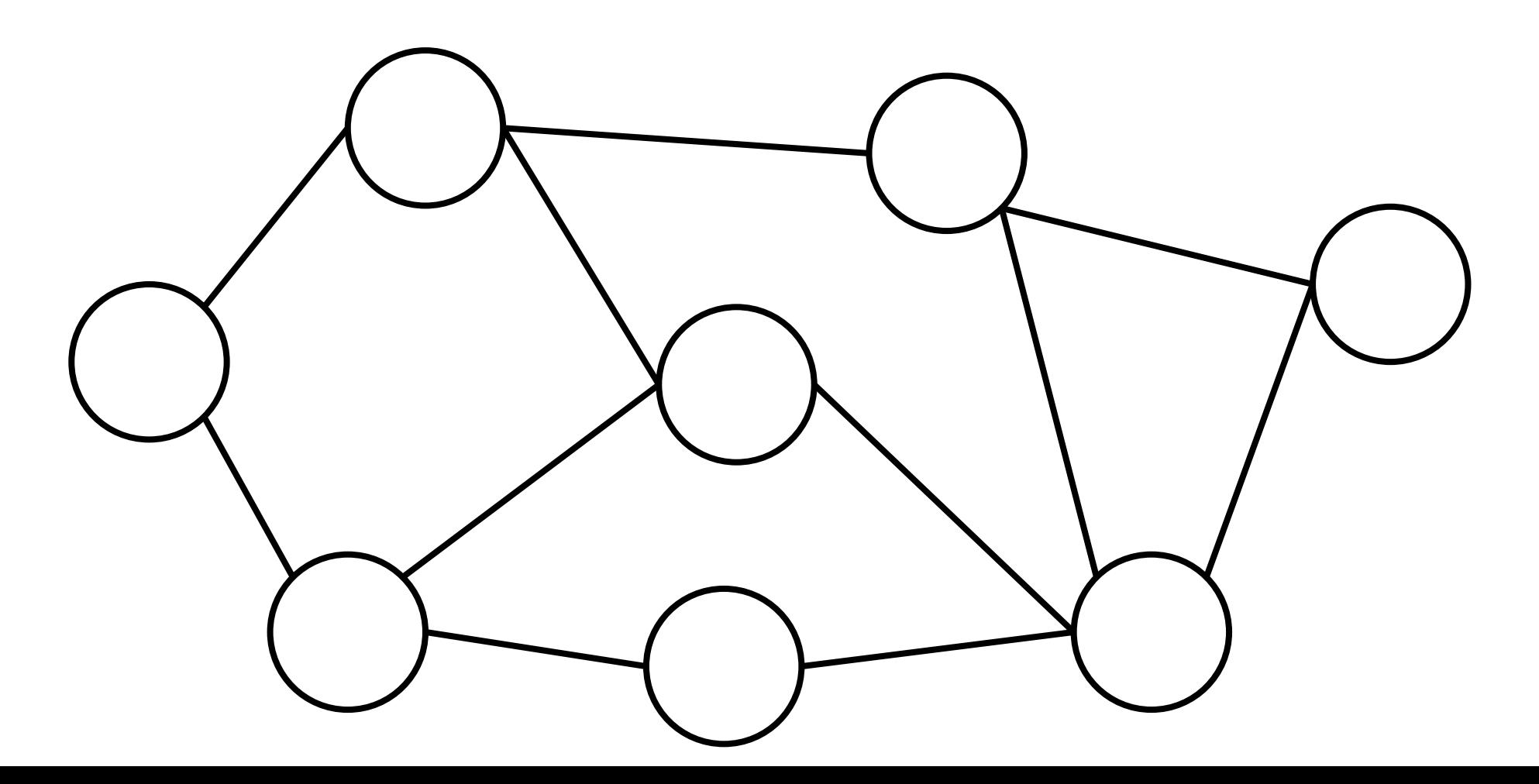

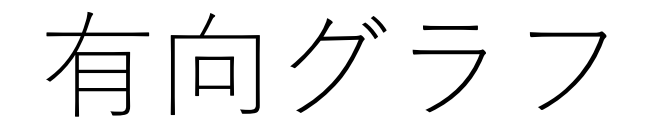

## ノード間が向きのある辺(エッジ)でつながっている.

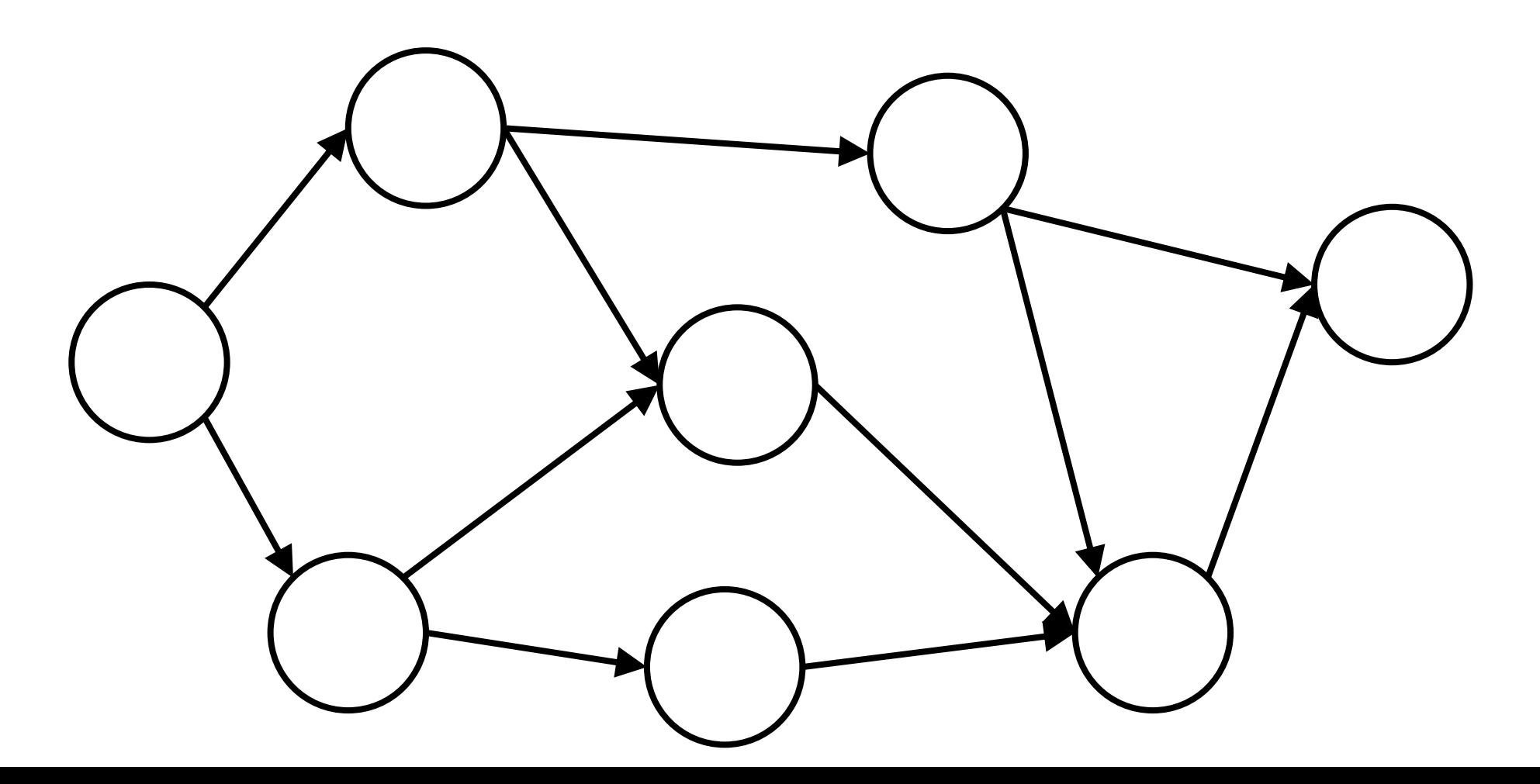

グラフを表すデータ構造

#### 隣接リスト

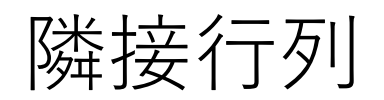

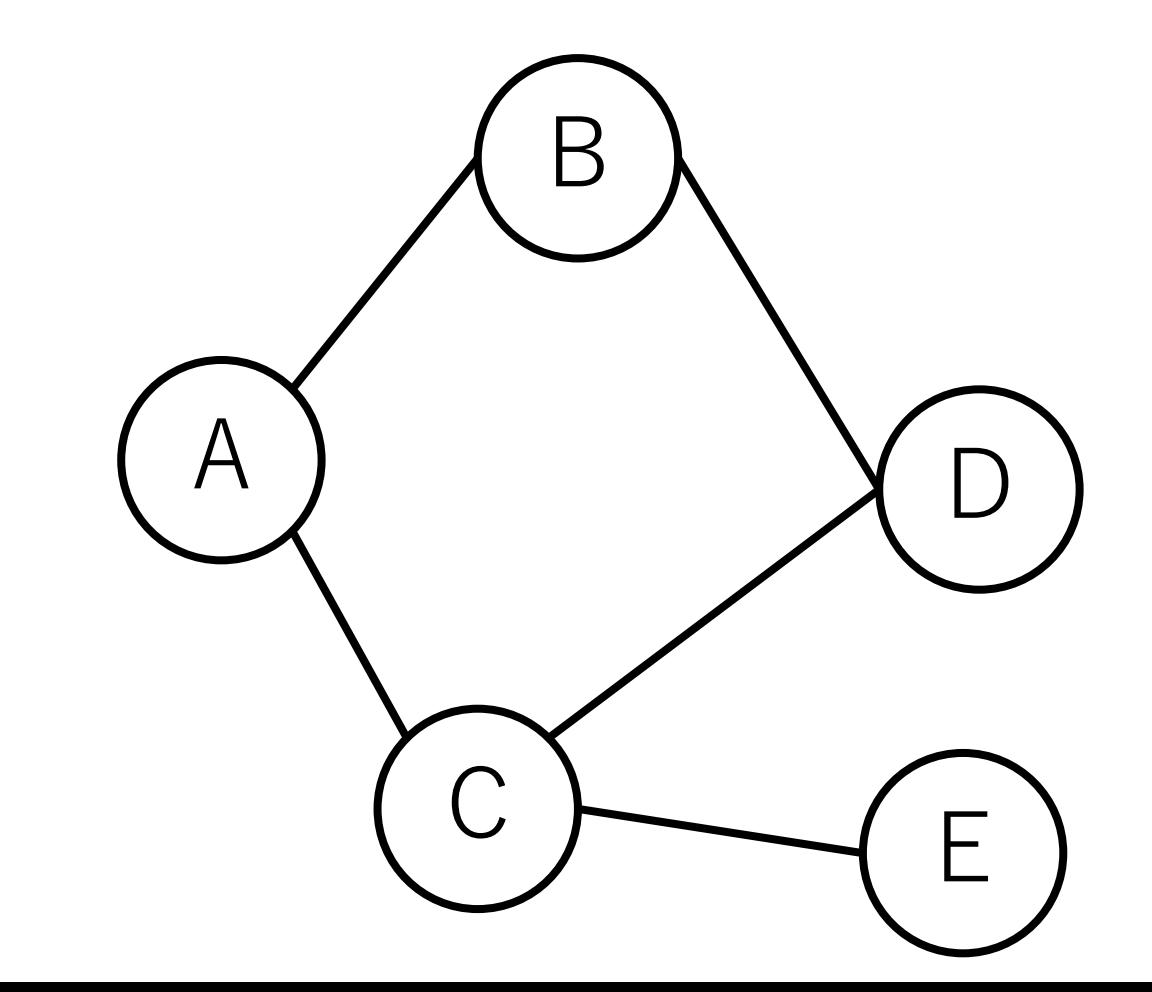

隊接リスト (無向グラフ)

各要素が各頂点の接続先を表す.  $edge =$ [1, 2],  $\#Z$   $\rightarrow$  ド $A$  node $[0]$ [0, 3],  $\#$ ノードB node $[1]$  $[0, 3, 4]$ ,  $\#$  /  $\text{FC}$  node $[2]$ [1, 2],  $\sharp \nearrow$   $\check{r}$   $D$  node[3]  $[2]$  $\sharp \mathcal{V} - \mathcal{F}$ E node $[4]$ 

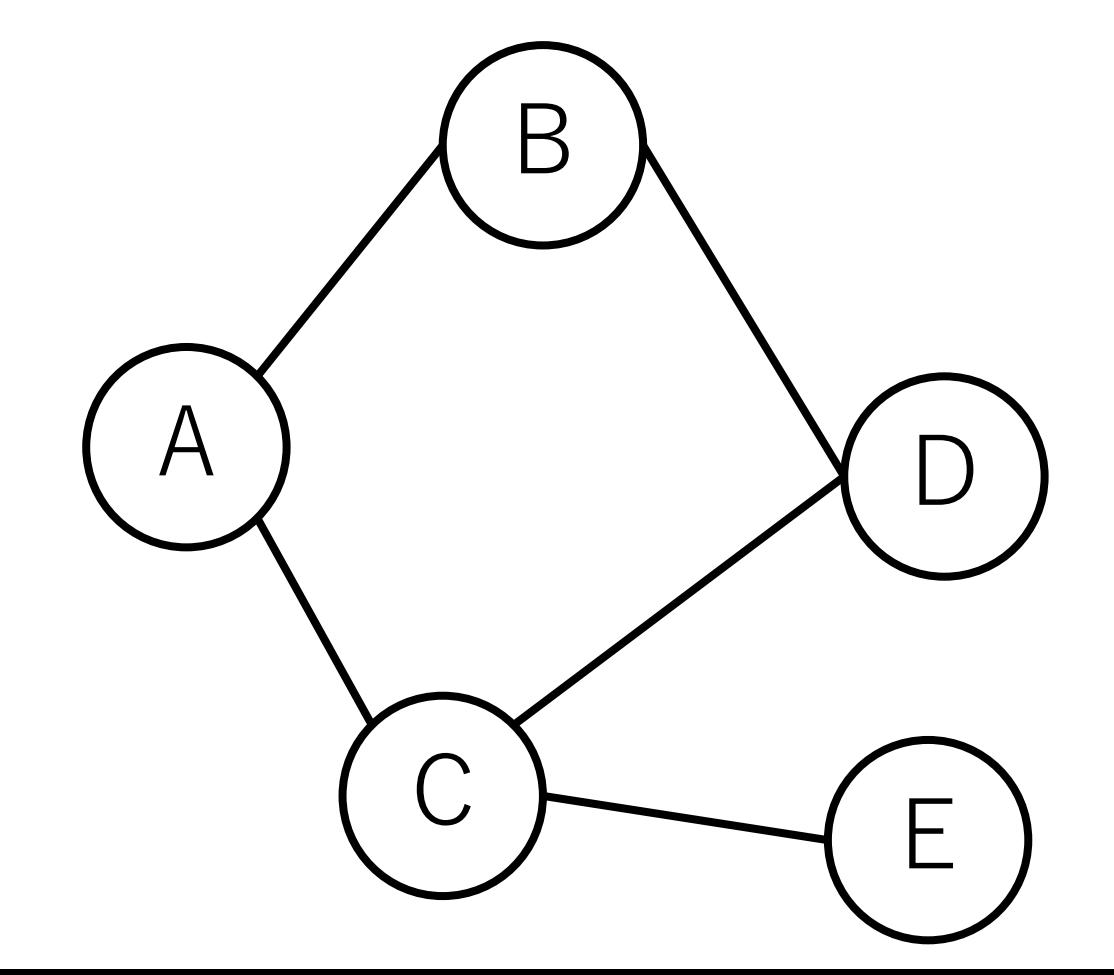

隣接リスト (無向グラフ)

各要素が[接続元, 接続先]になっている.  $edge =$  [  $[0, 1], [1, 0], # A-B$  $[0, 2]$ ,  $[2, 0]$ , # A-C  $[1, 3], [3, 1], # B-D$  $[2, 3]$ ,  $[3, 2]$ , # C-D  $[2, 4], [4, 2]$  # C-E

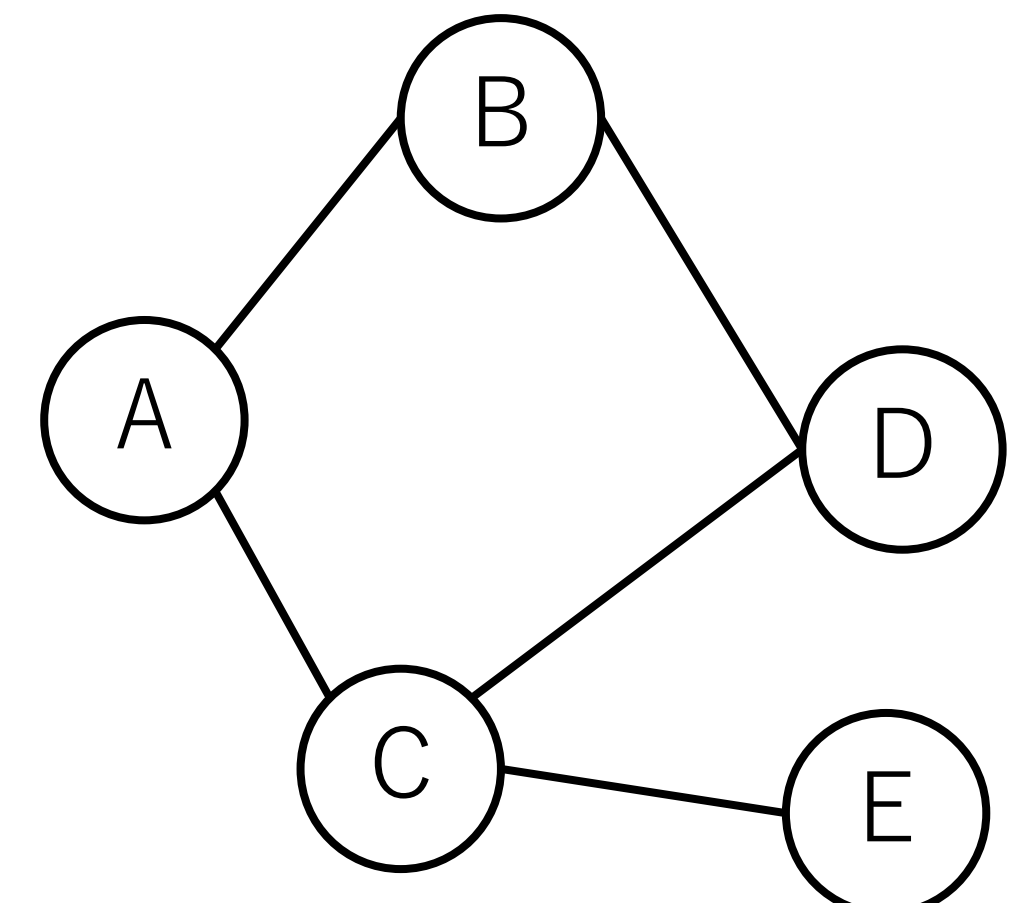

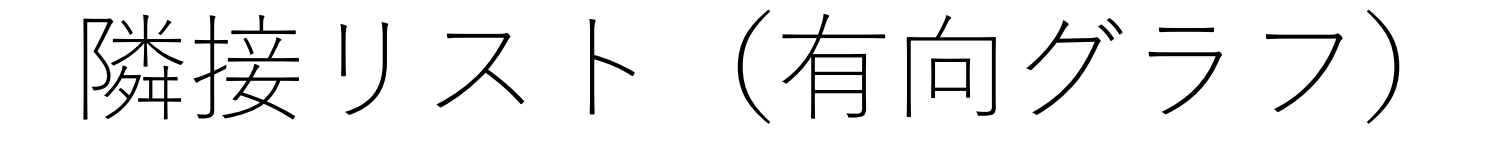

各要素が各頂点の接続先を表す.  $edge = \lfloor$ [1, 2],  $\#Z$   $\rightarrow$   $\mathsf{FA}$  node[0] [3],  $\#$ ノードB node $[1]$ [3, 4],  $\#$ ノードC node[2]  $\|\,\|$ ,  $\sharp \mathcal{V} - F$ D node $[3]$  $[2]$  $\sharp \mathcal{V} - \mathcal{F}$ E node $[4]$ 

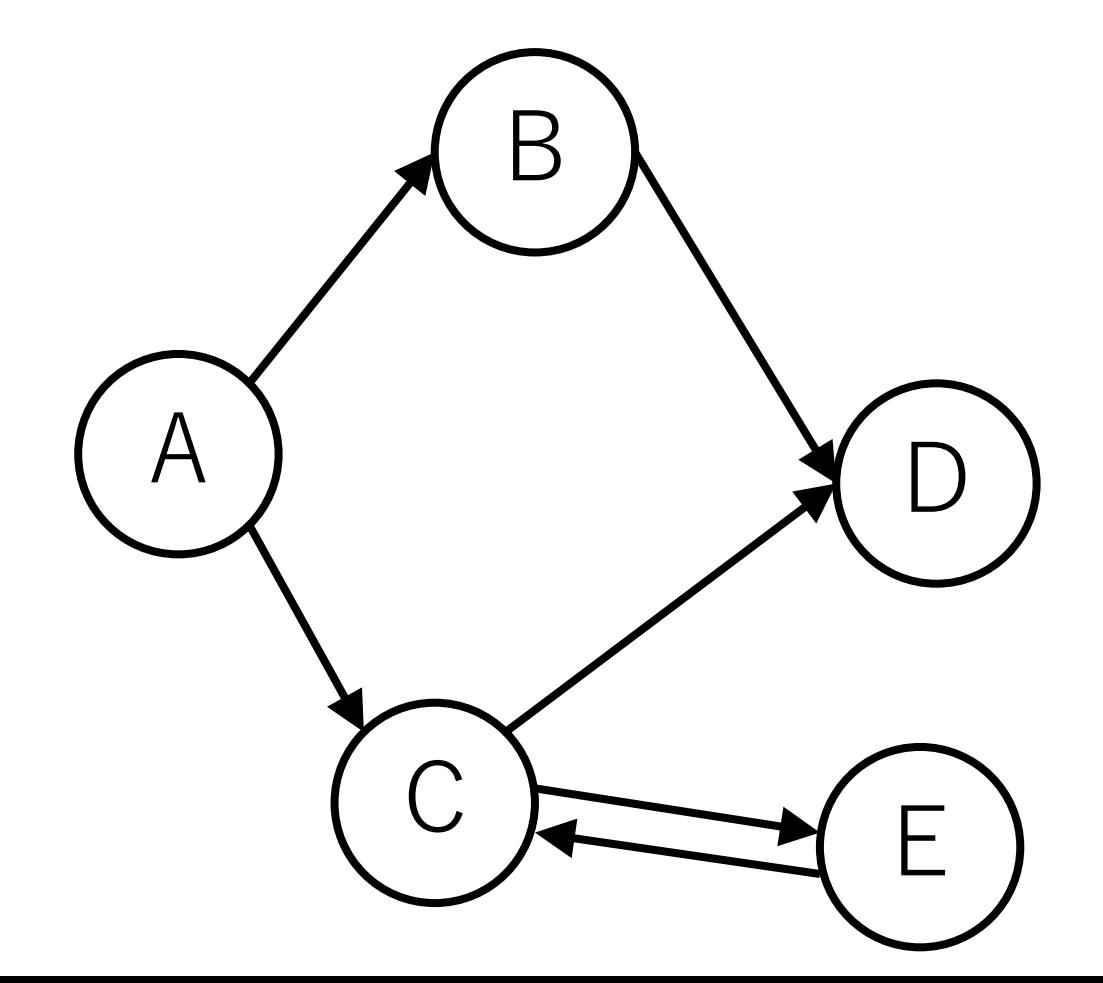

隣接リスト (有向グラフ)

 $\begin{array}{c} \end{array}$ 

各要素が[接続元, 接続先]になっている.  $edge =$  [  $[0, 1], \quad # A \rightarrow B$  $[0, 2]$ , # A->C  $[1, 3],$  # B->D  $[2, 3],$  # C->D  $[2, 4]$ , # C->E  $[4, 2]$  # E->C A

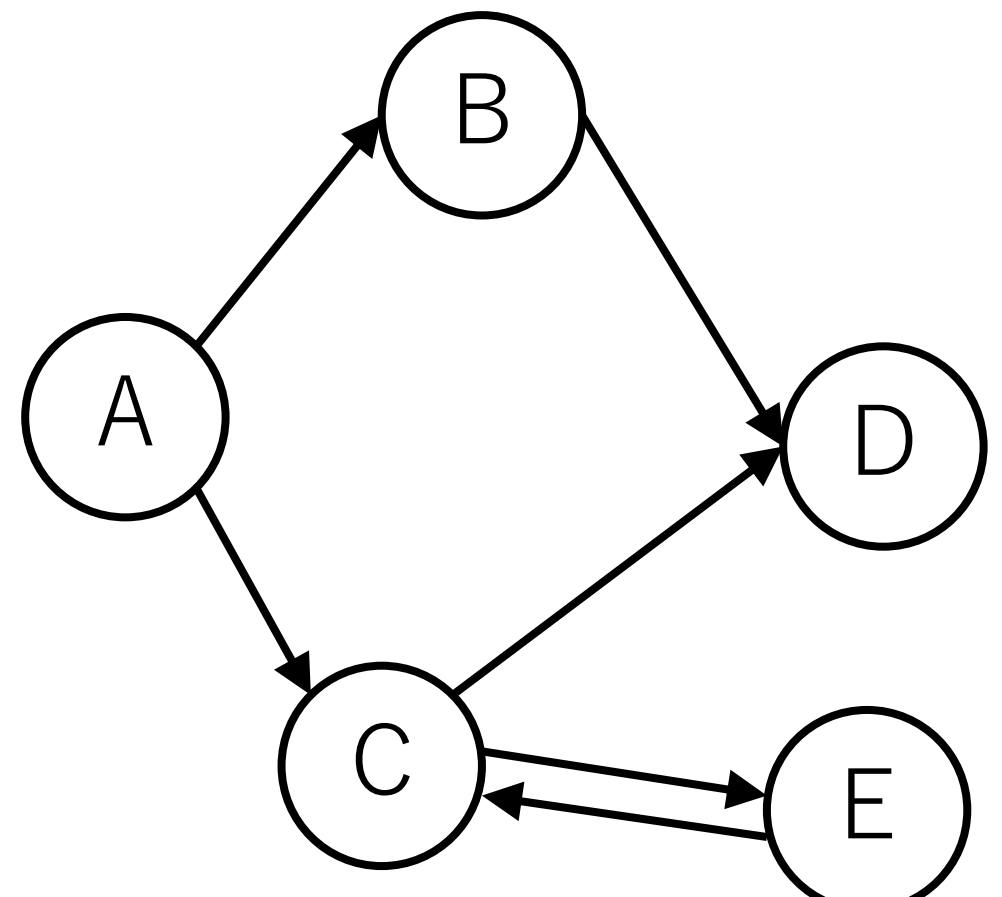

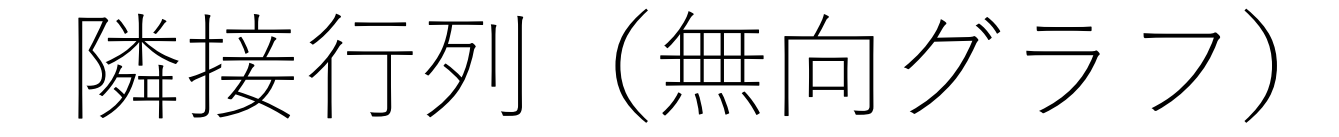

無向グラフの場合は対称行列.

 $edge = \lfloor$  $[0, 1, 1, 0, 0],$  #  $\vee$   $\uparrow$  A  $[1, 0, 0, 1, 0], \# \angle - F$ B  $[1, 0, 0, 1, 1], \# \angle - \Gamma C$  $[0, 1, 1, 0, 0], \# \angle - F$ [0, 0, 1, 0, 0] #ノードE

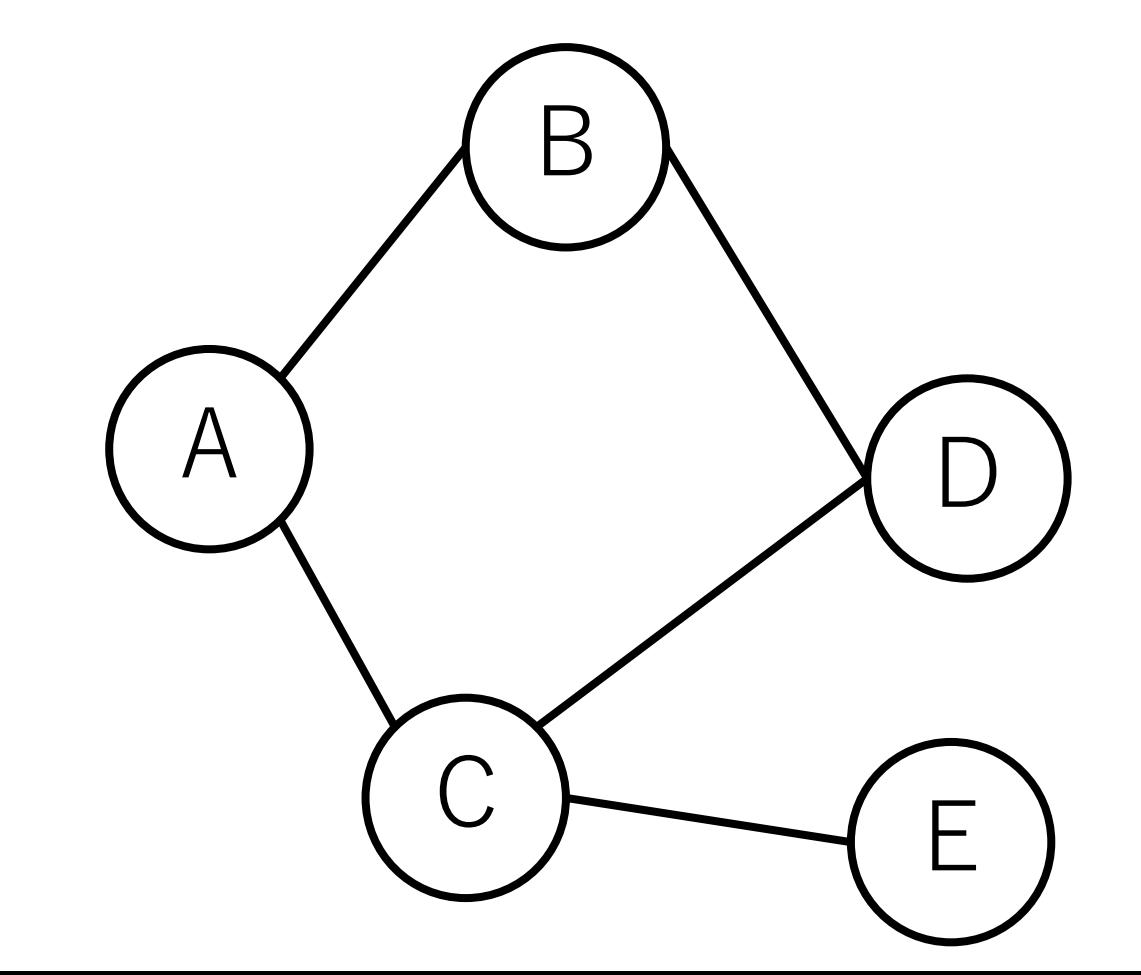

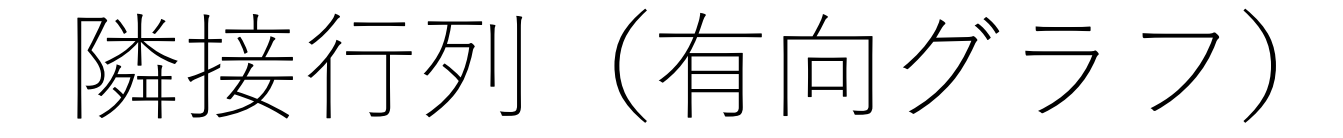

繋がっている向きにのみ値を持つ.

 $edge = \lfloor$  $[0, 1, 1, 0, 0],$  #  $\vee$   $\uparrow$  A  $[0, 0, 0, 1, 0], \# \angle - F$ B  $[0, 0, 0, 1, 1], \# \angle - \Gamma C$  $[0, 0, 0, 0, 0], \# \angle - F$ [0, 0, 1, 0, 0] #ノードE

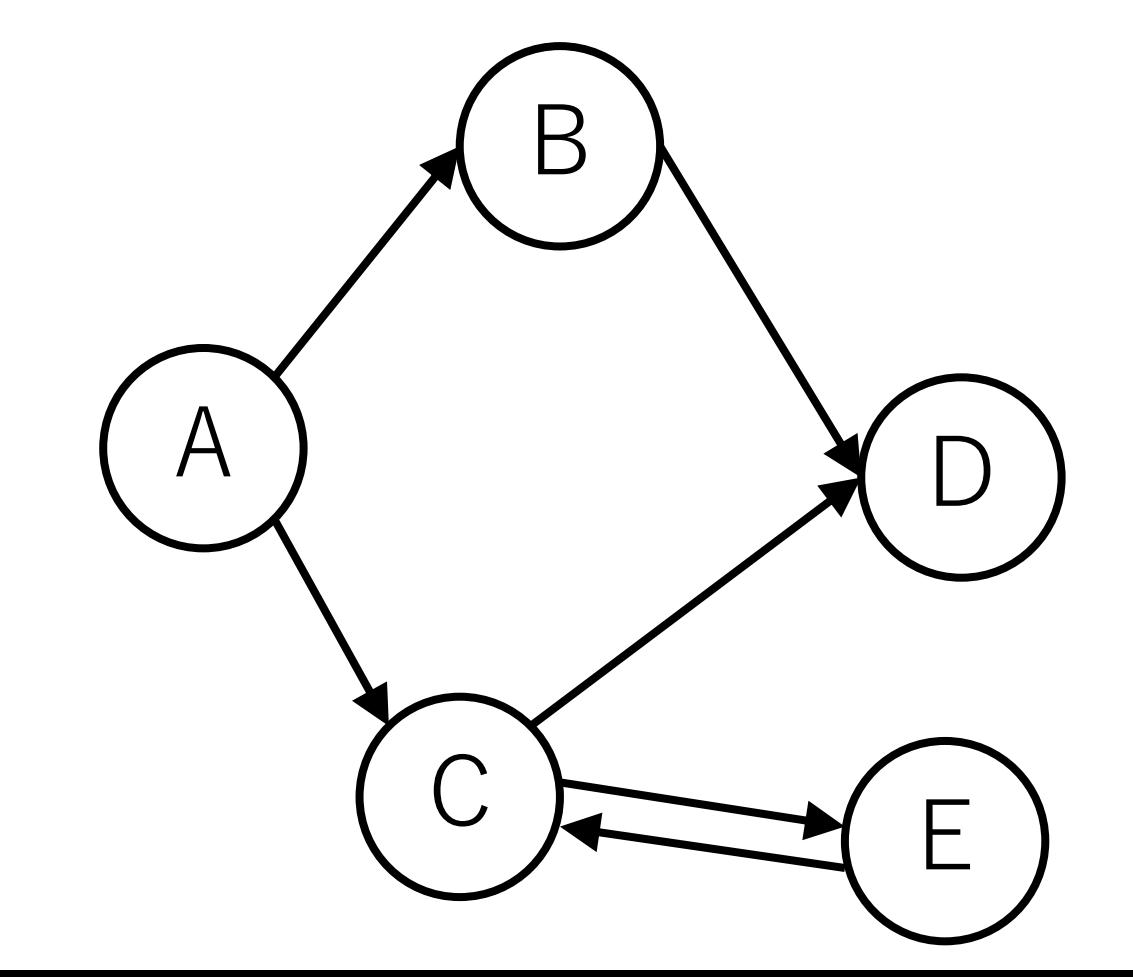

隣接リスト(無向グラフ,コスト付き)

[接続先, コスト]で並んでいる.  $edge =$  [  $[[1, 2], [2, 4]],$   $\#$   $\neq$   $\forall$   $\forall$   $\forall$   $\land$  $[[0, 2], [3, 7]],$   $\#$   $\angle$   $\rightarrow$   $\angle$   $\rightarrow$   $\angle$   $\rightarrow$  $[[0, 4], [3, 3], [4, 5]], \# \nearrow - \n\widetilde{\triangleright} C$  $[[1, 7], [2, 3]],$   $\#$   $\angle$   $\vdash$   $\angle$   $\vdash$   $\Diamond$  $[[2, 5]]$   $\#$   $\angle$   $\rightarrow$   $\angle$   $\vdash$   $\angle$ 

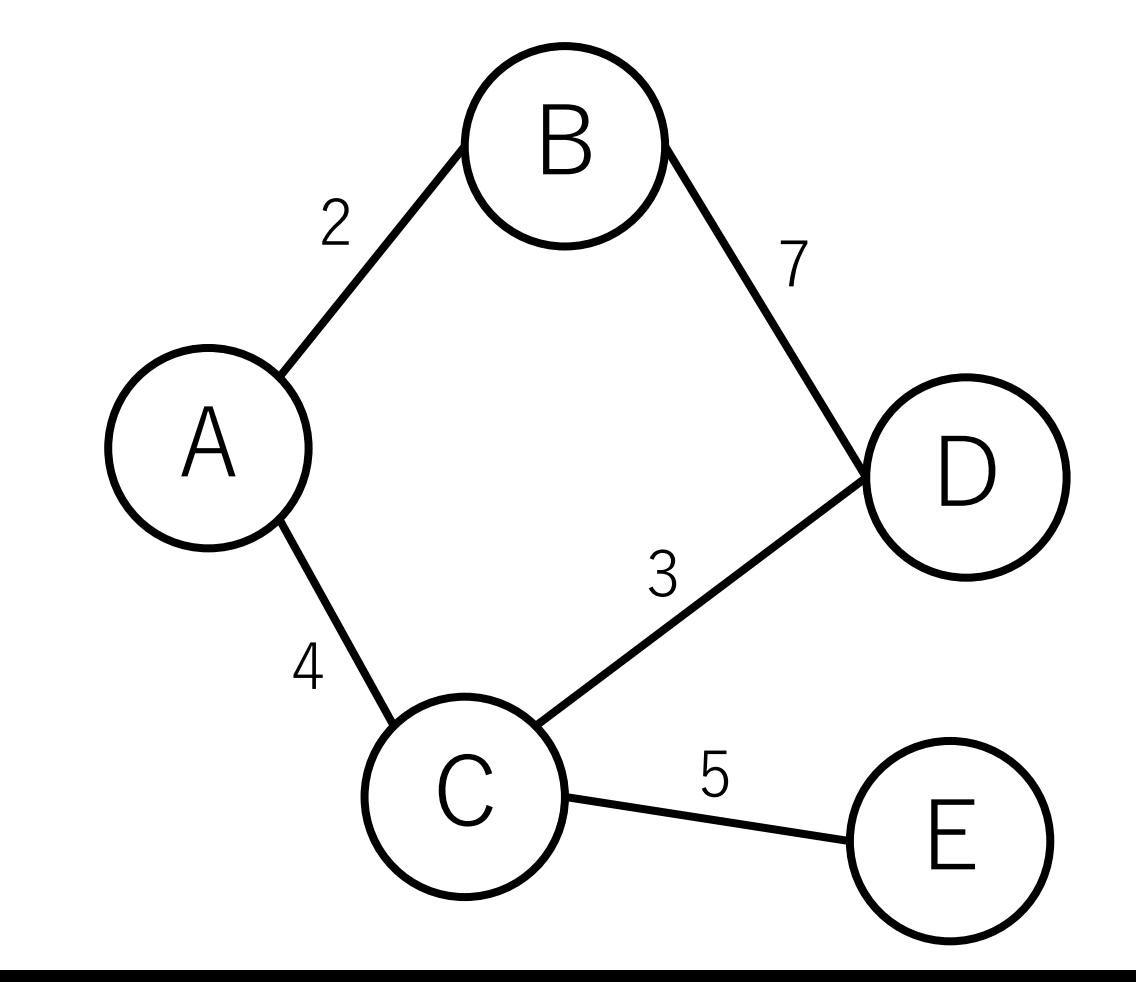

隣接リスト(無向グラフ,コスト付き)

[接続元, 接続先, コスト]で並んでいる.  $edge =$  $[0, 1, 2], [1, 0, 2], # A-B$  $[0, 2, 4]$ ,  $[2, 0, 4]$ , #A-C  $[1, 3, 7], [3, 1, 7], # B-D$  $[2, 3, 3], [3, 2, 3], # C-D$  $[2, 4, 5], [4, 2, 5]$  # C-E

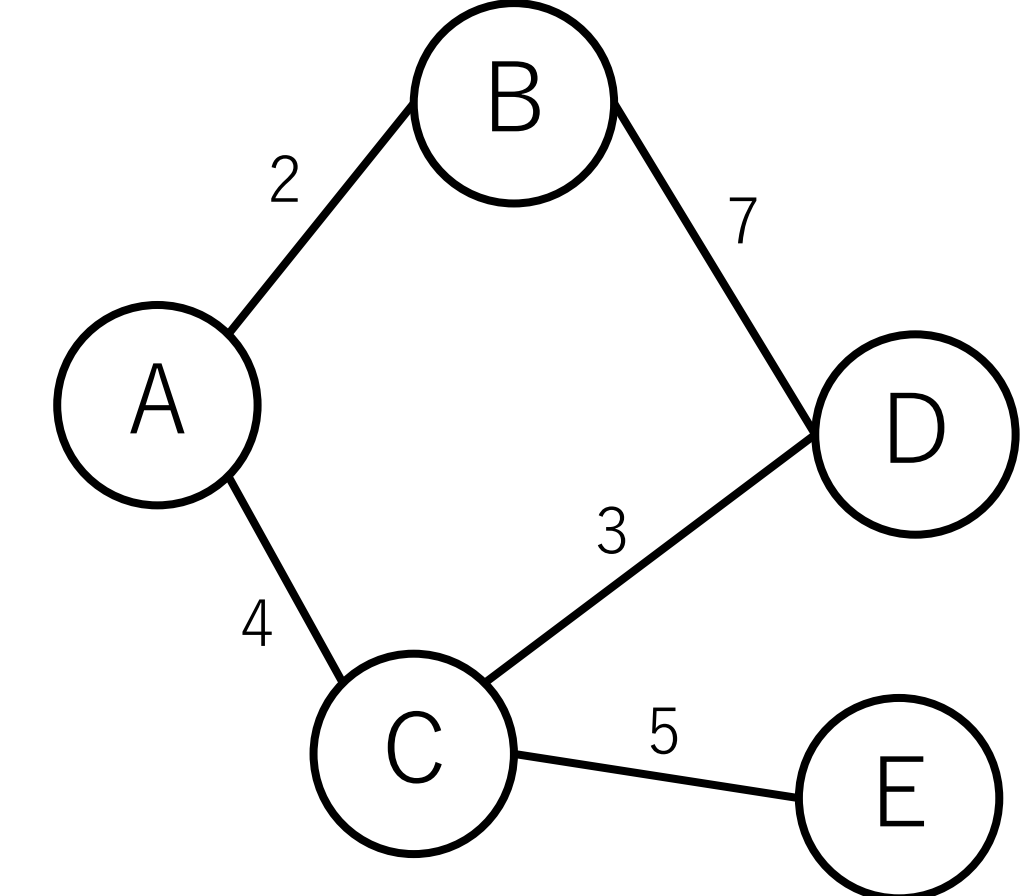

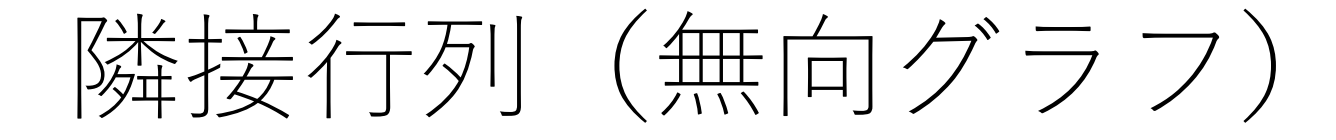

無向グラフの場合は対称行列. 値は経路のコストを表す.  $edge =$ [0, 2, 4, 0, 0], #ノードA [2, 0, 0, 7, 0], #ノードB  $[4, 0, 0, 3, 5]$ ,  $\#$  /  $\Gamma$  C  $[0, 7, 3, 0, 0], \# \angle - F$ [0, 0, 5, 0, 0] #ノードE

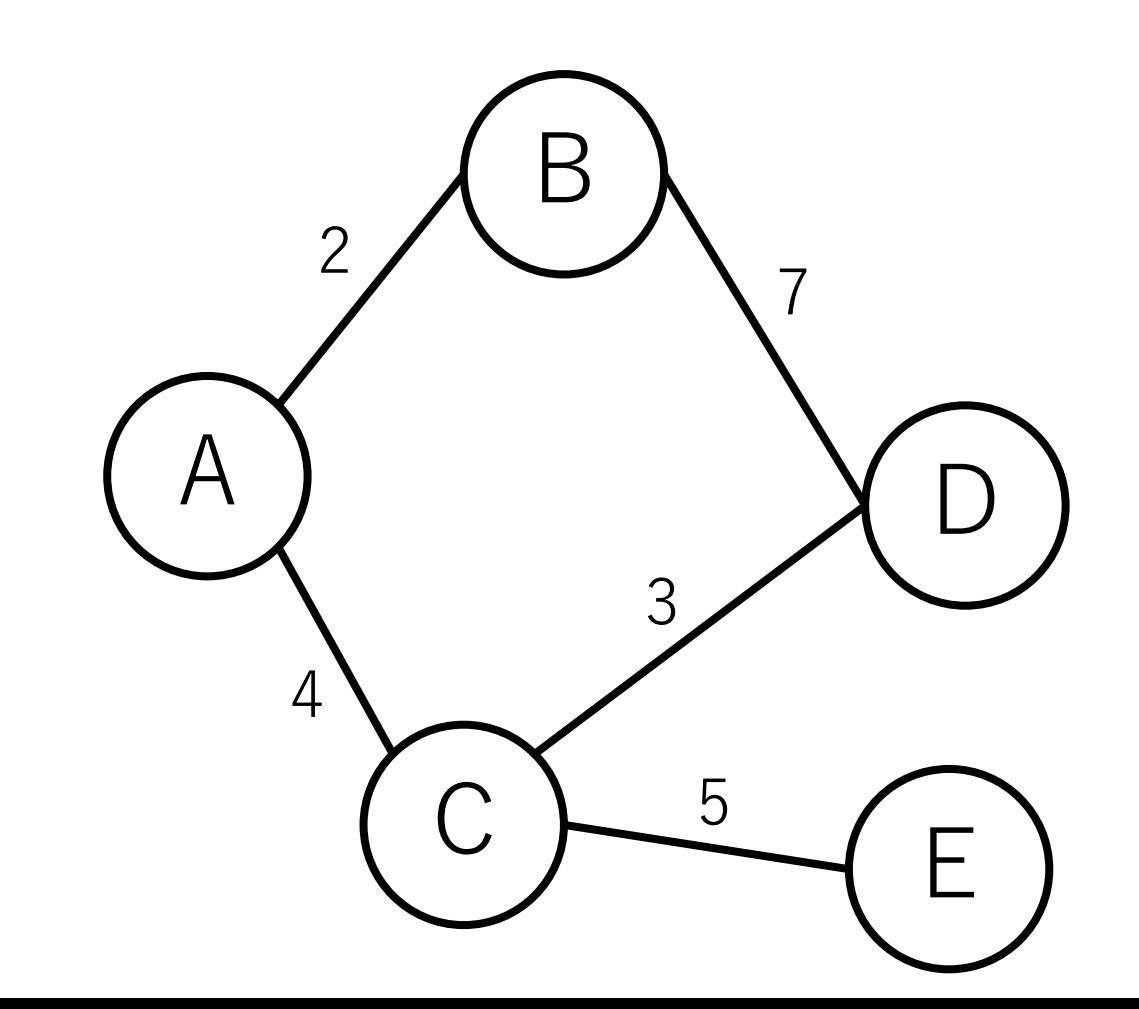

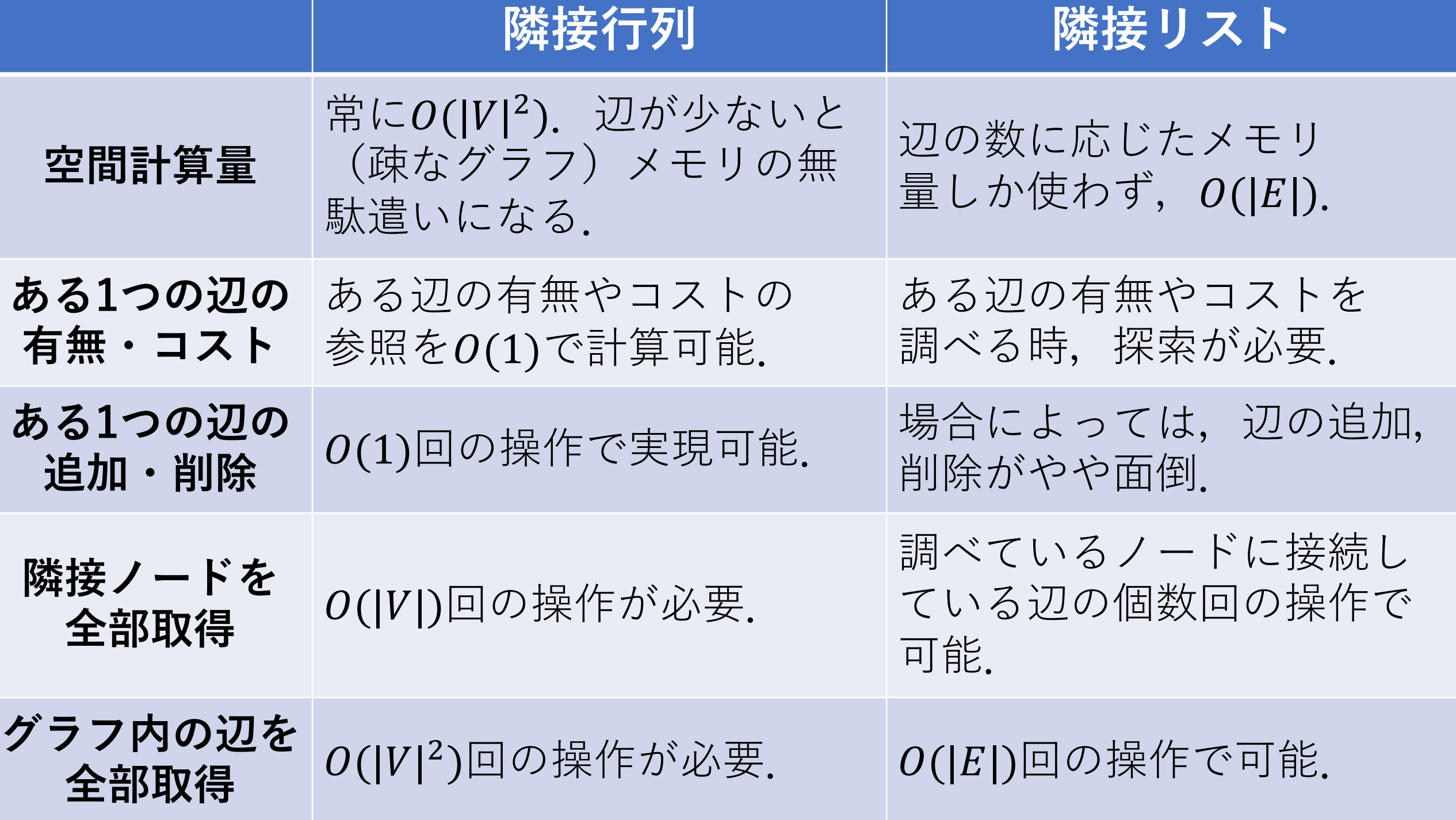

今⽇の問題:グラフの探索

全てのノードが連結されているかを確認したい.

あるノードとあるノードを結ぶ経路が存在するかを 確かめたい.

ある特定のノードを探し出したい.

ある条件を満たすノードに操作を行う(色を塗るなど).

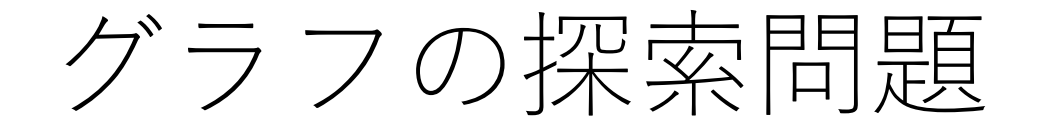

#### AとGは繋がっているか?

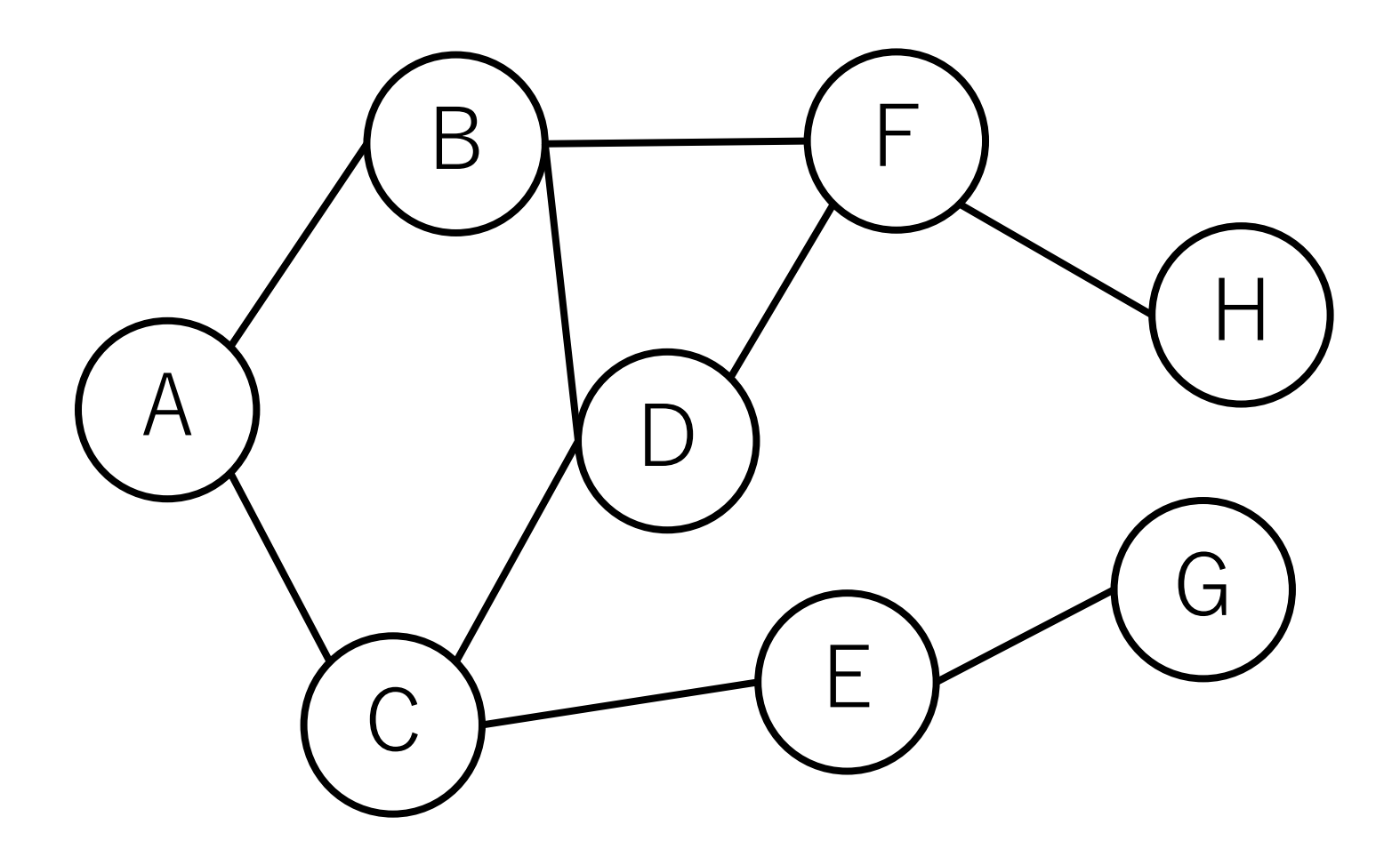

考え方

#### 大きく分けて2つある.

#### 後戻りしないように、可能性のあるルート全てにおいて 1ステップずつ行くパターン

とりあえず行けるところまで行き,ダメなら後戻りする パターン

## BFSとDFS

## **幅優先探索(**Breadth first search**,**BFS**)** 後戻りしないように,可能性のあるルート 全てにおいて1ステップずつ行くパターン.

## **深さ優先探索(**Depth first search**,**DFS**)** とりあえず⾏けるところまで⾏き,ダメなら 後戻りするパターン.

BFS

## **幅優先探索(**Breadth first search**,**BFS**)** 後戻りしないように,可能性のあるルート 全てにおいて1ステップずつ行くパターン.

**深さ優先探索(**Depth first search**,**DFS**)** とりあえず行けるところまで行き。ダメなら 後戻りするパターン.

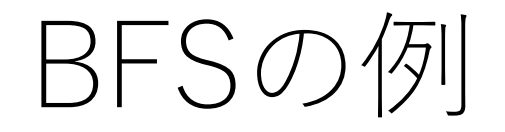

Aからスタート.

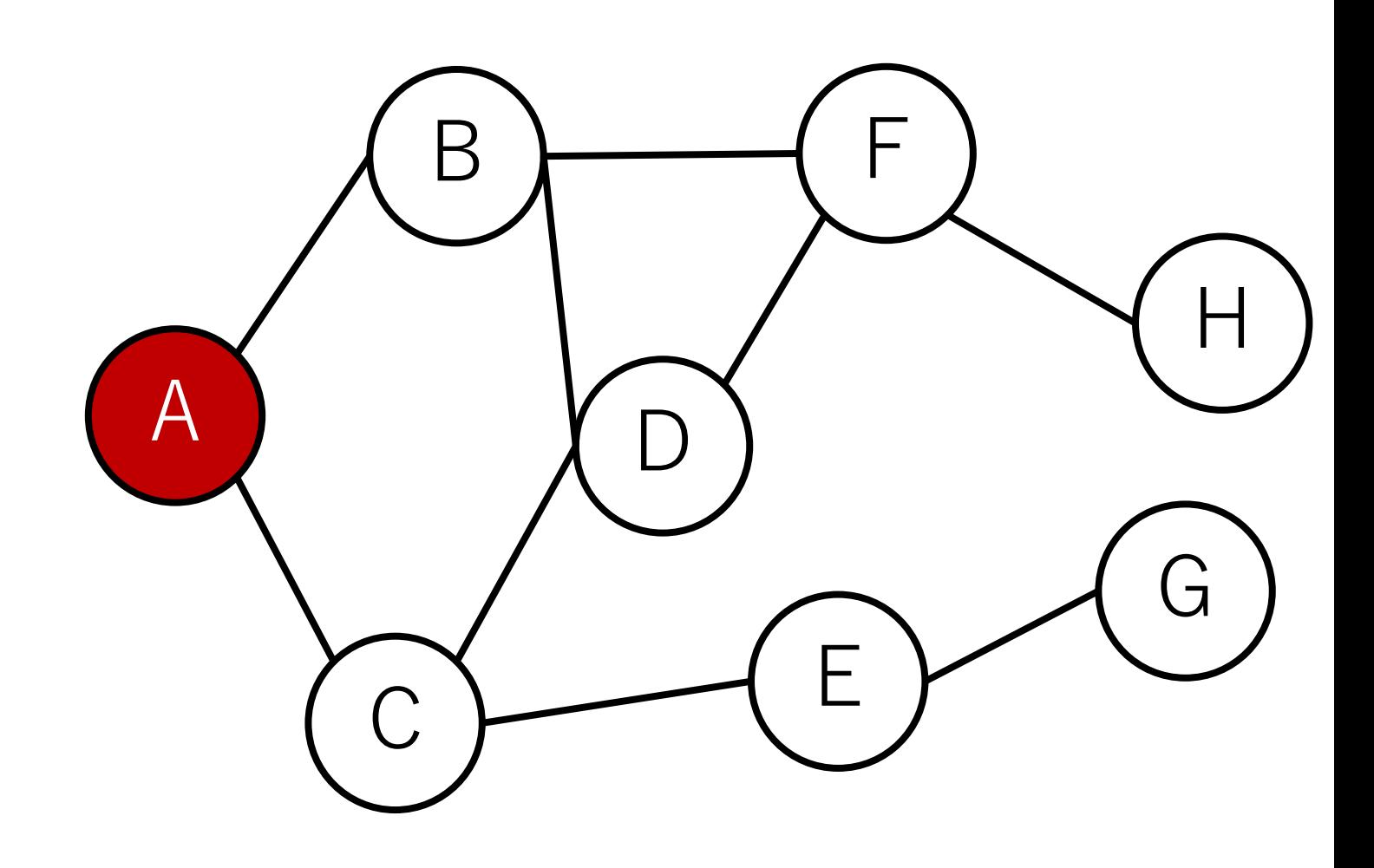

## 1ステップでつながって いるのは, BとC.

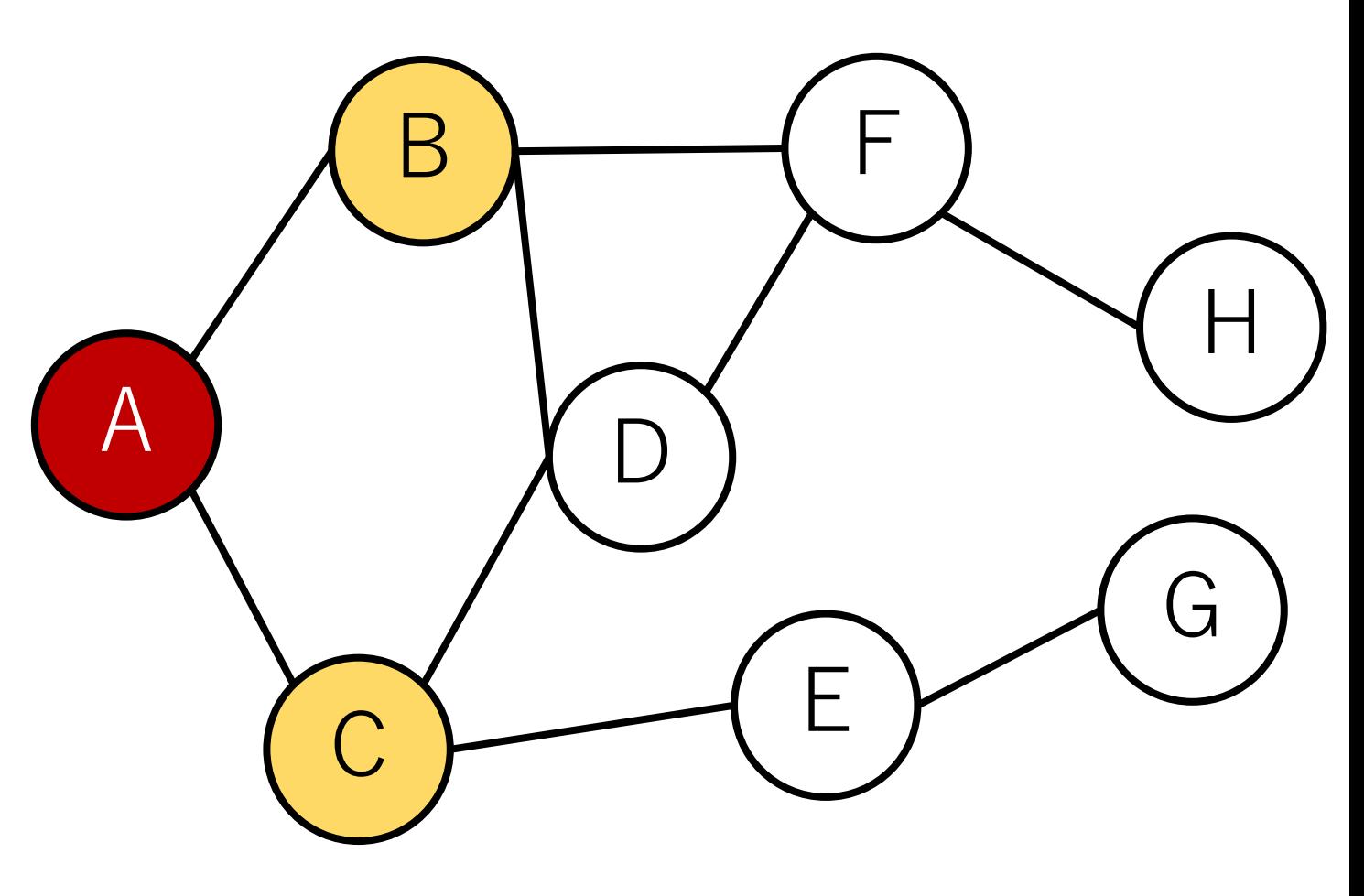

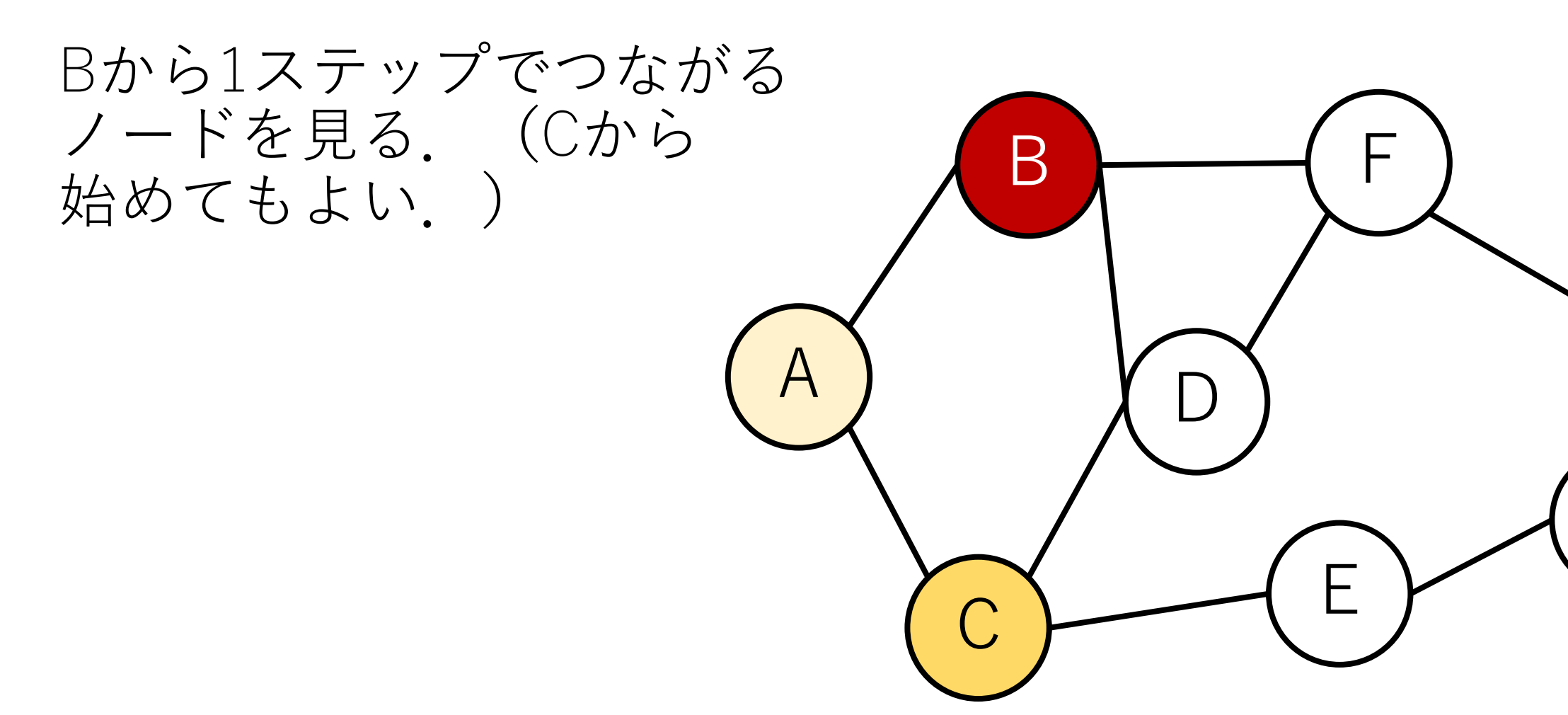

 $\bigl( \frac{\ }{2}$ 

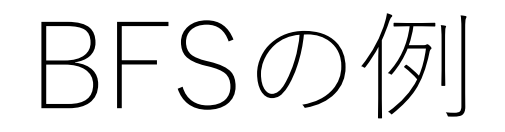

## DとFを発見.

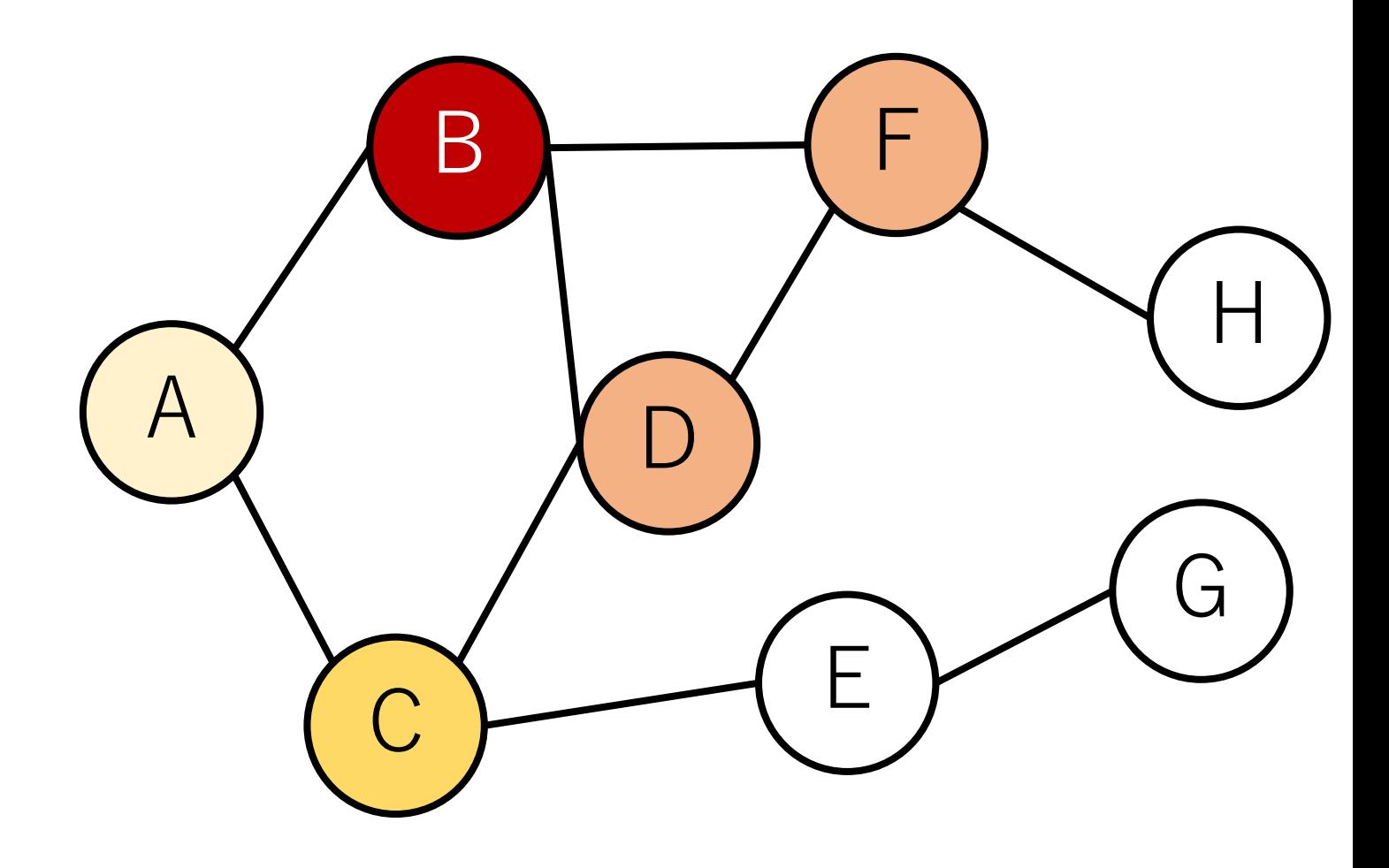

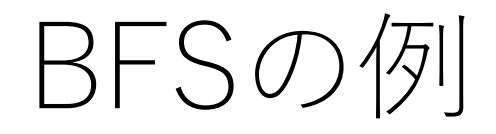

Cに移る.

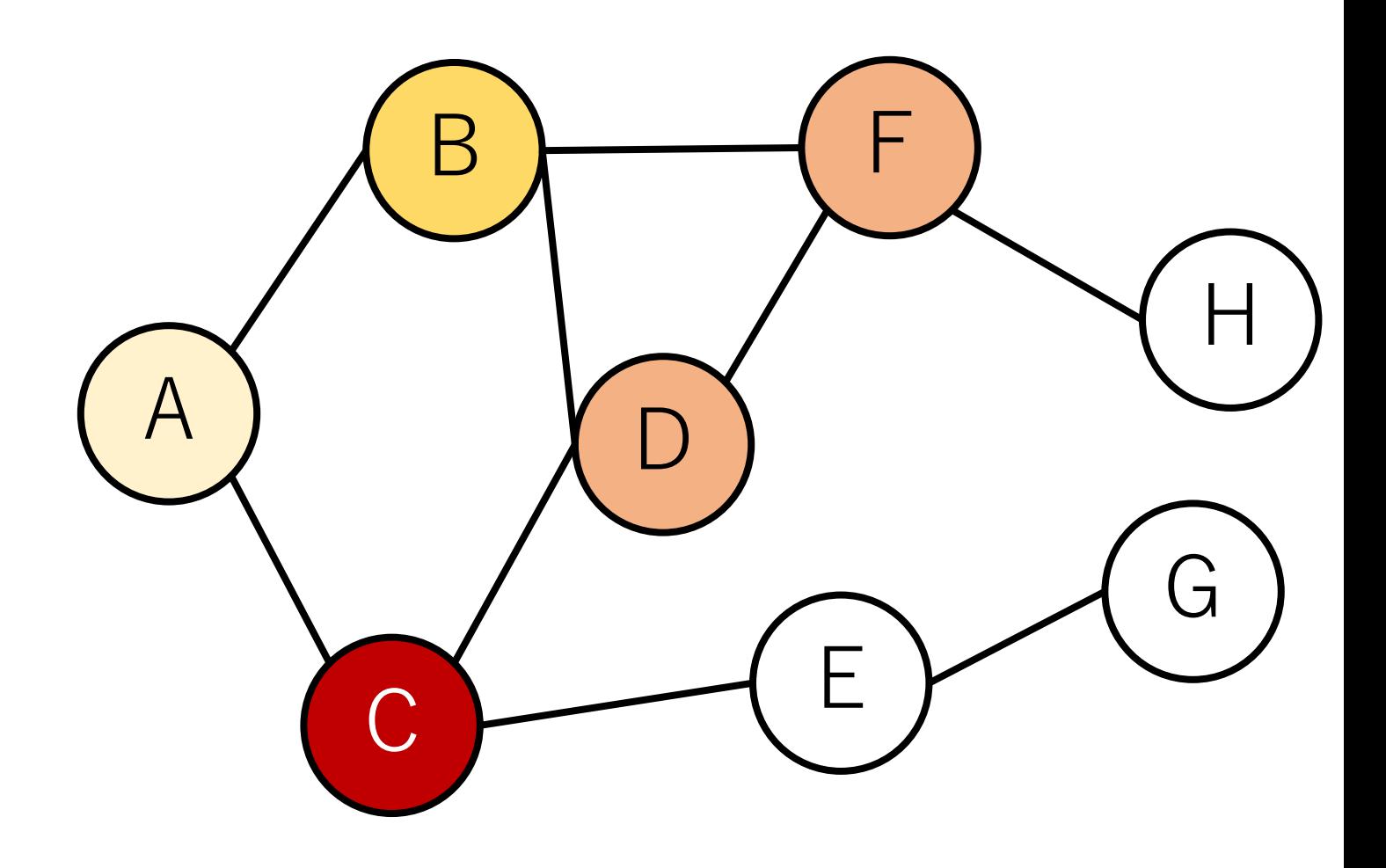

#### Eを新しく発見. (Dは発見 済み)

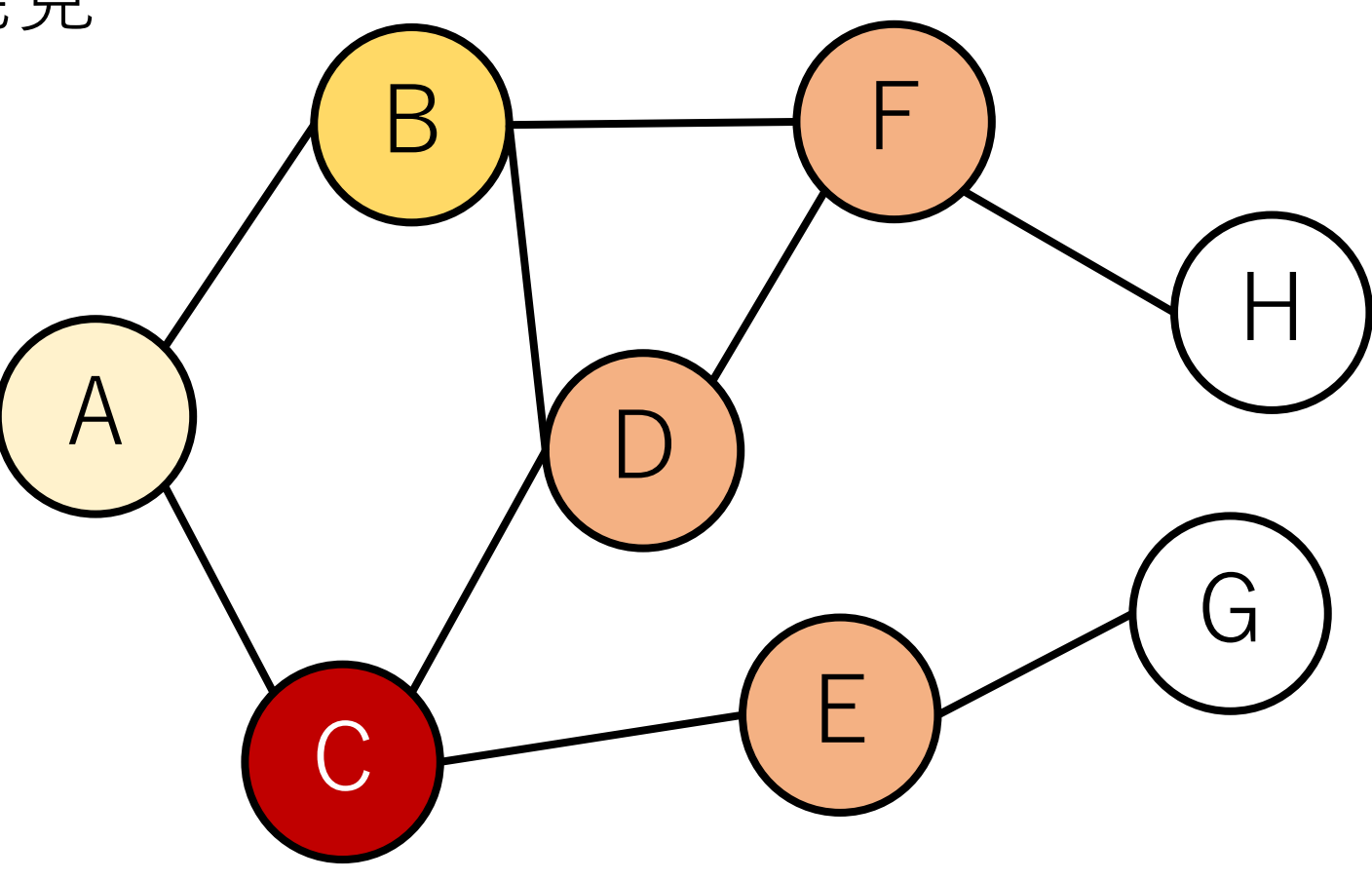

#### これでB, Cから辿れる ノードの探索は全部終了.

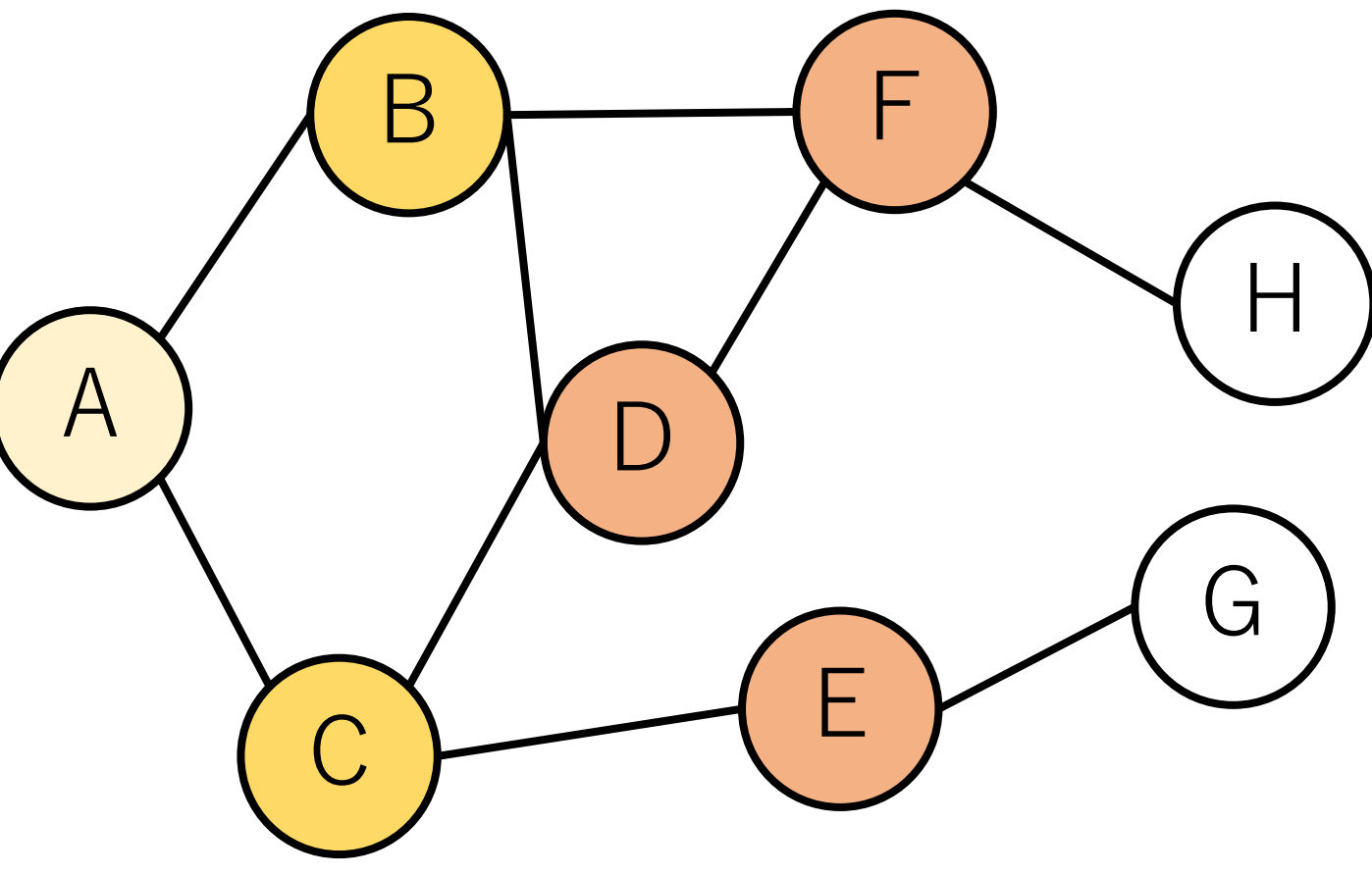

## Fに移って、同様の探索を 行い、Hを発見.

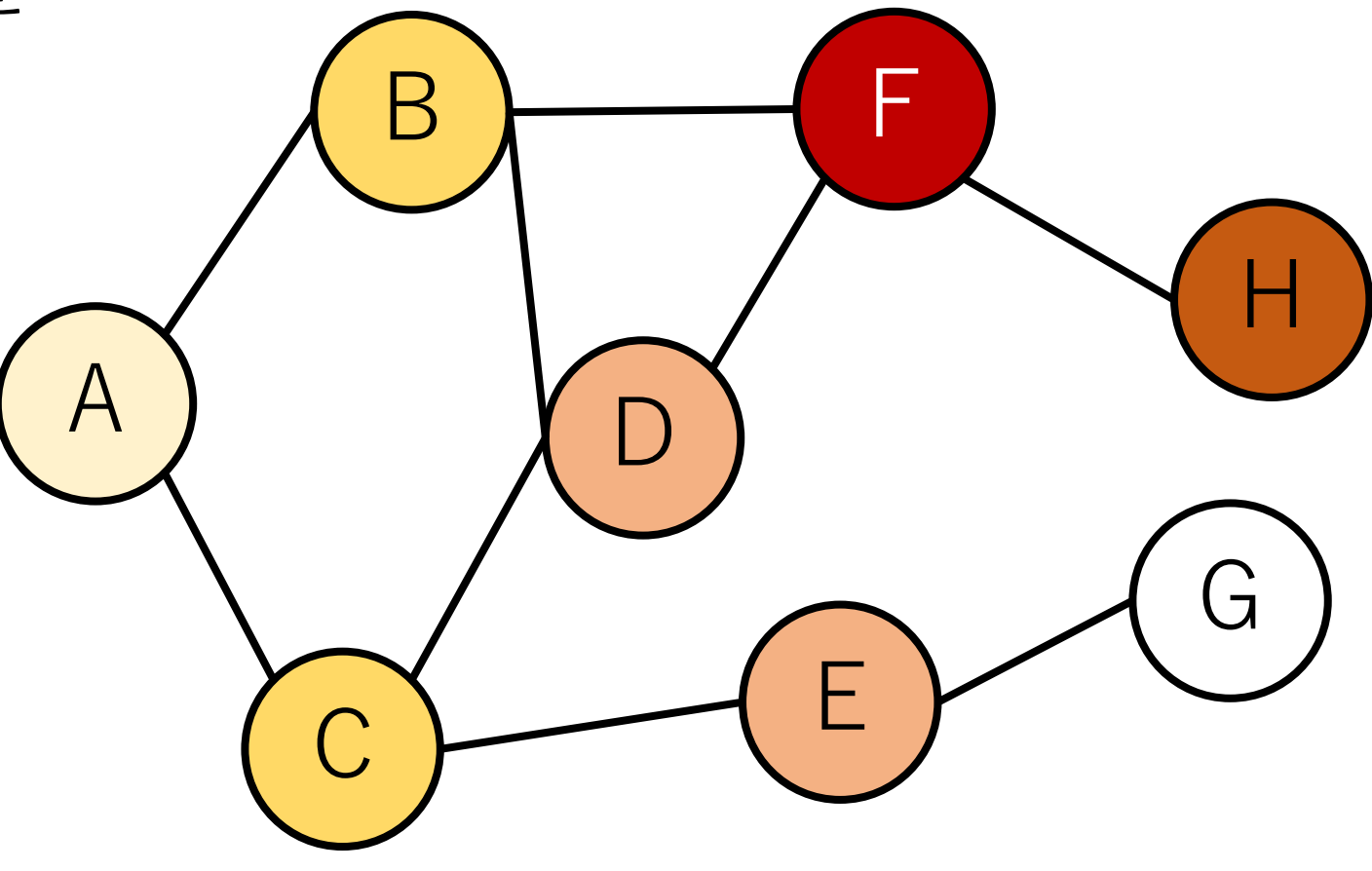

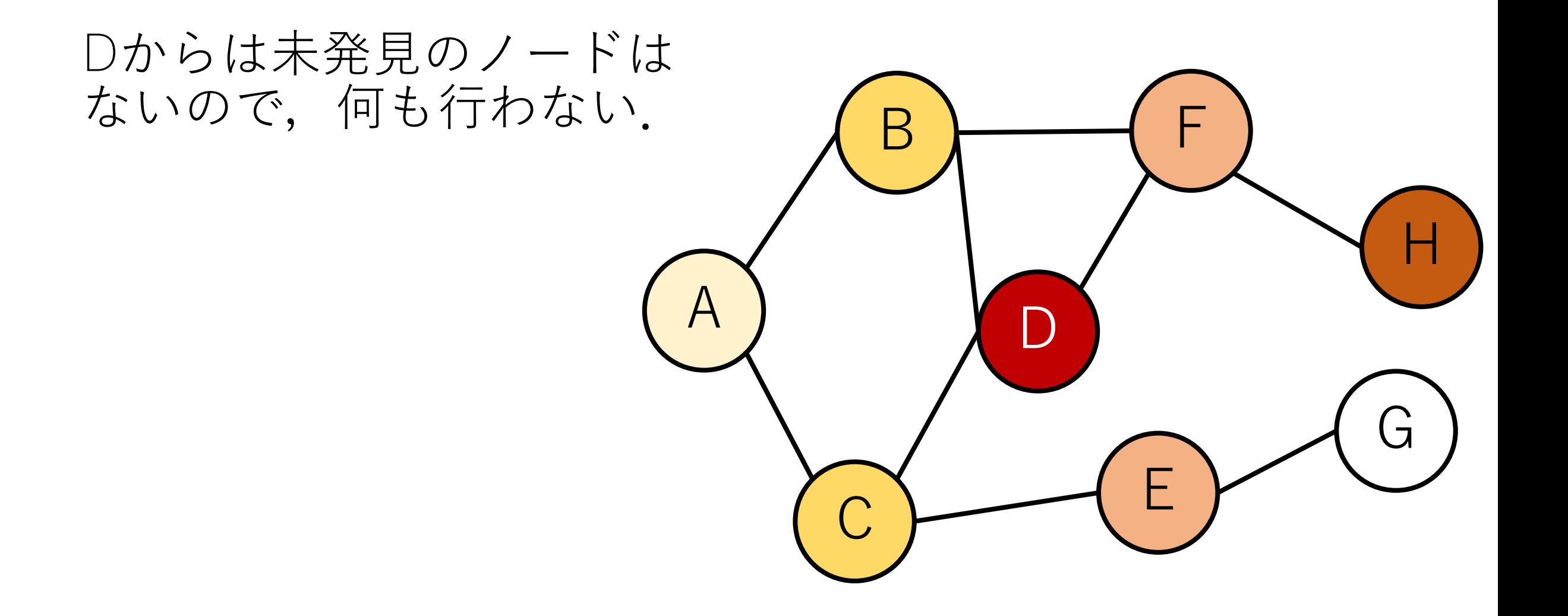

## Eに移ってGを発見.

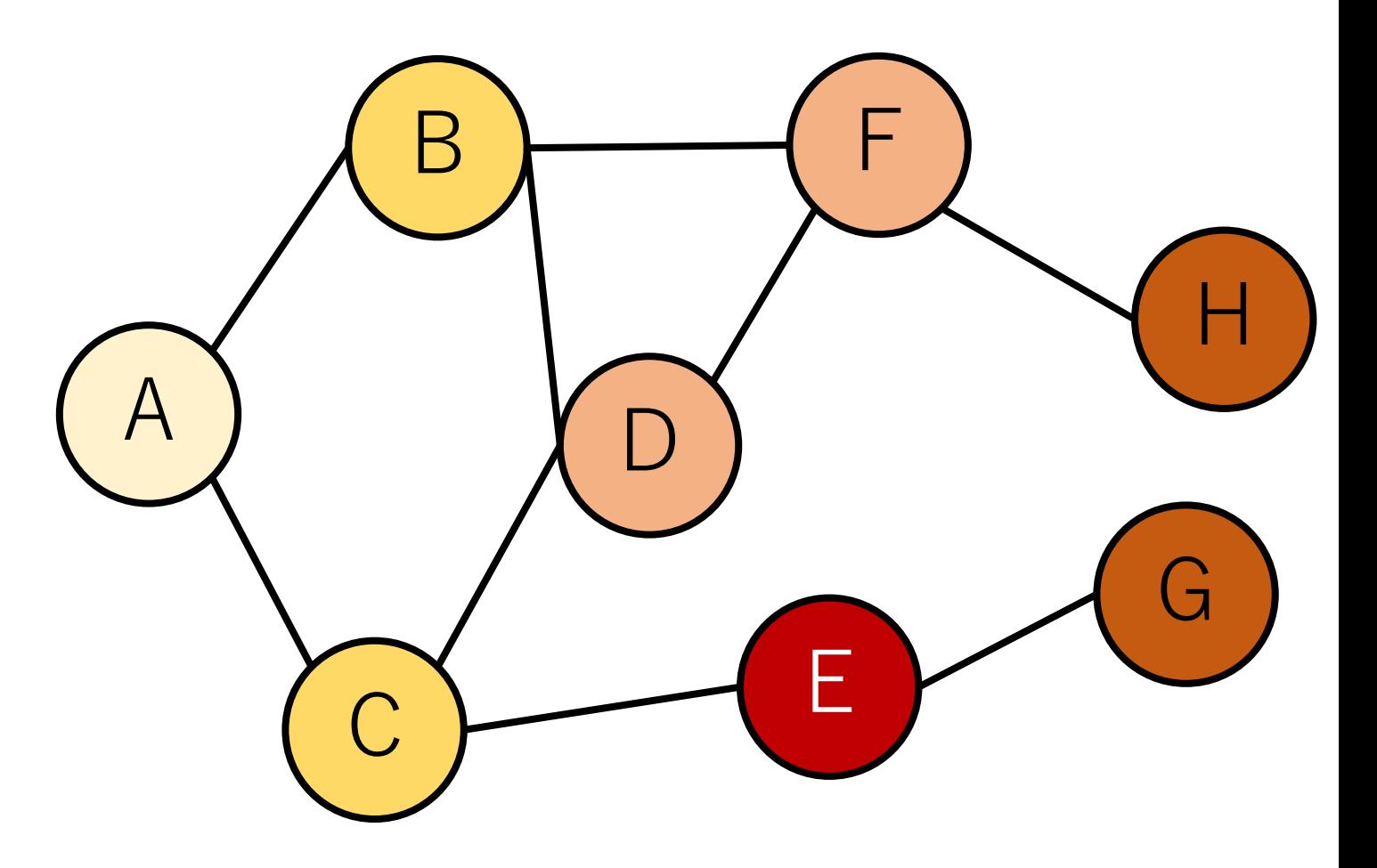

#### GとHの先には未発見の ノードはない.

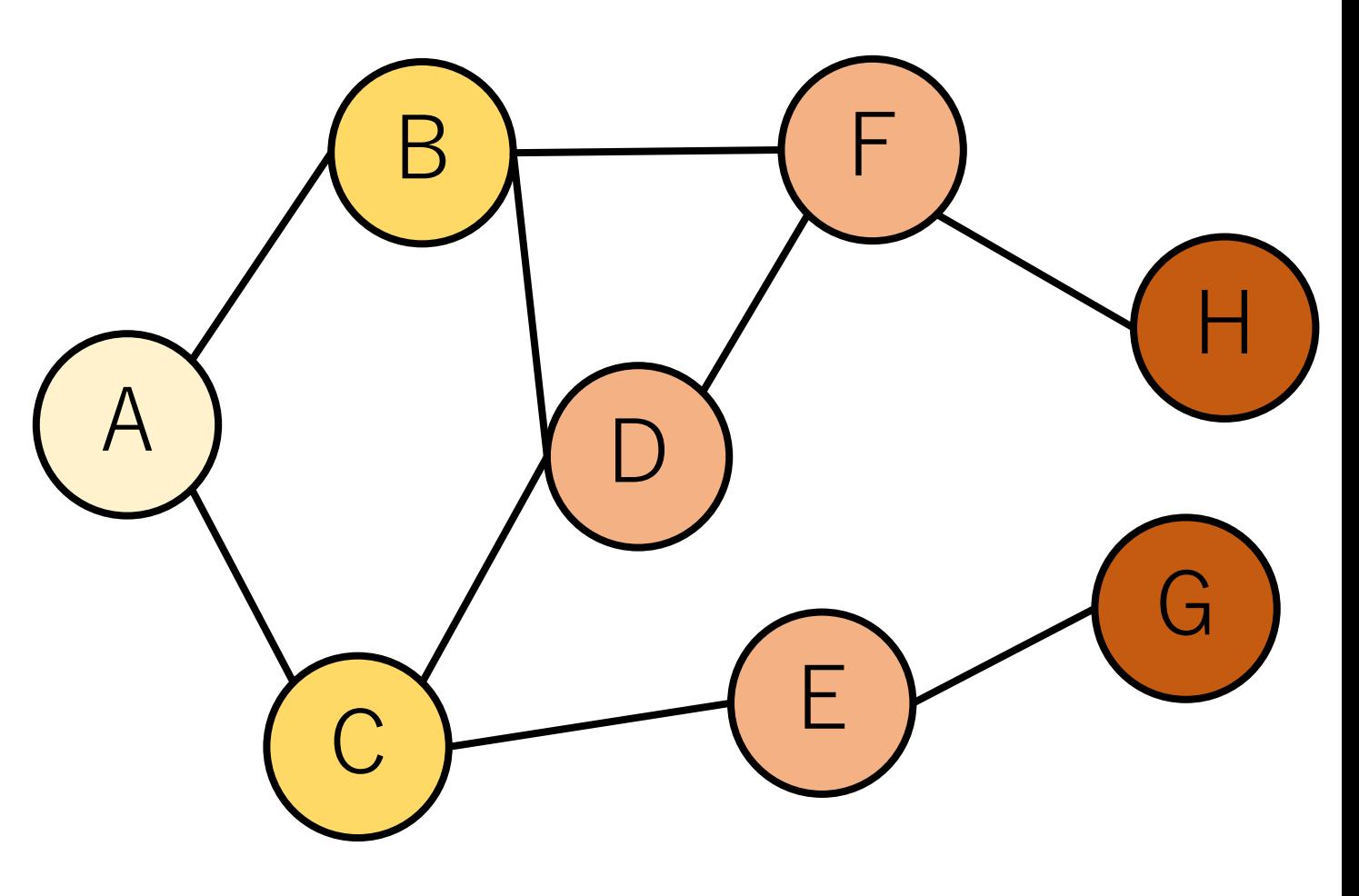

## これで全部の探索が完了.

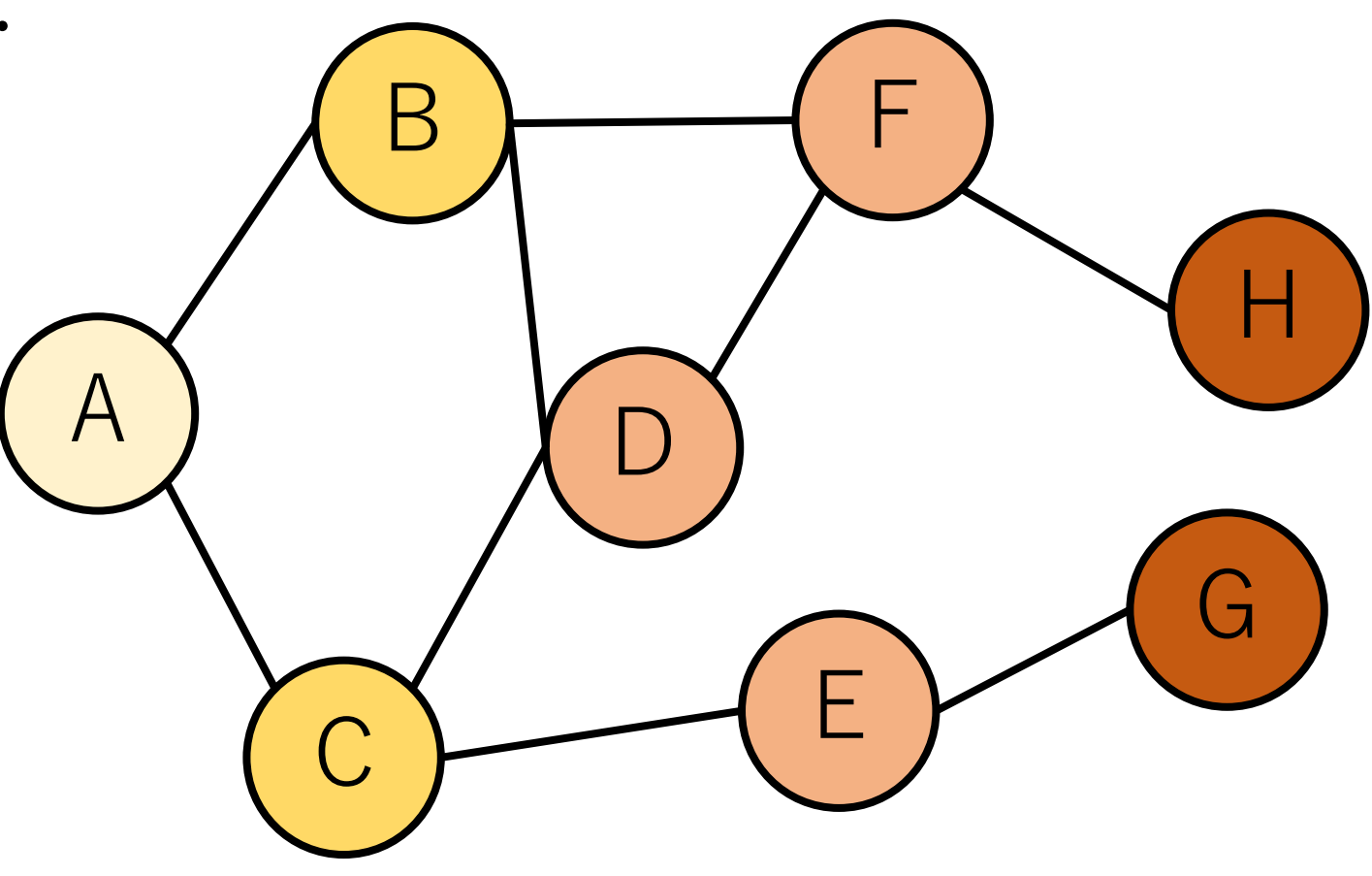

#### AからGへはつながって いることがわかった!

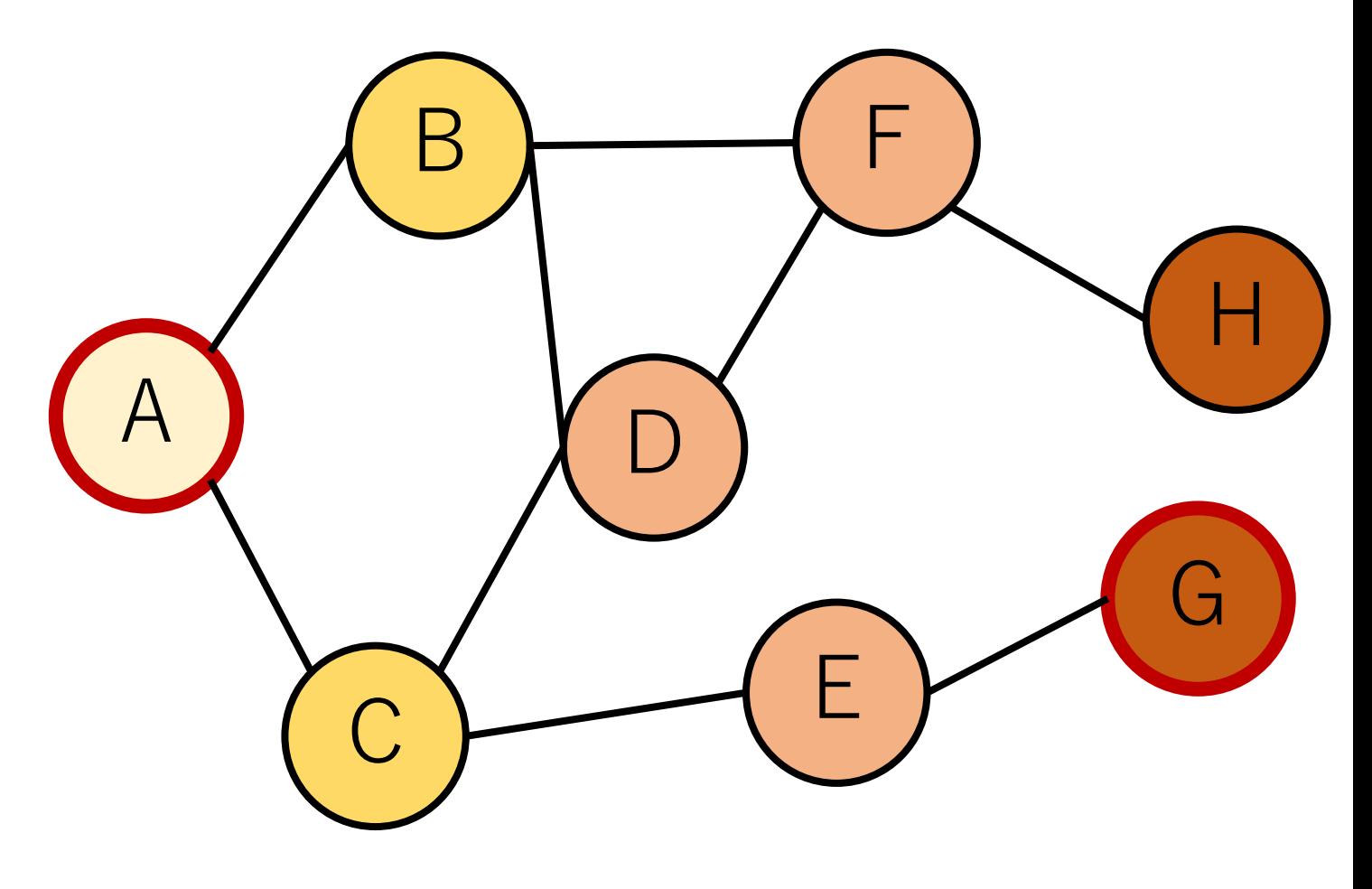
BFSの実装方針

#### キューを使って実装することがほとんど.

キューから取り出す: 取り出したノードに移動する.

キューに入れる: 新しく見つかったノードを入れる.

BFSの例&キューのダンプ

Aからスタート.

キューにAをいれて 初期化.キューの 最初からスタート. A

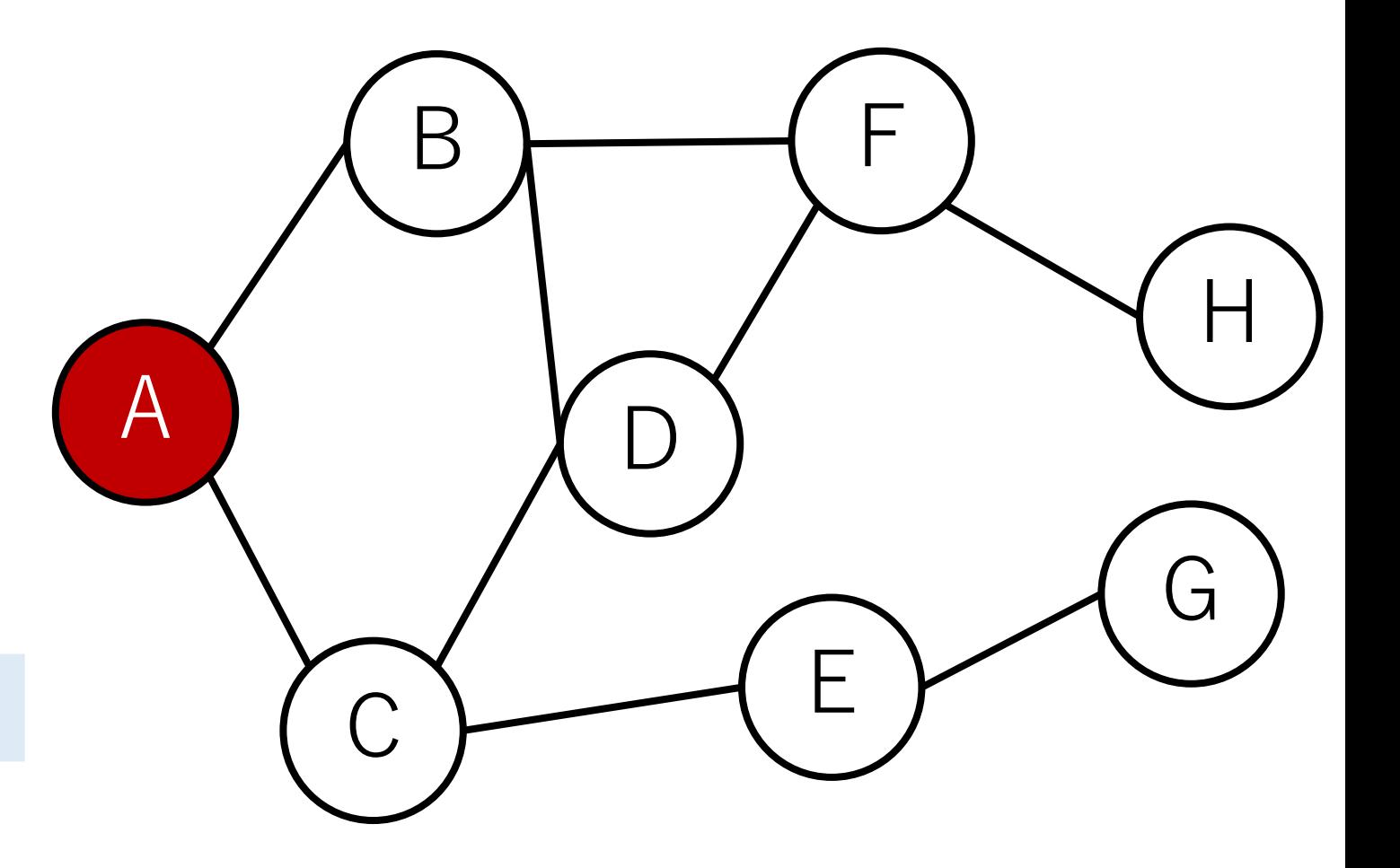

**A**

BFSの例&キューのダンプ

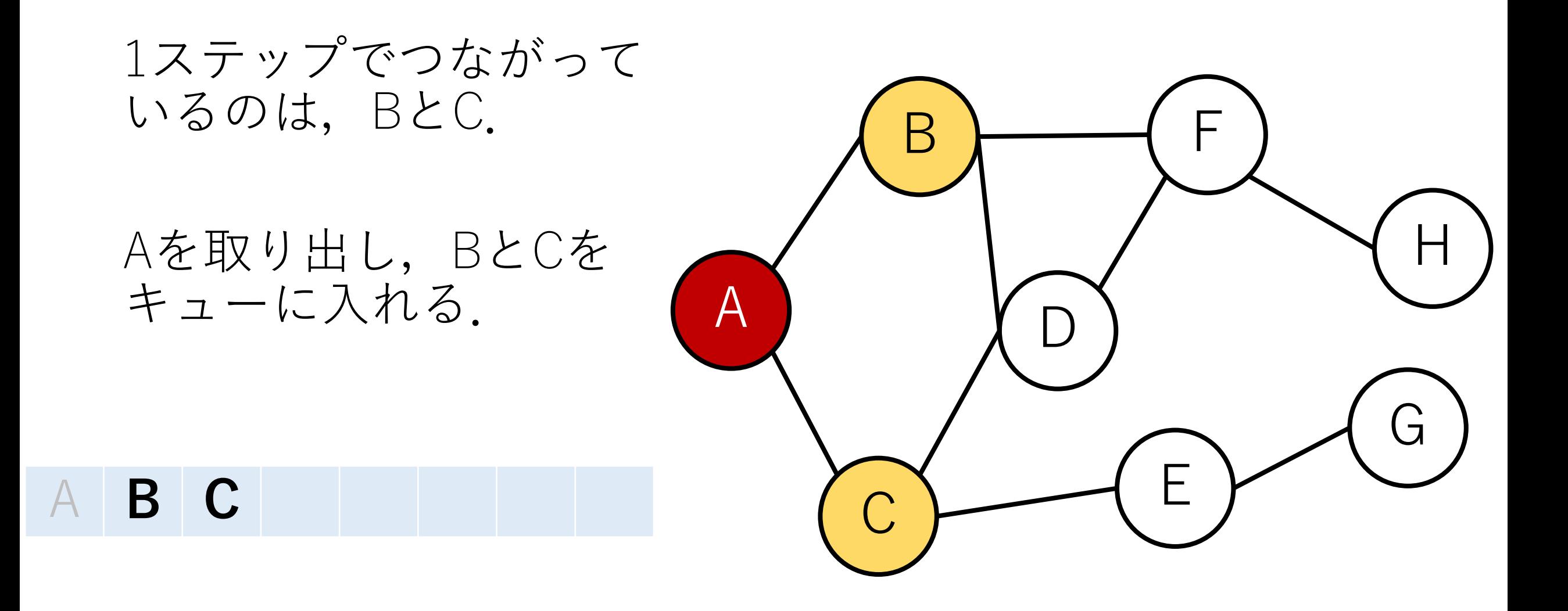

BFSの例&キューのダンプ

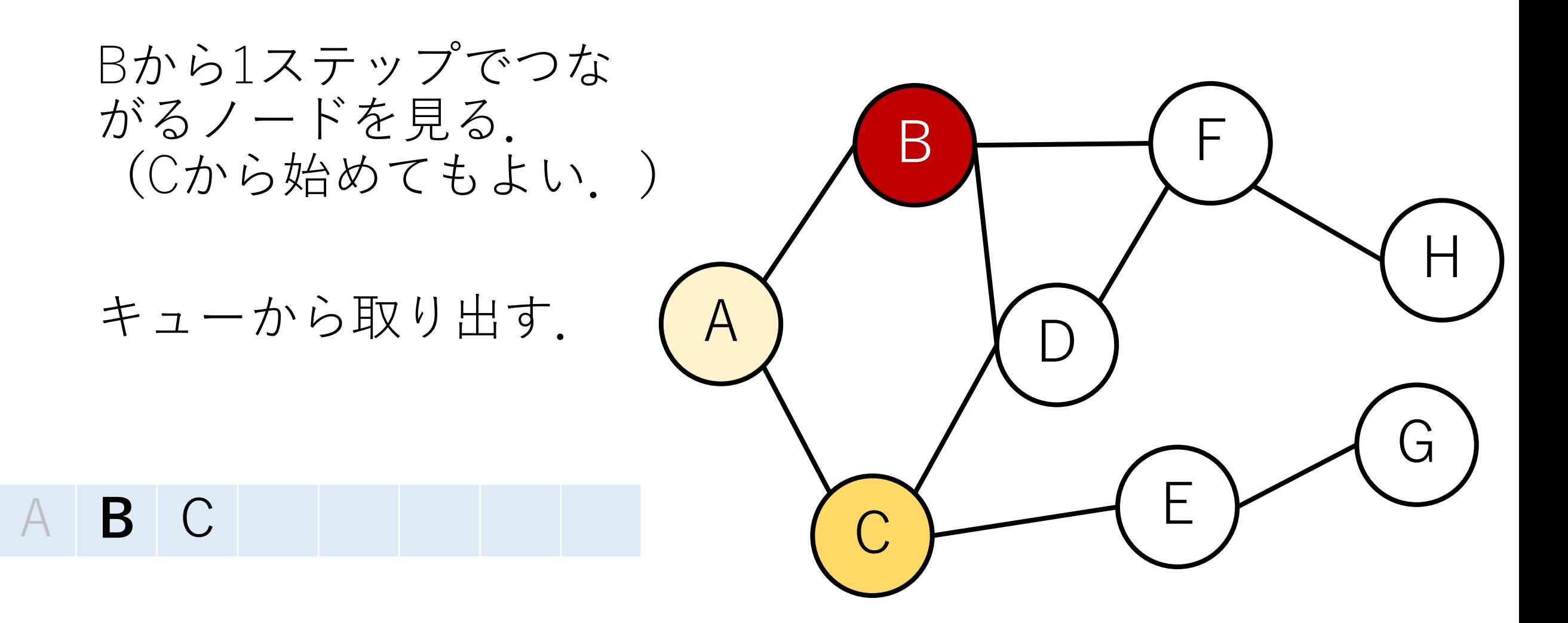

BFSの例&キューのダンプ

DとFを発見.

DとFをキューに入れる.

#### BCFD  $\mathsf{A}$

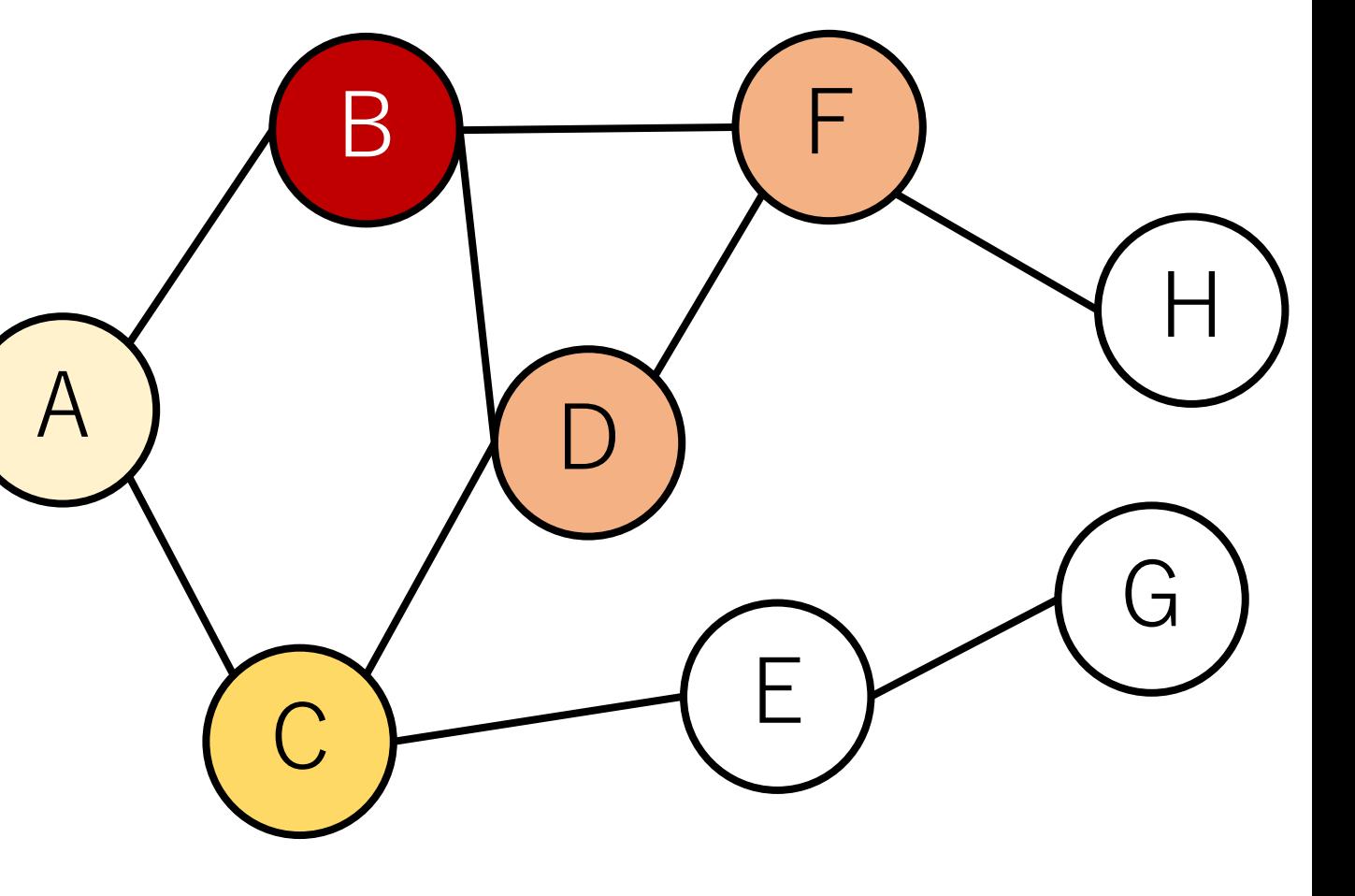

BFSの例&キューのダンプ

Cに移る.

キューから取り出す.

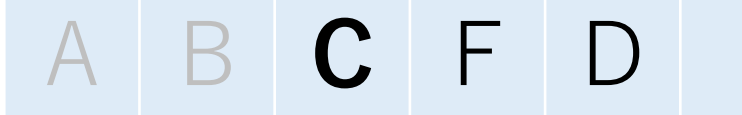

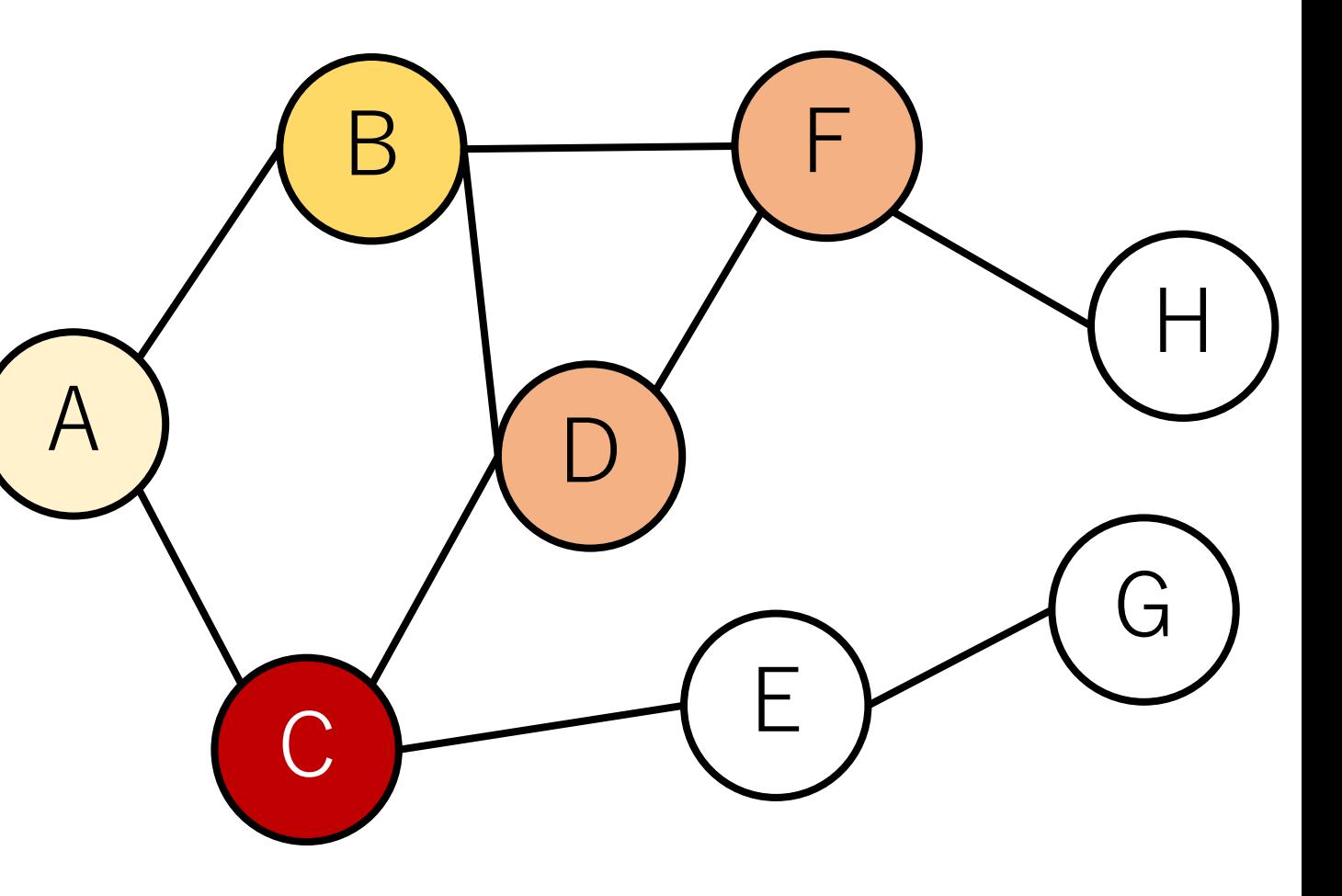

BFSの例&キューのダンプ

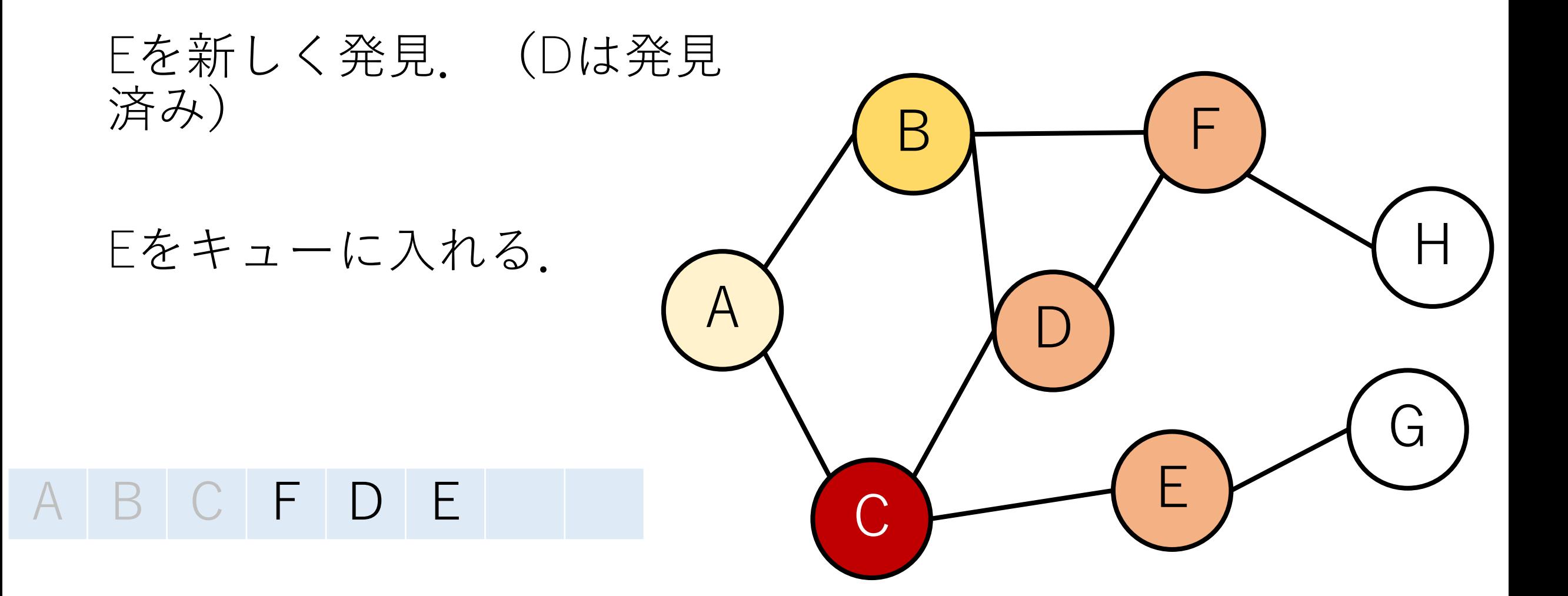

BFSの例&キューのダンプ

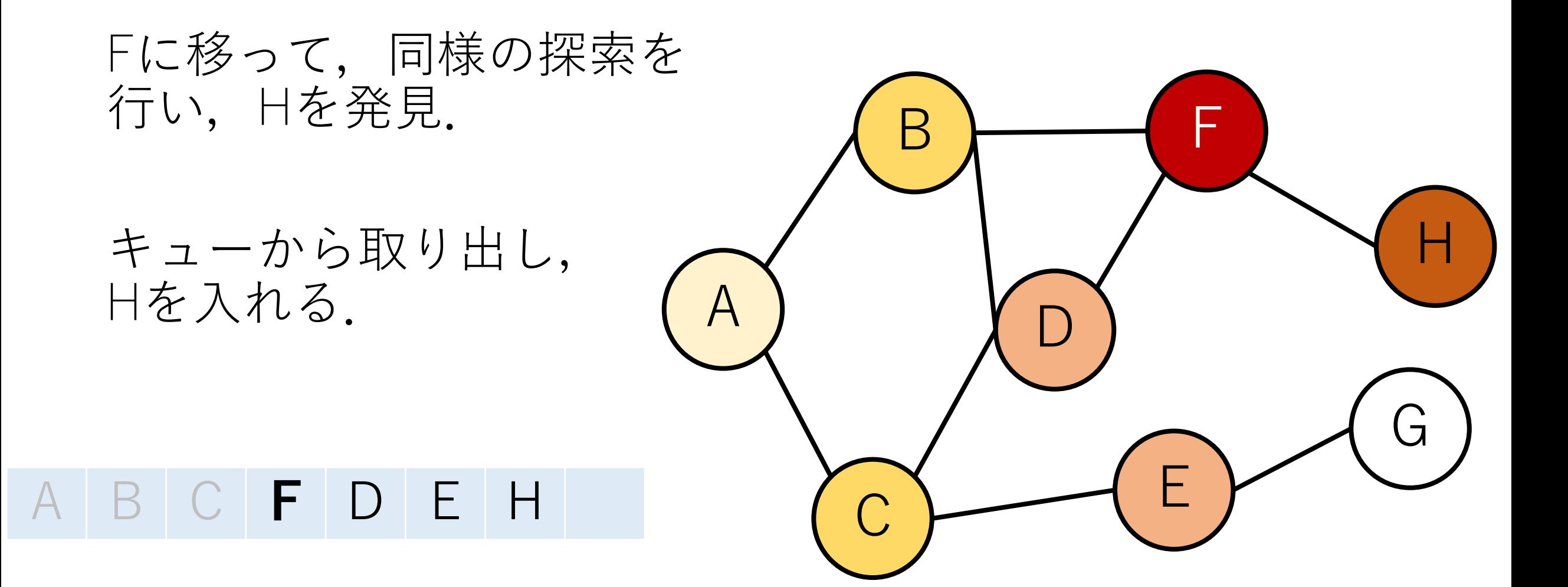

BFSの例&キューのダンプ

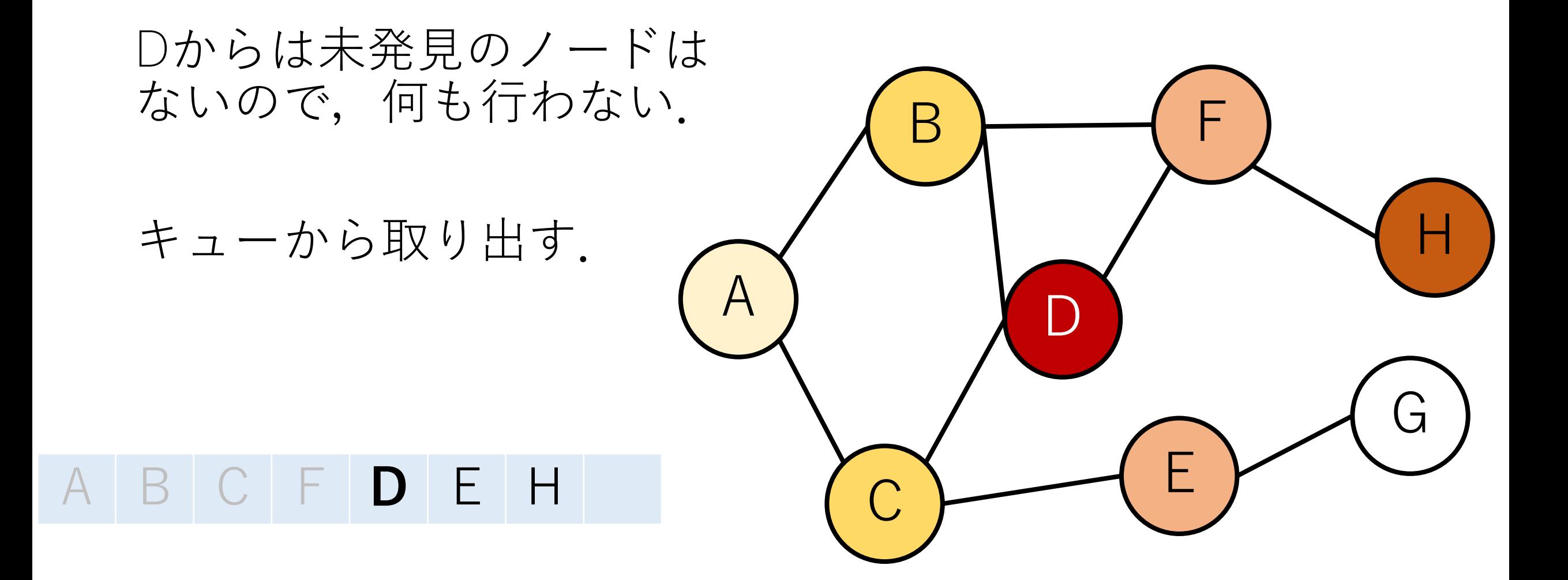

BFSの例&キューのダンプ

Eに移ってGを発見.

キューから取り出し, Gを入れる.

ABCFDEHG

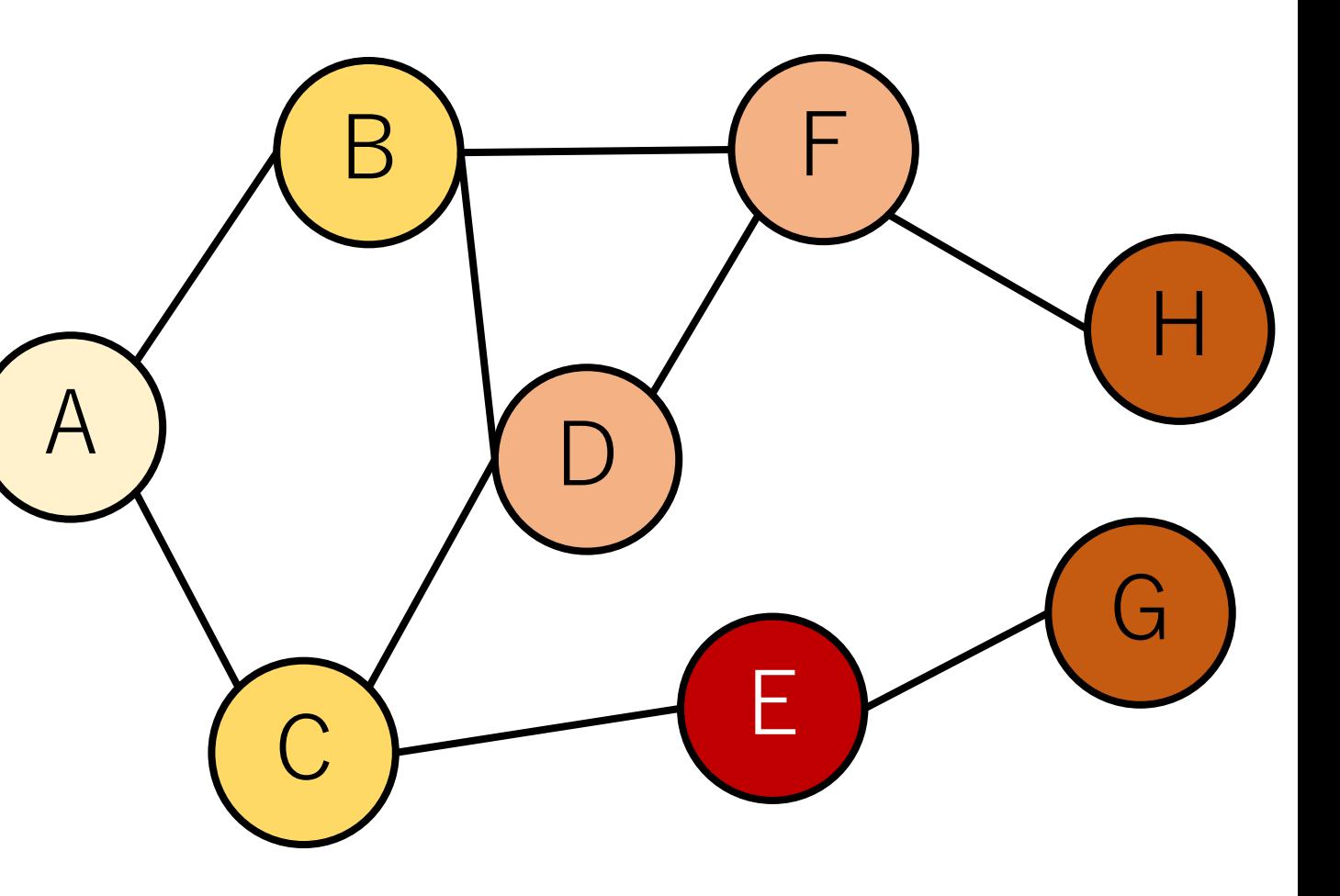

BFSの例&キューのダンプ

#### これで全部の探索が完了.

## A B C F D E H G

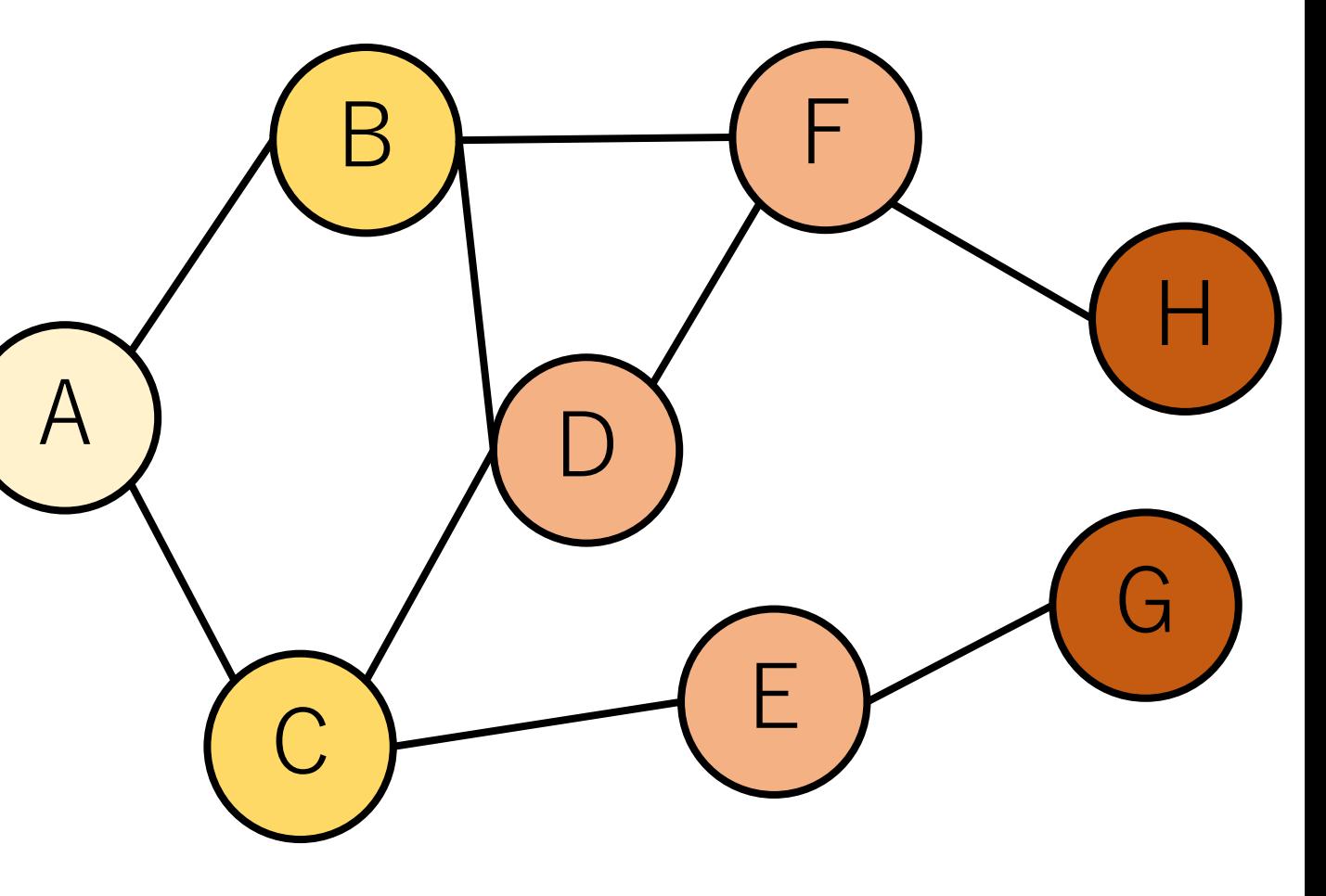

BFSの例&キューのダンプ

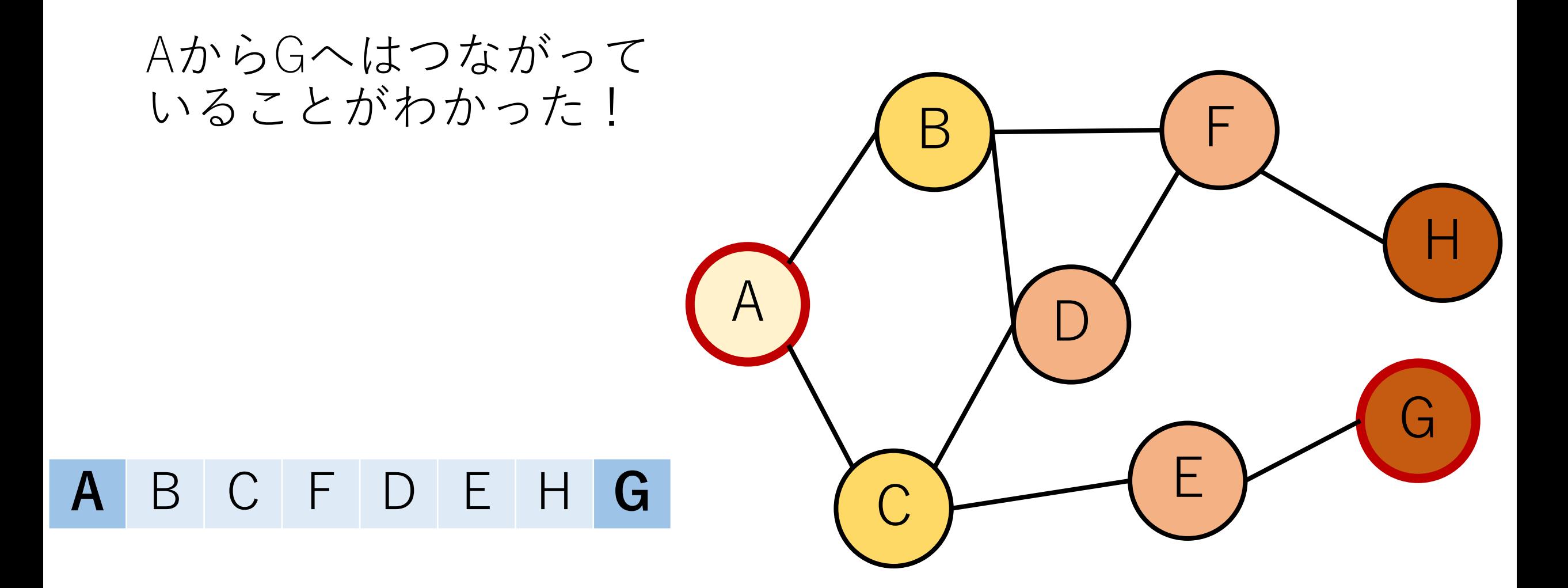

 $\bigcup$ 

# **幅優先探索(**Breadth first search**,**BFS**)** 後戻りしないように,可能性のあるルート 全てにおいて1ステップずつ行くパターン.

# **深さ優先探索(**Depth first search**,**DFS**)** とりあえず行けるところまで行き, ダメなら 後戻りするパターン.

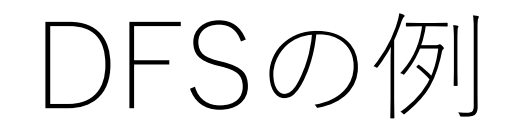

Aからスタート.

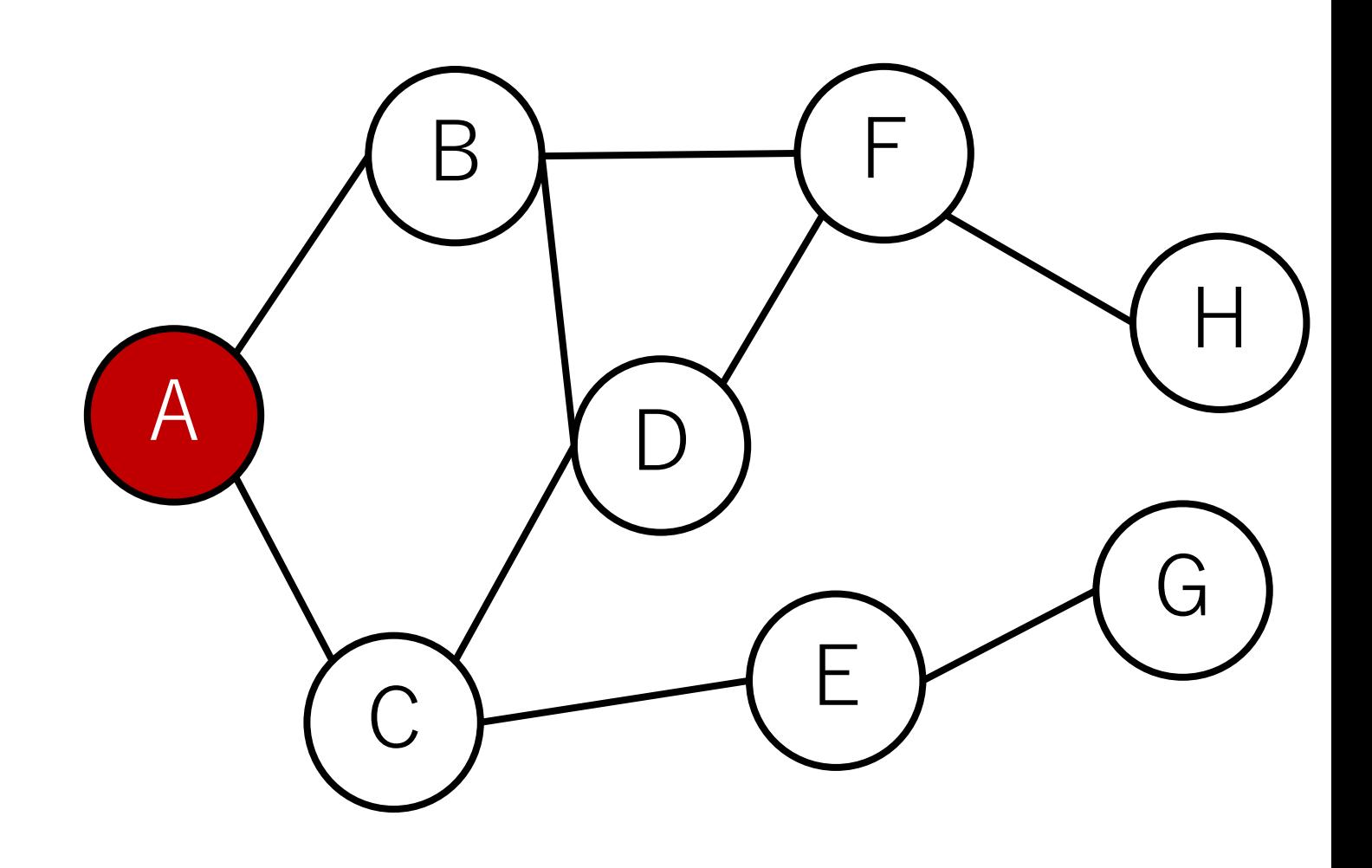

#### 1ステップでつながって いるのは, BとC.

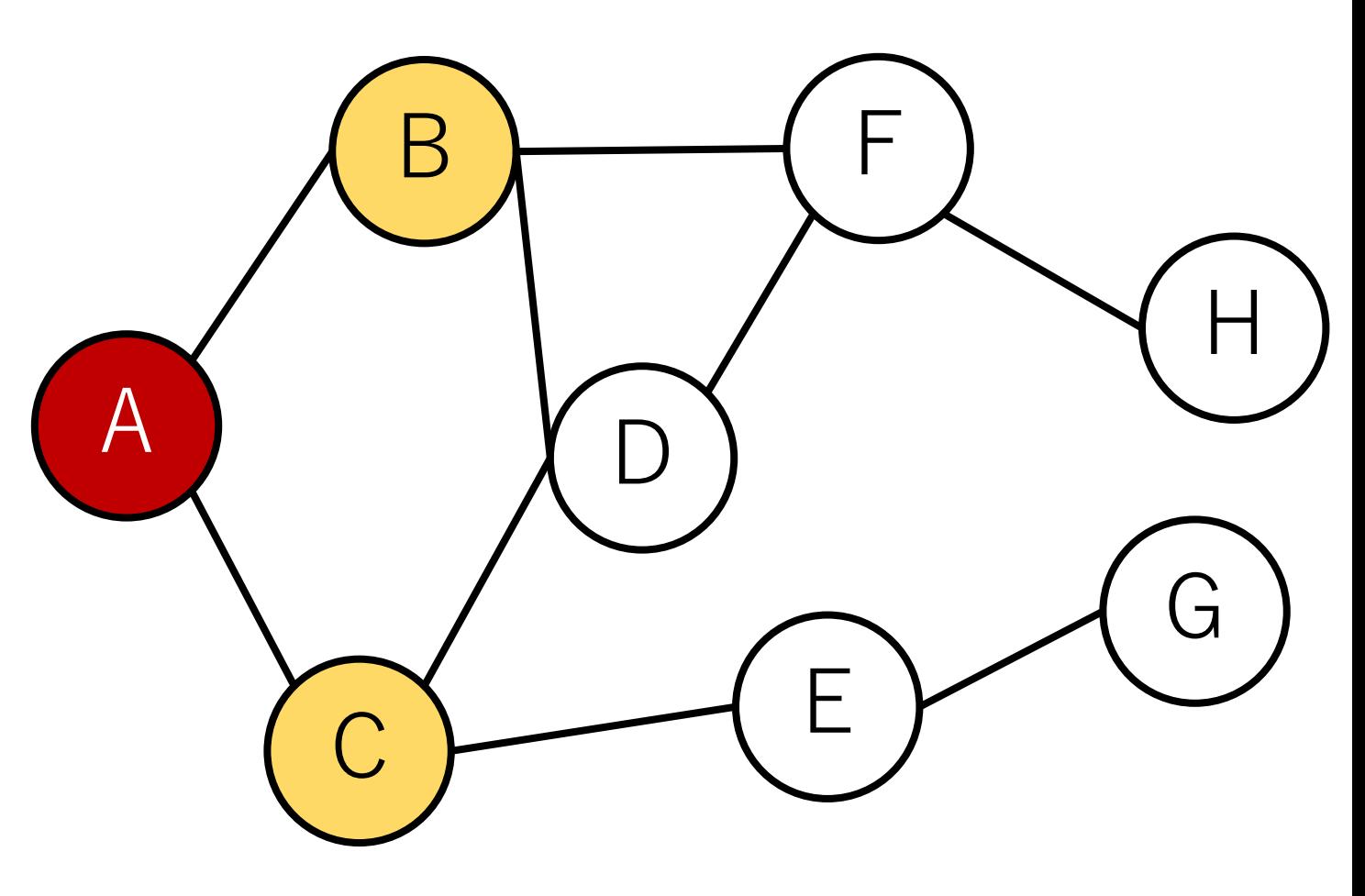

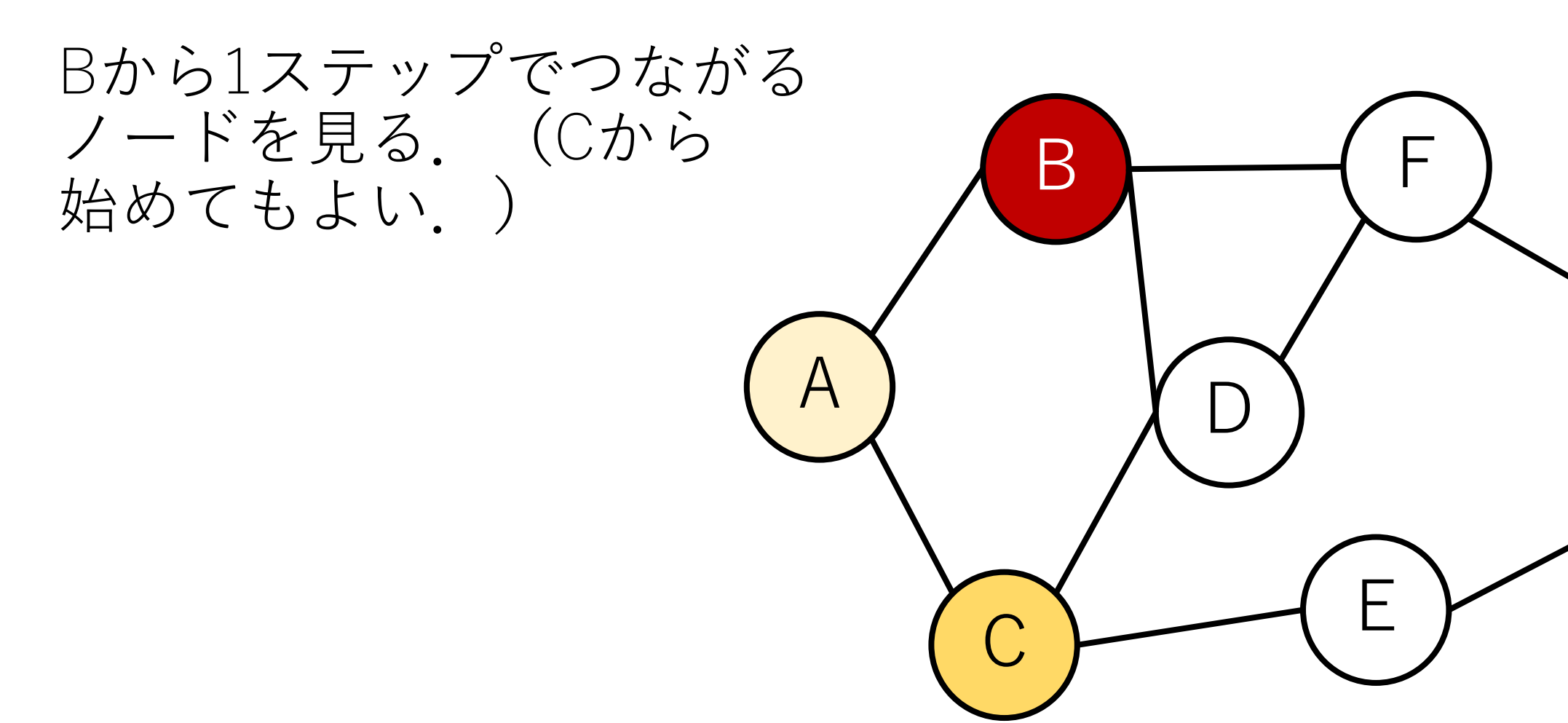

G

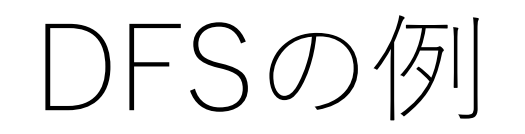

# DとFを発見.

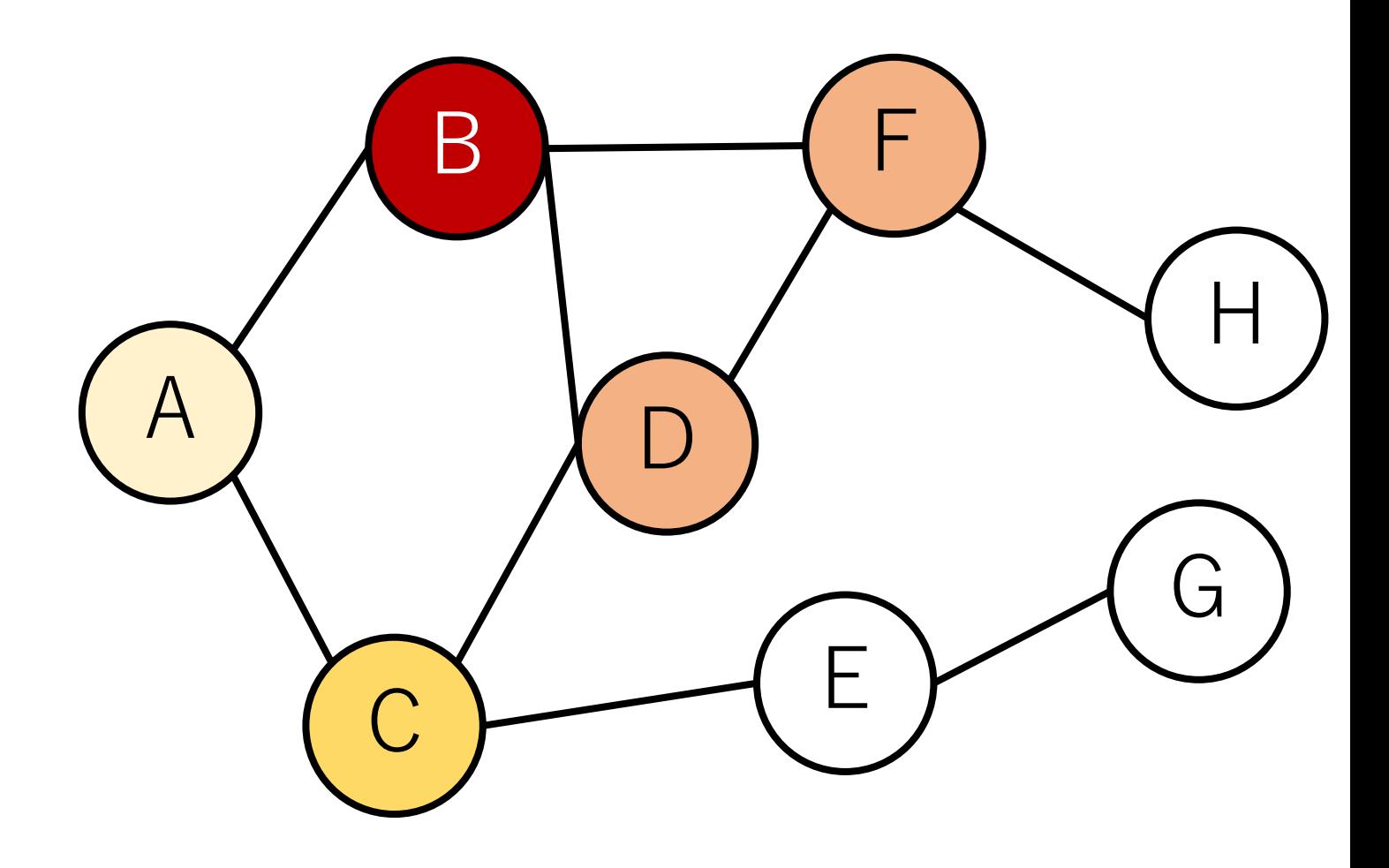

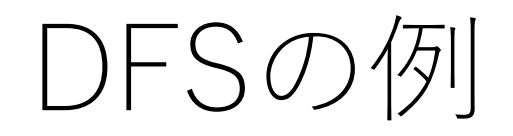

Fに移る.

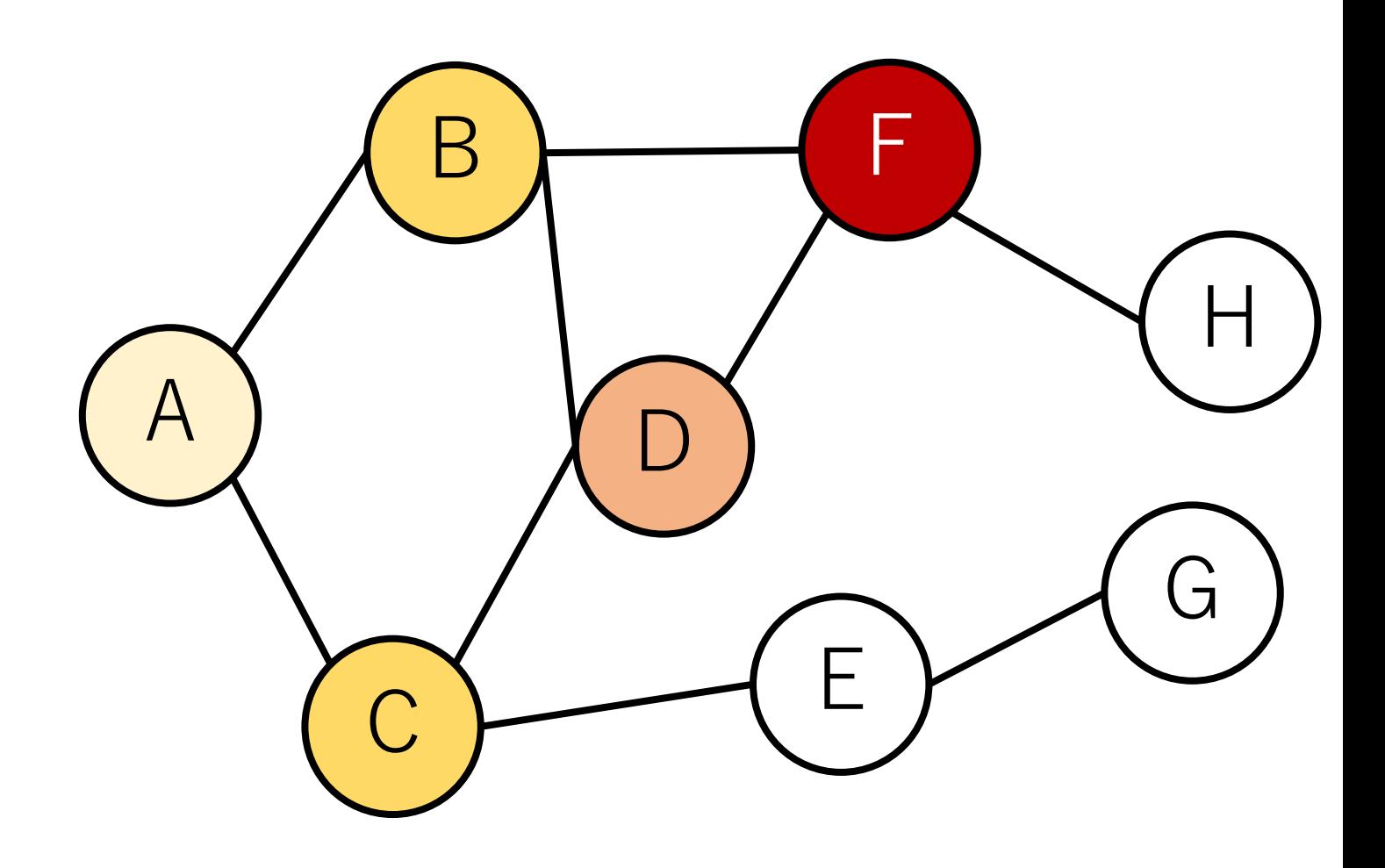

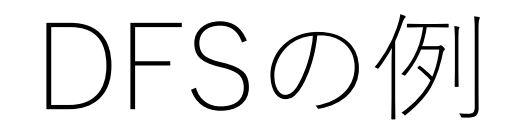

DとHを発見. DはBから ⾒たときに発⾒はしている ので, Hのみを訪れるべき 候補として追加する.

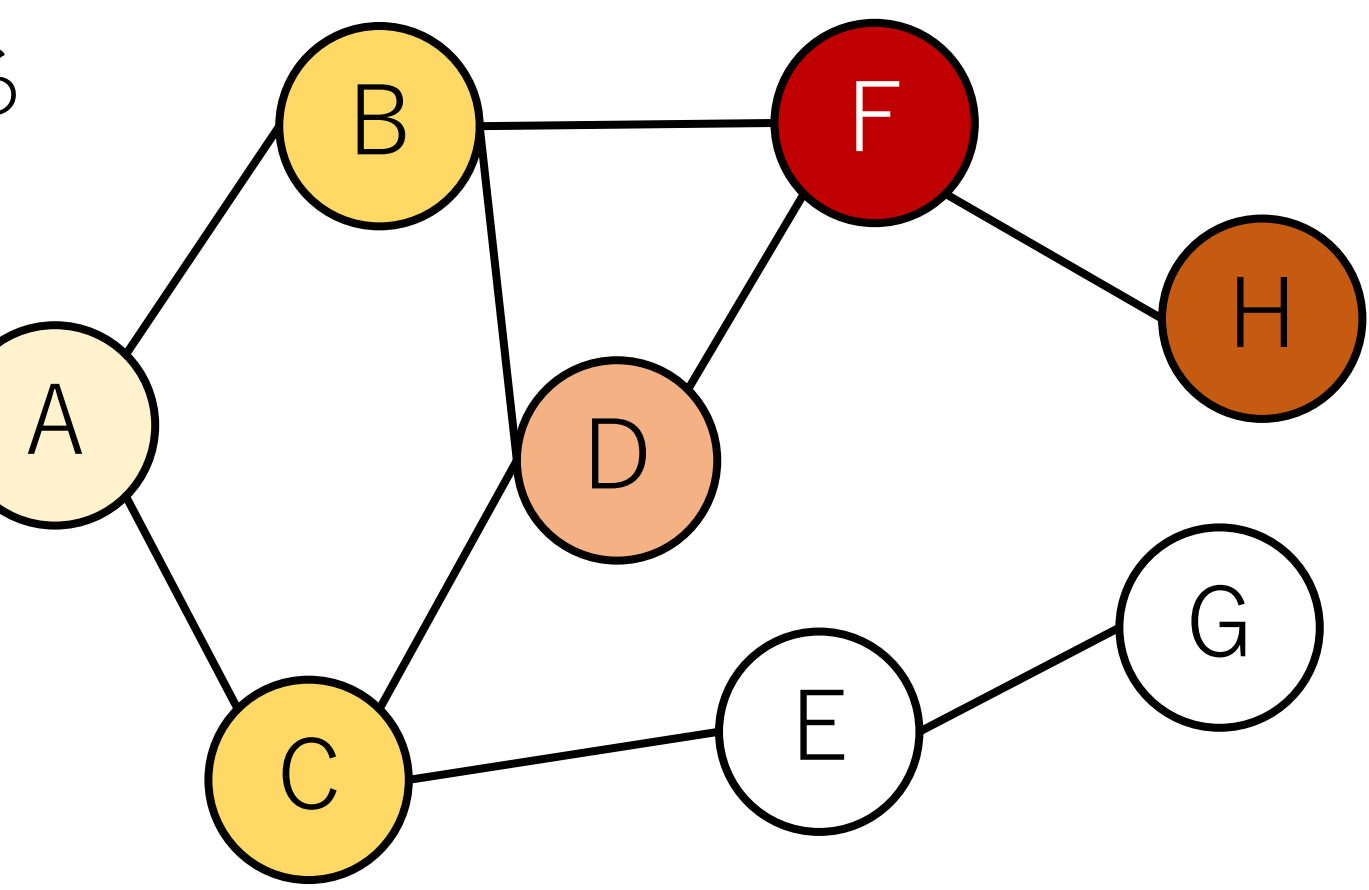

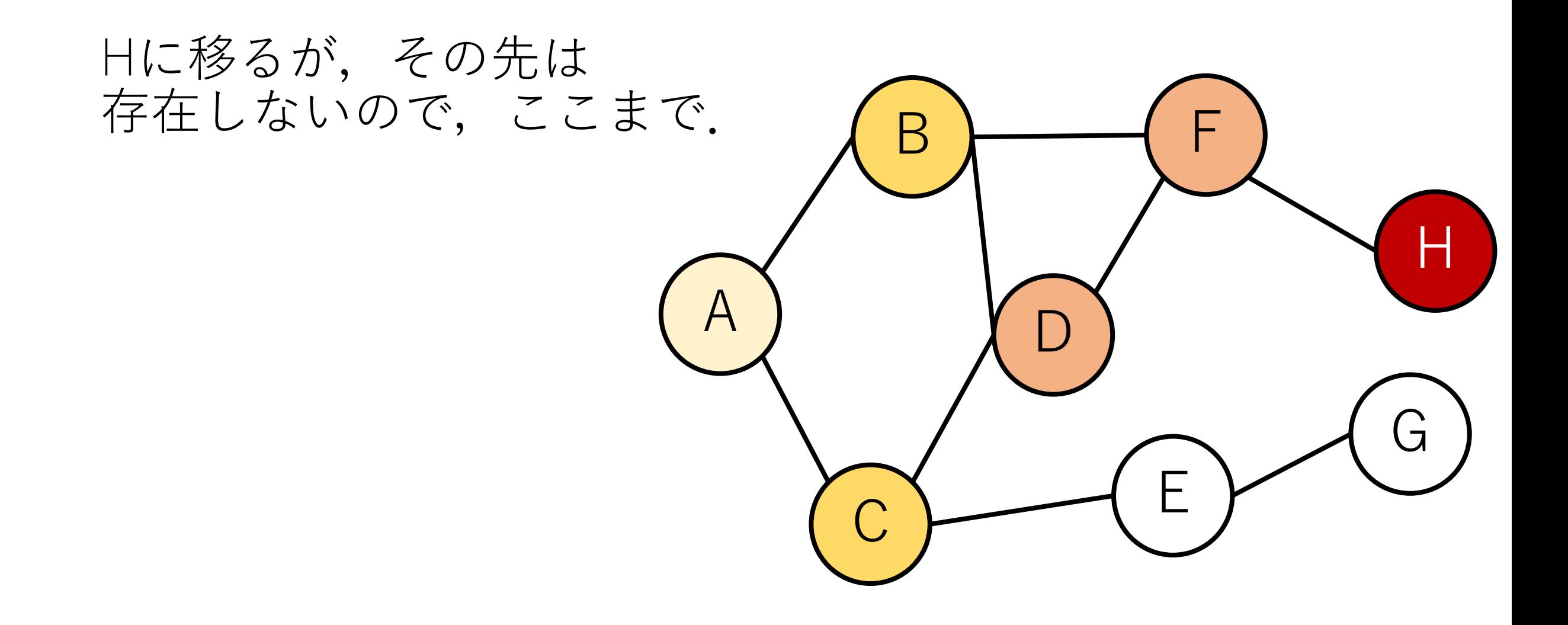

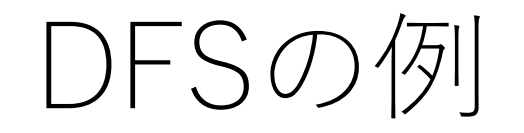

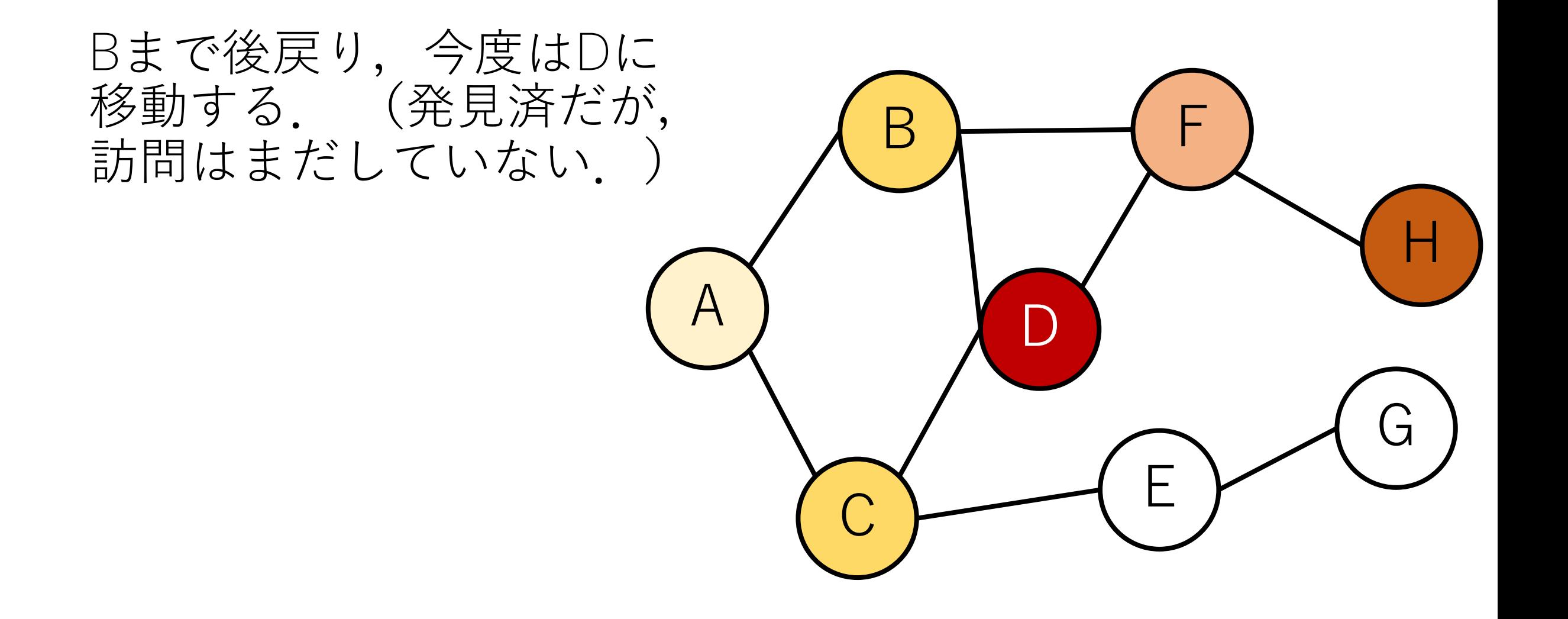

Dから未訪問のノードはC. ただし、これもAから見た ときに発見済なので、D からは移動しない。

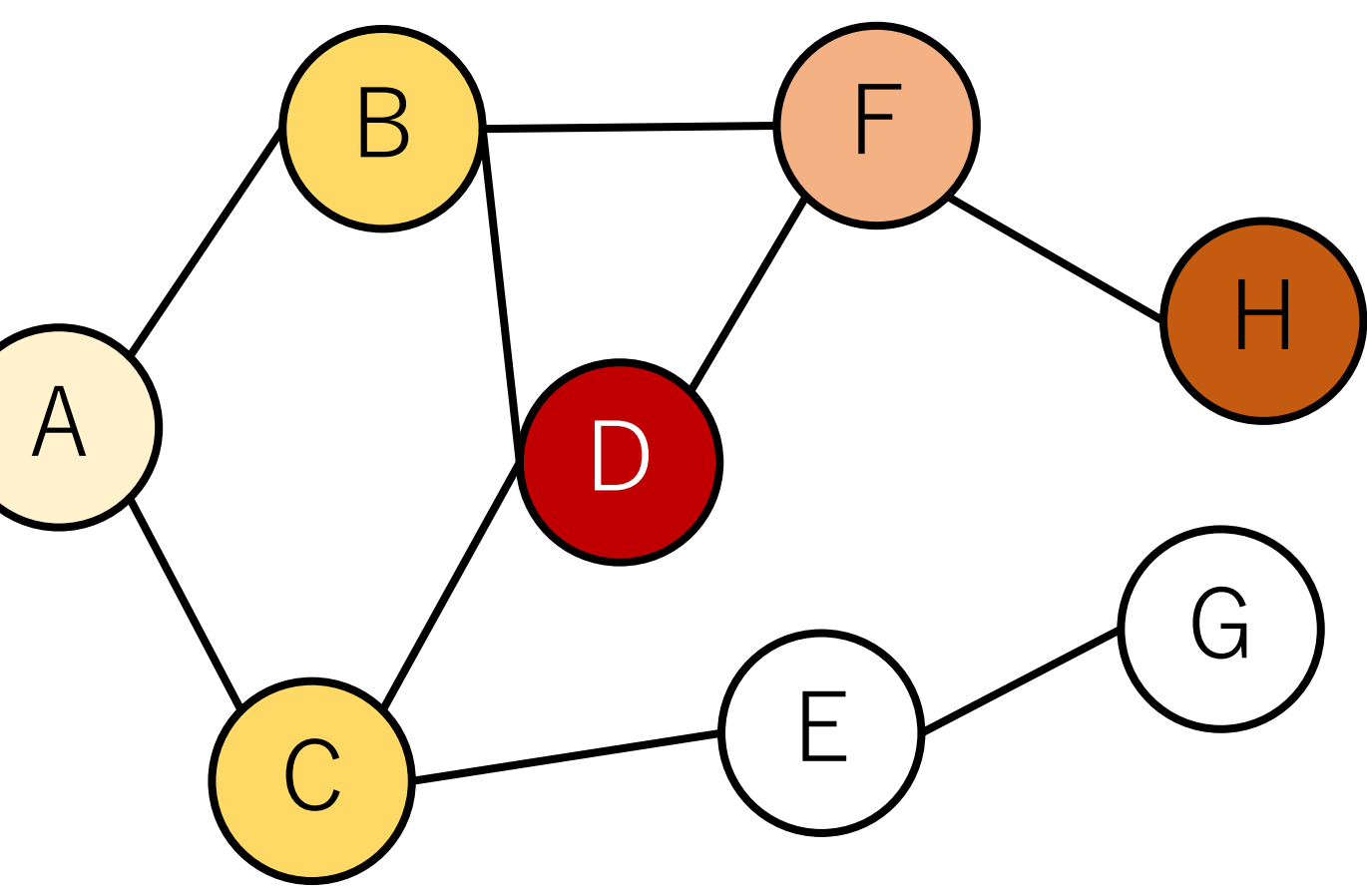

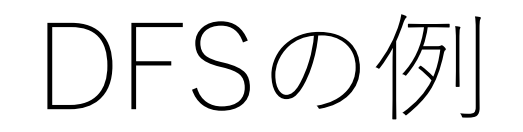

## Aに戻って、Cに移動する.

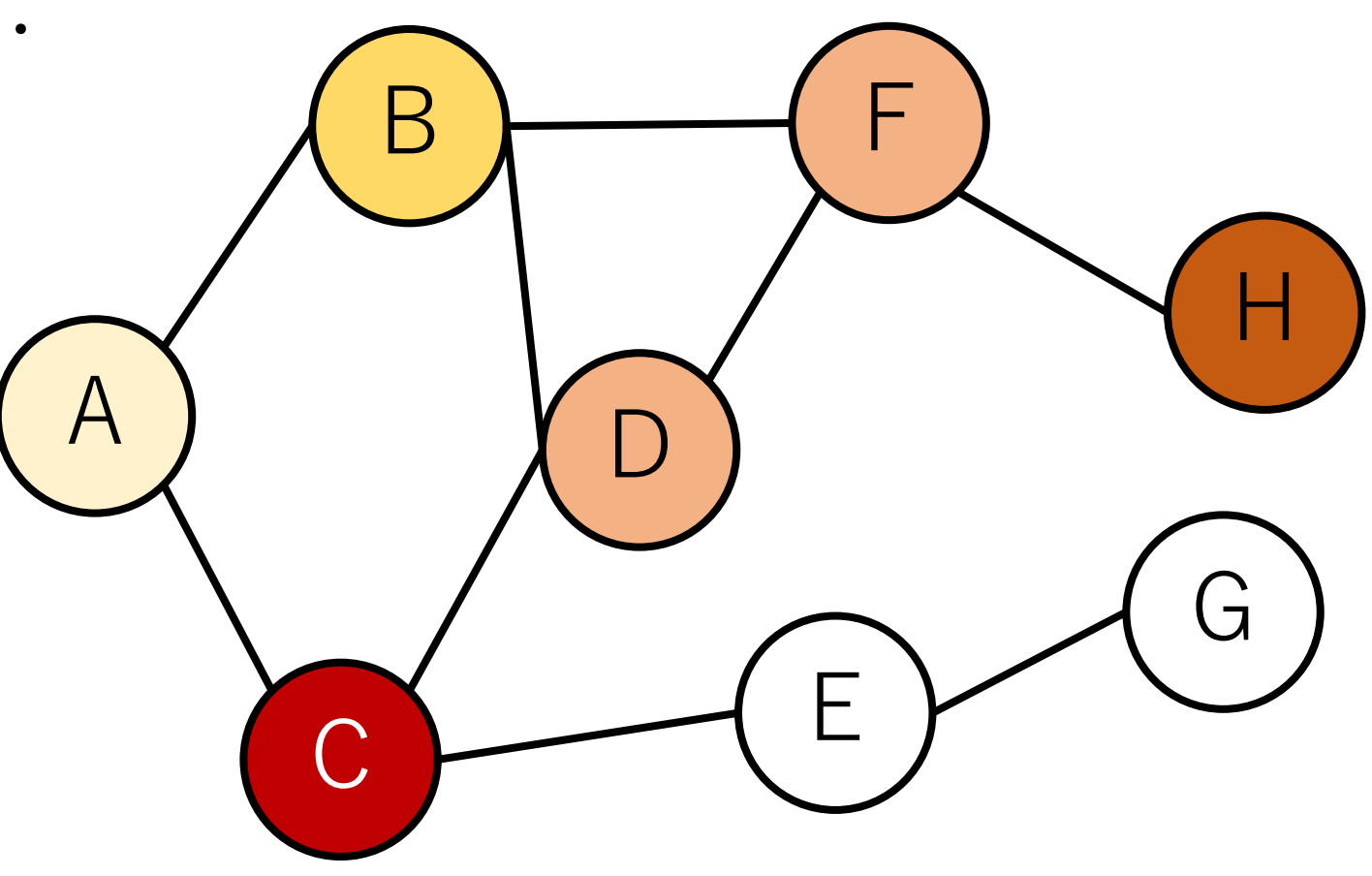

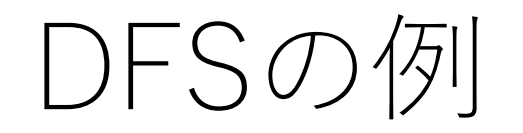

## Eを見つける. (Aはすでに 訪問済)

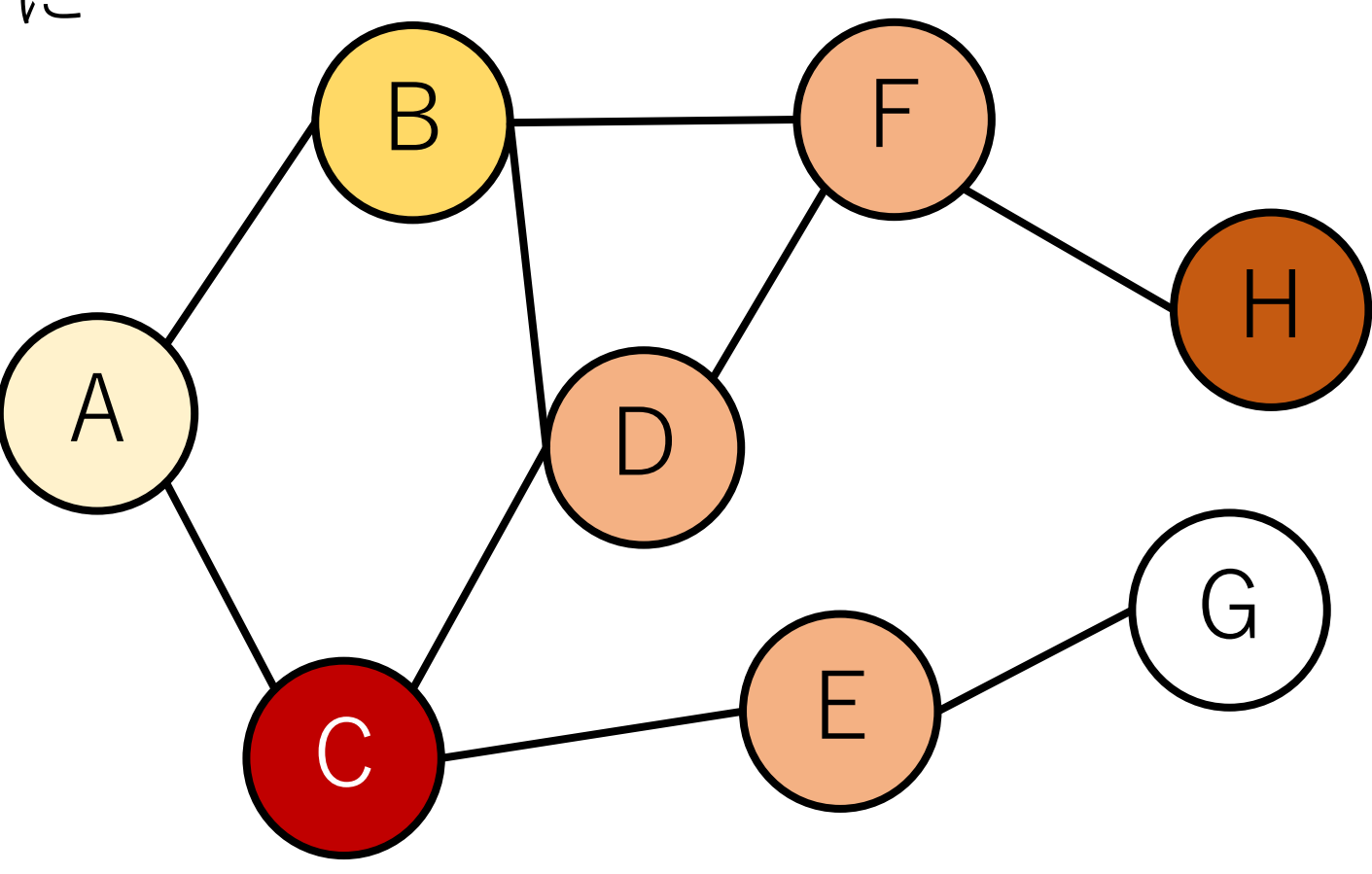

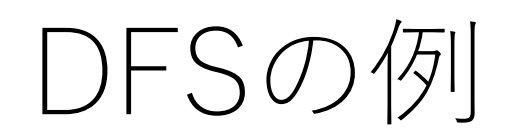

Eに移る.

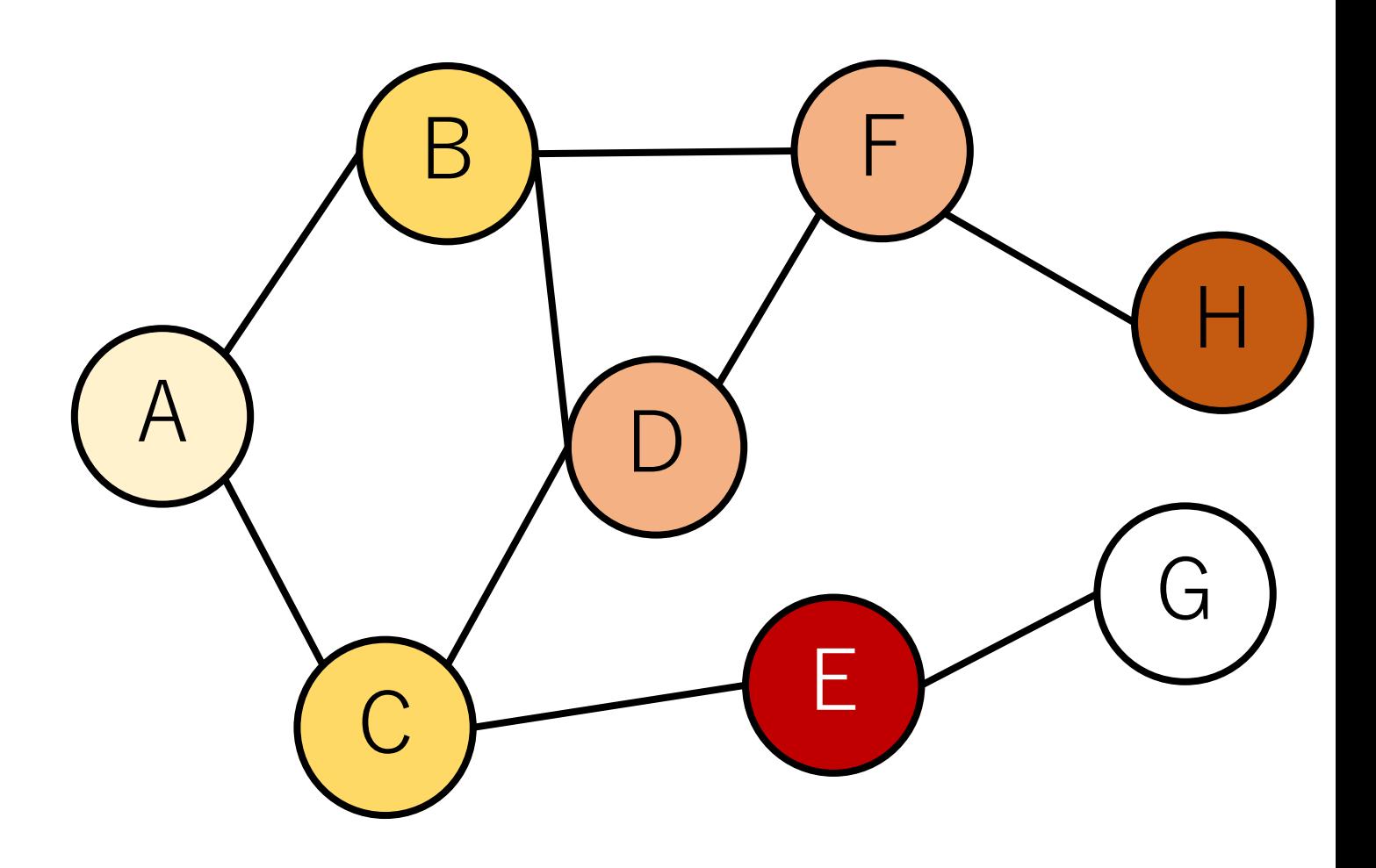

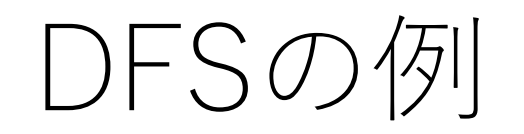

Gをみつける.

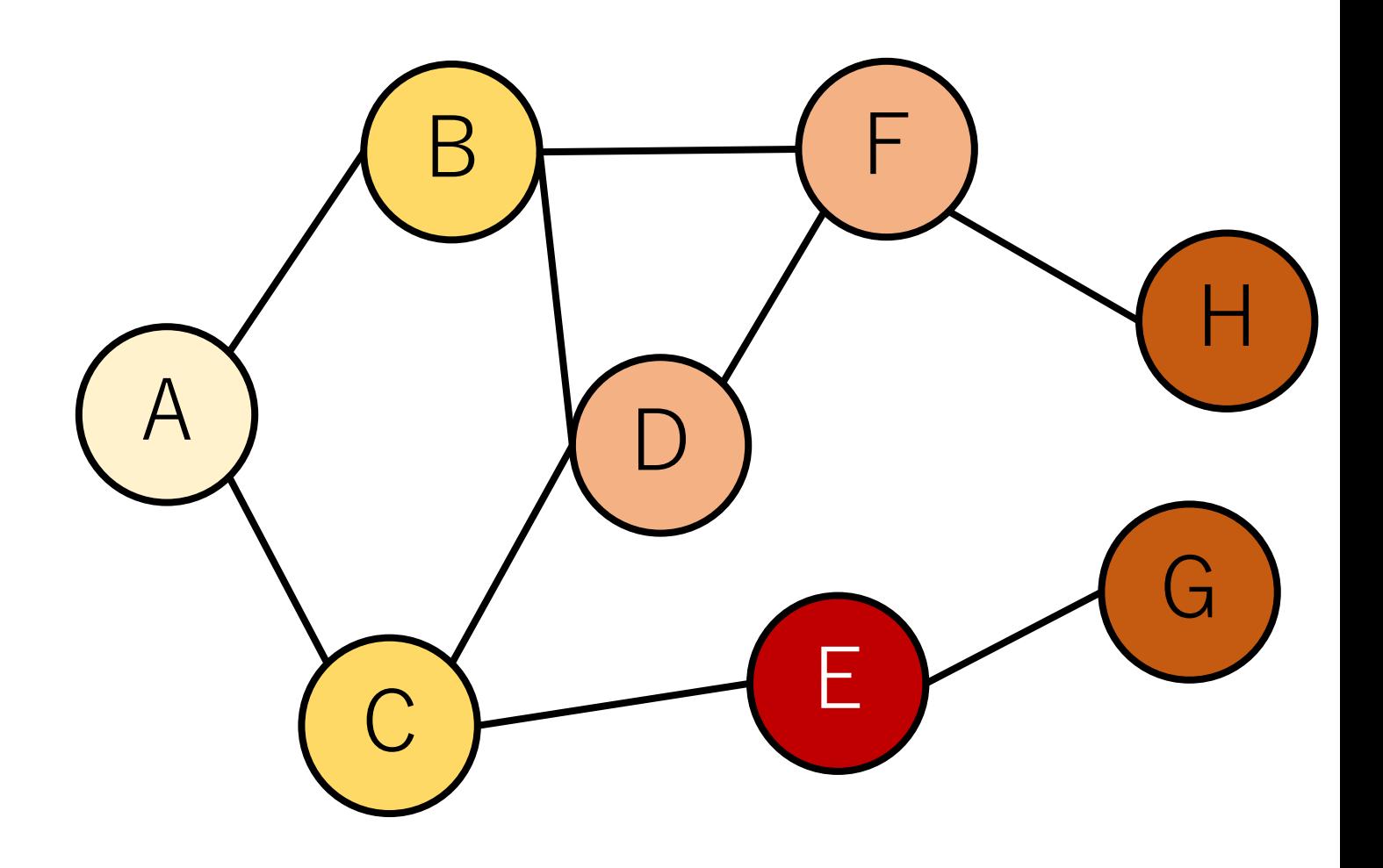

Gからはこれ以上つながる ノードはない.また,未訪 問なノードも存在しない ので,探索終了.

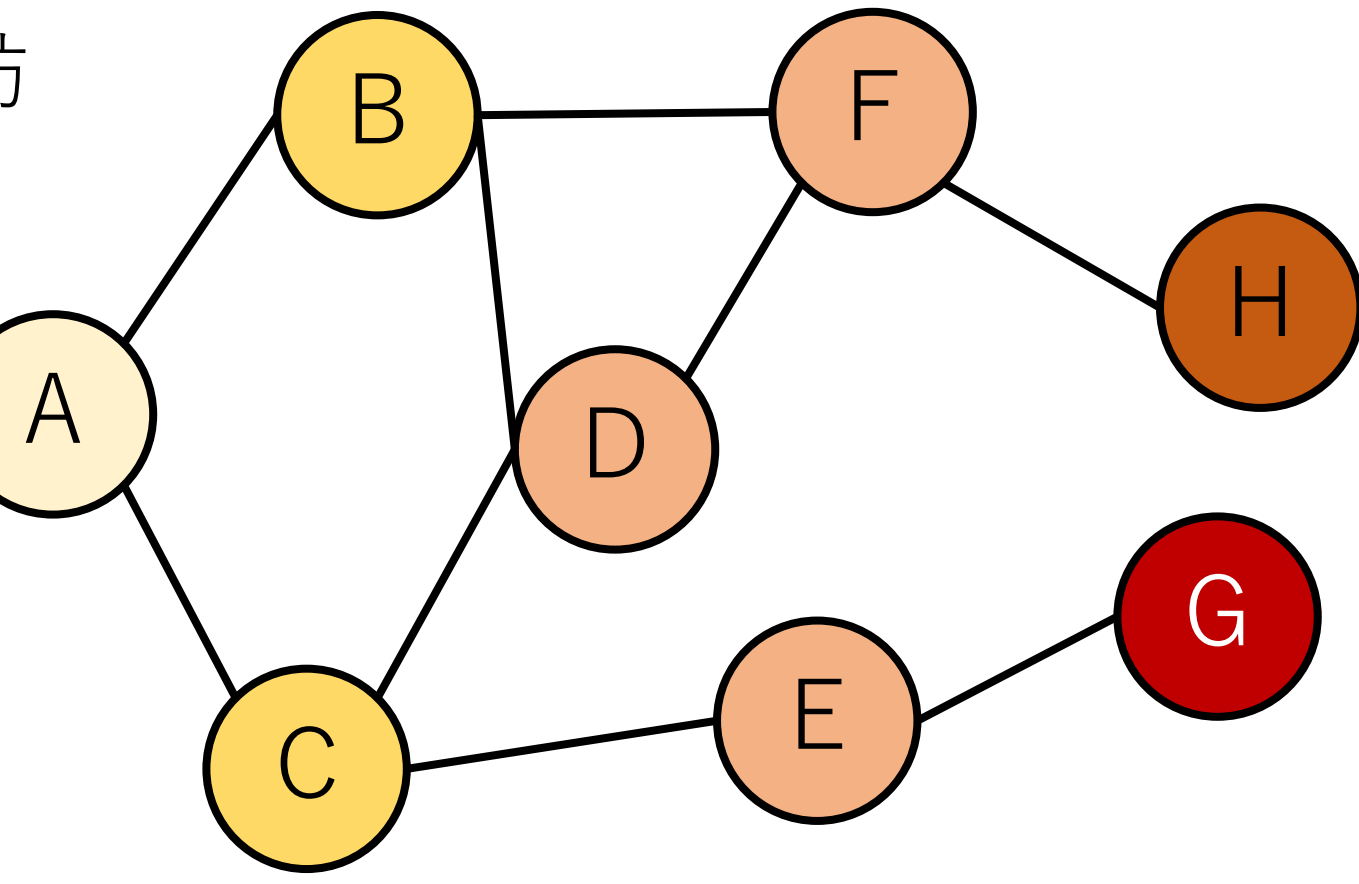

#### AからGへはつながって いることがわかった!

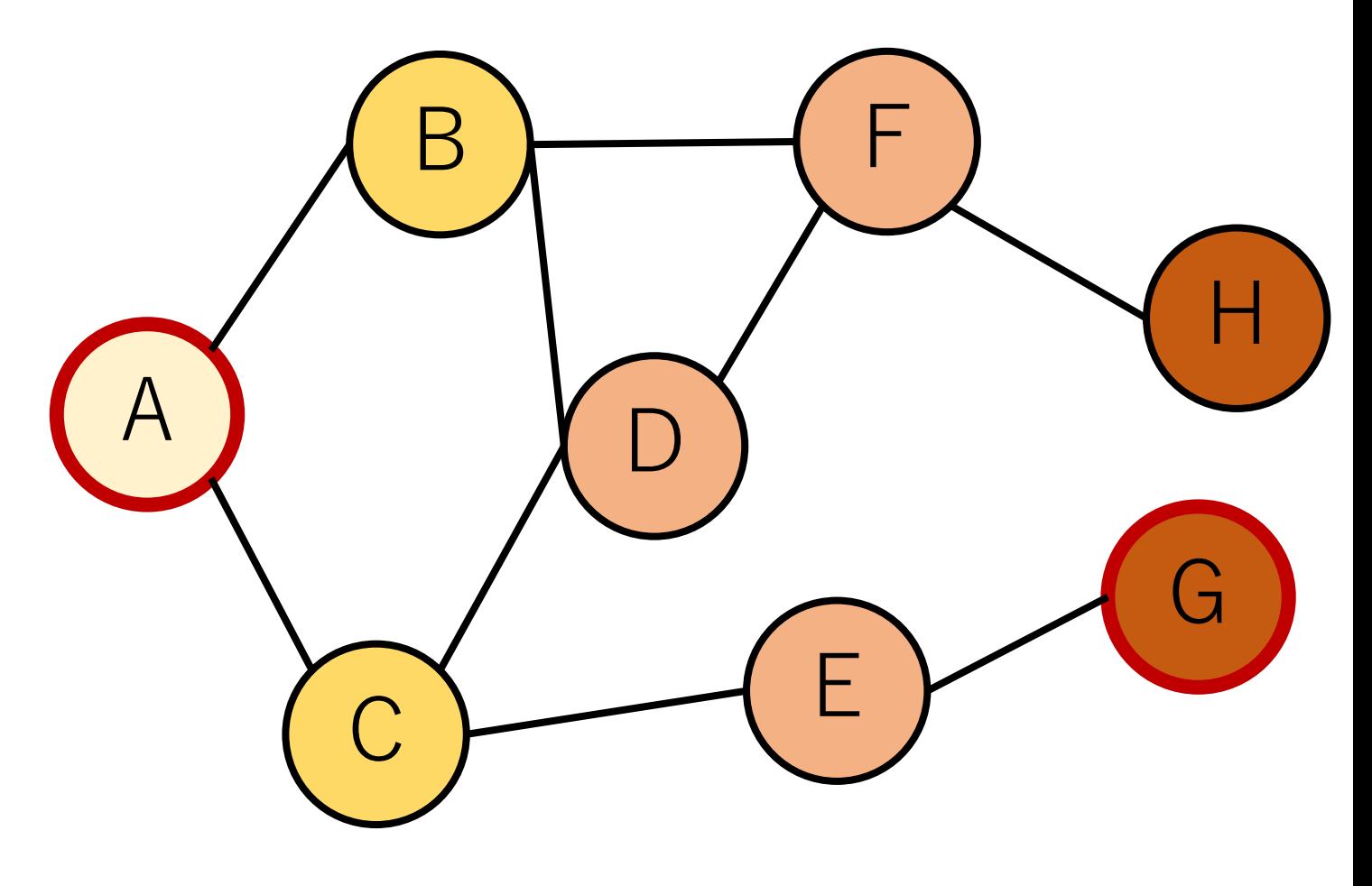

DFSの実装方針

スタックを使って実装.(再帰で実装することも多い)

スタックから取り出す: 取り出したノードに移動する.

スタックに入れる: 新しく見つかったノードを入れる.

DFSの例&スタックのダンプ

Aからスタート.

**A**

スタックにAをいれて 初期化.スタックの 最初からスタート. A

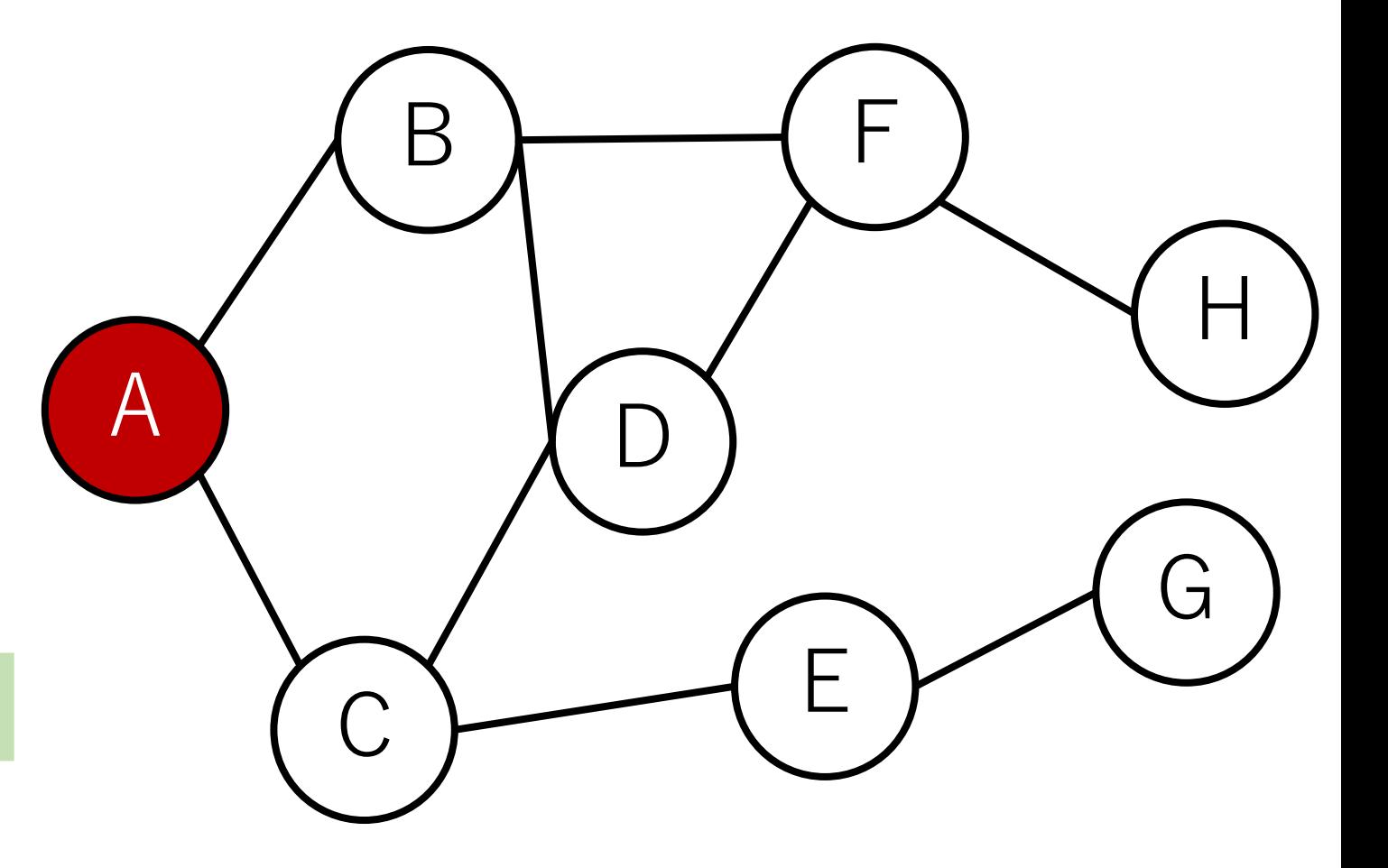

DFSの例&スタックのダンプ

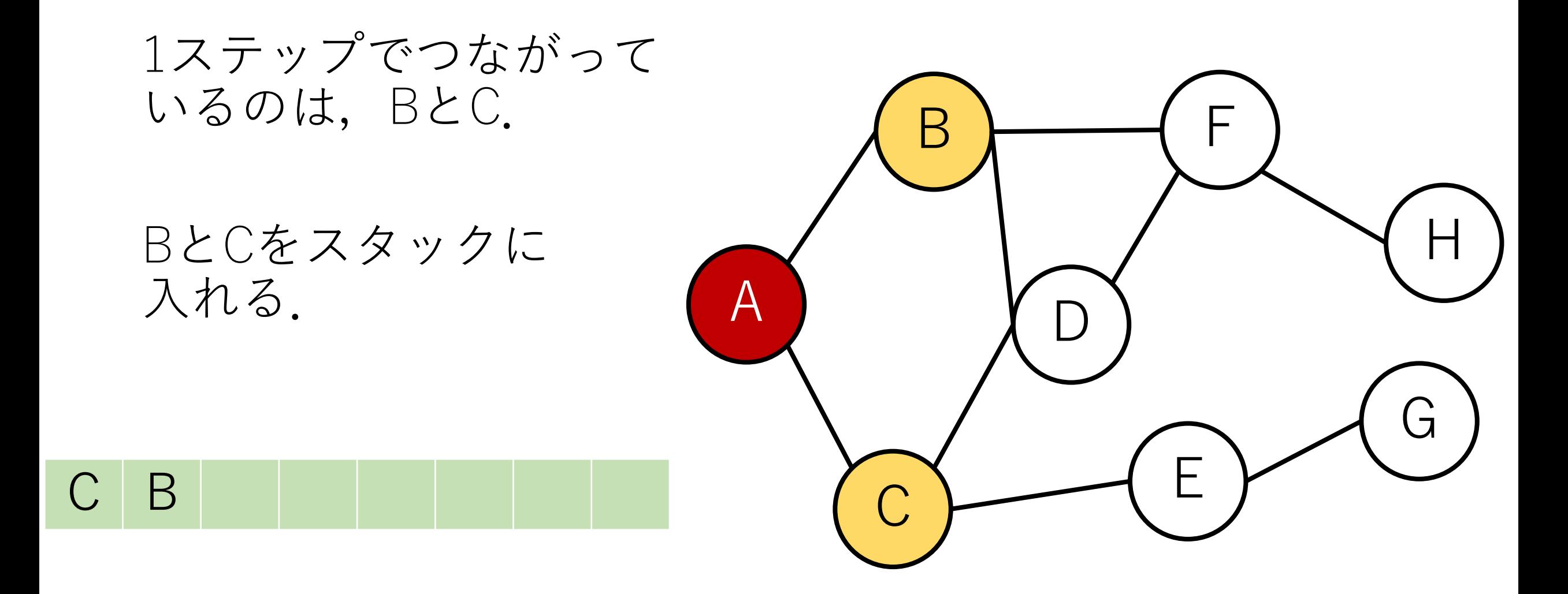

DFSの例&スタックのダンプ

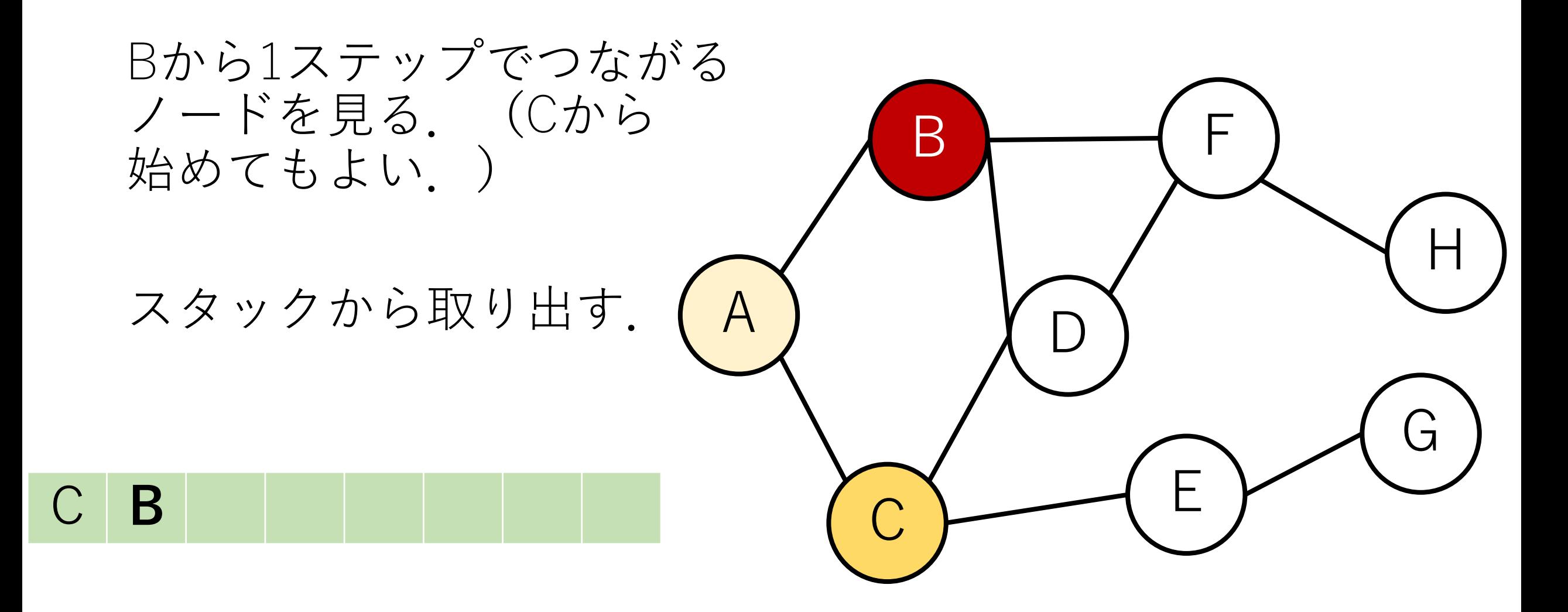

DFSの例&スタックのダンプ

A

B

D

F

G

H

 $C$   $\leftarrow$   $E$ 

DとFを発見.

DとFをスタックにいれる.

 $\mathsf F$ 

DFSの例&スタックのダンプ

Fに移る.

#### スタックから取り出す.

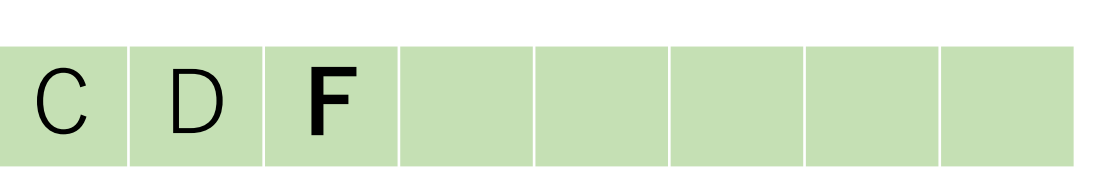

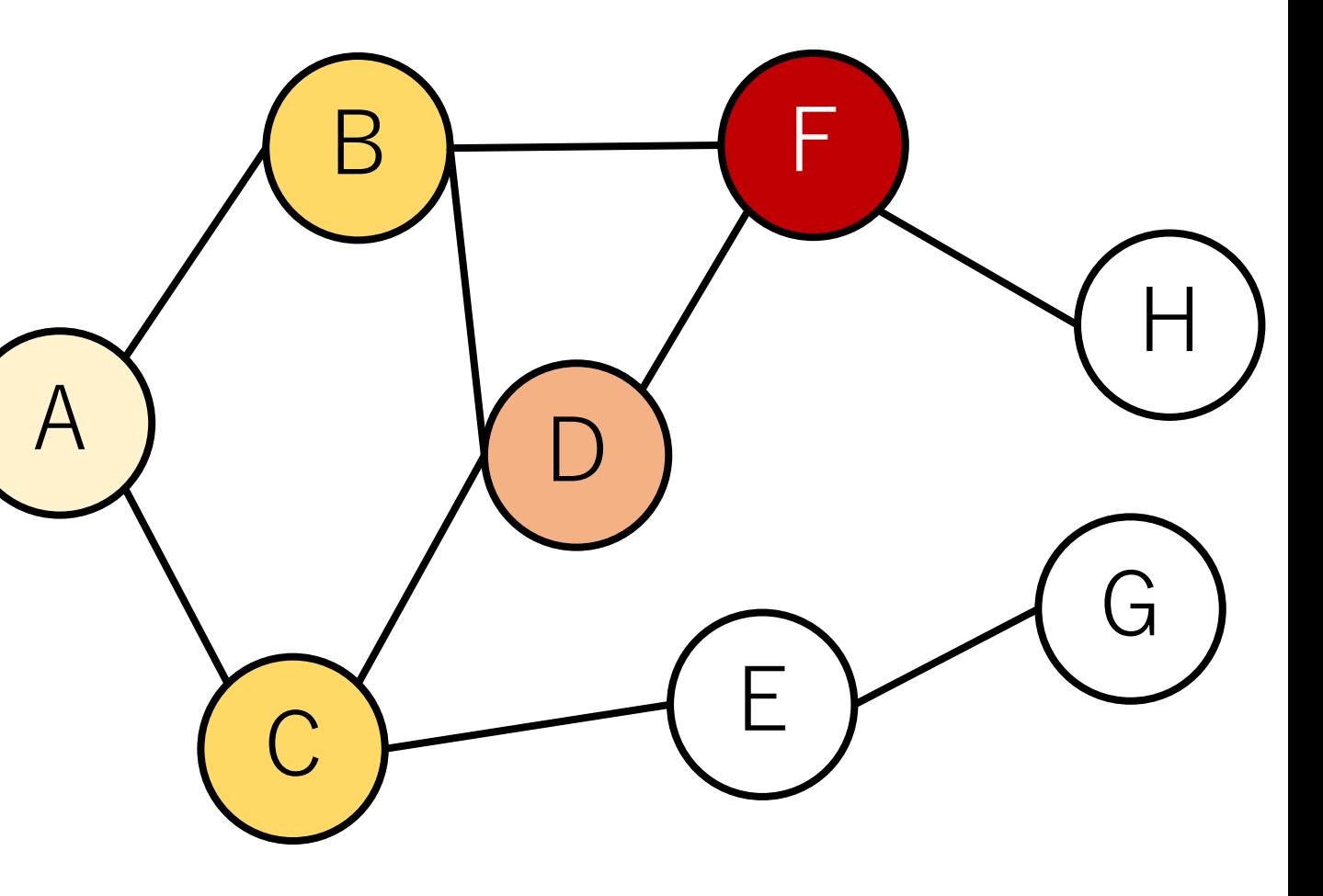

# DFSの例&スタックのダンプ

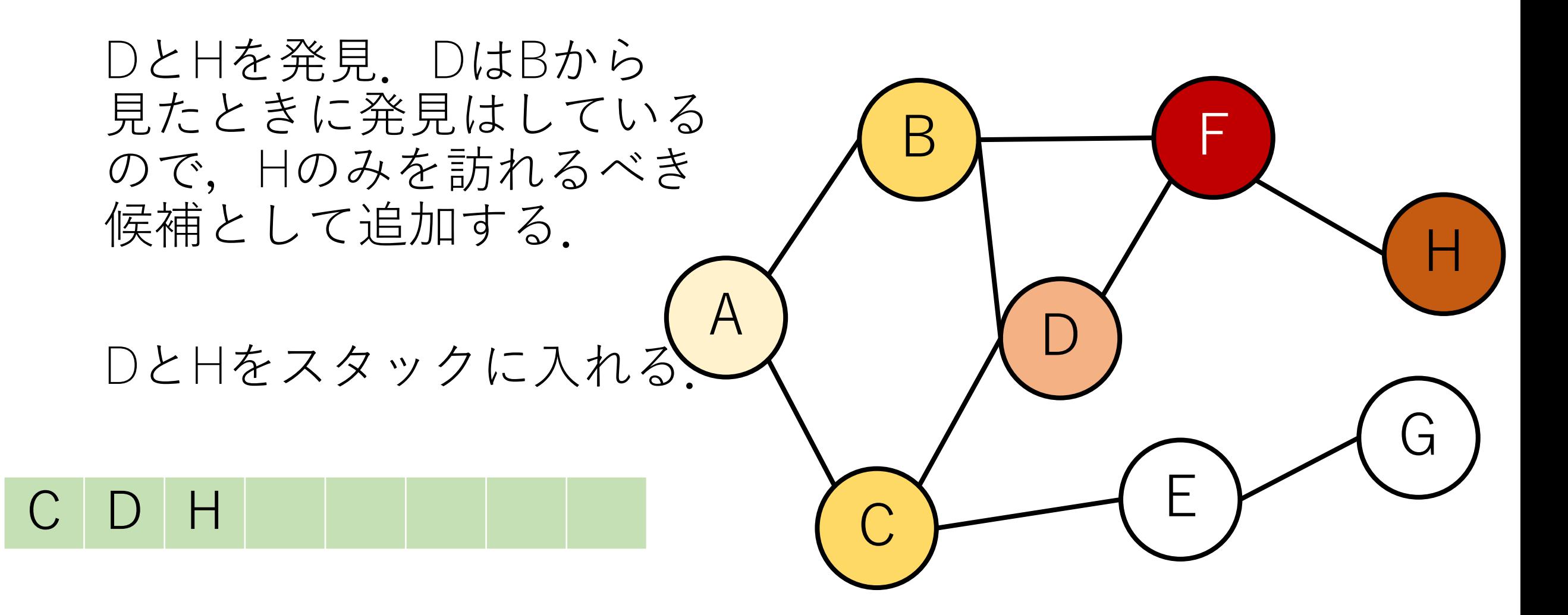

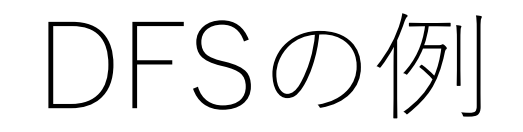

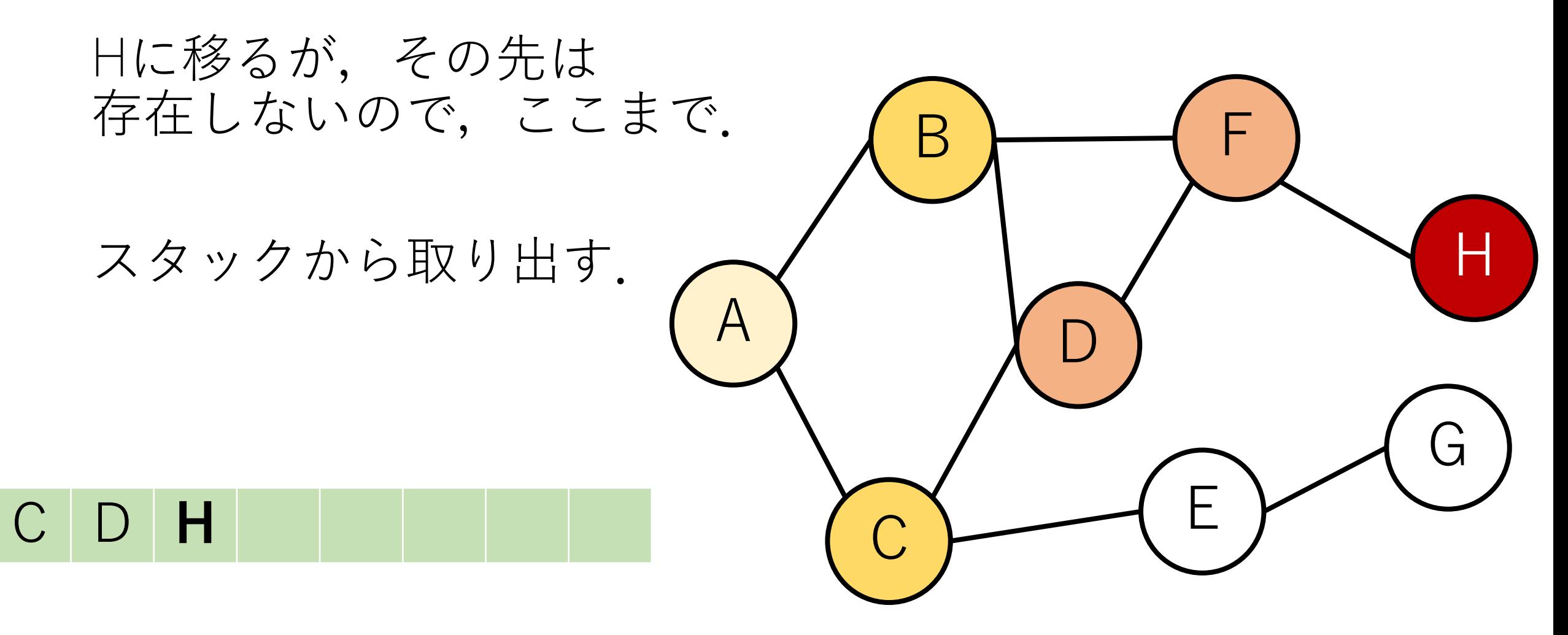
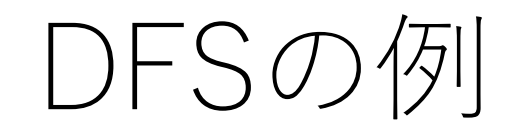

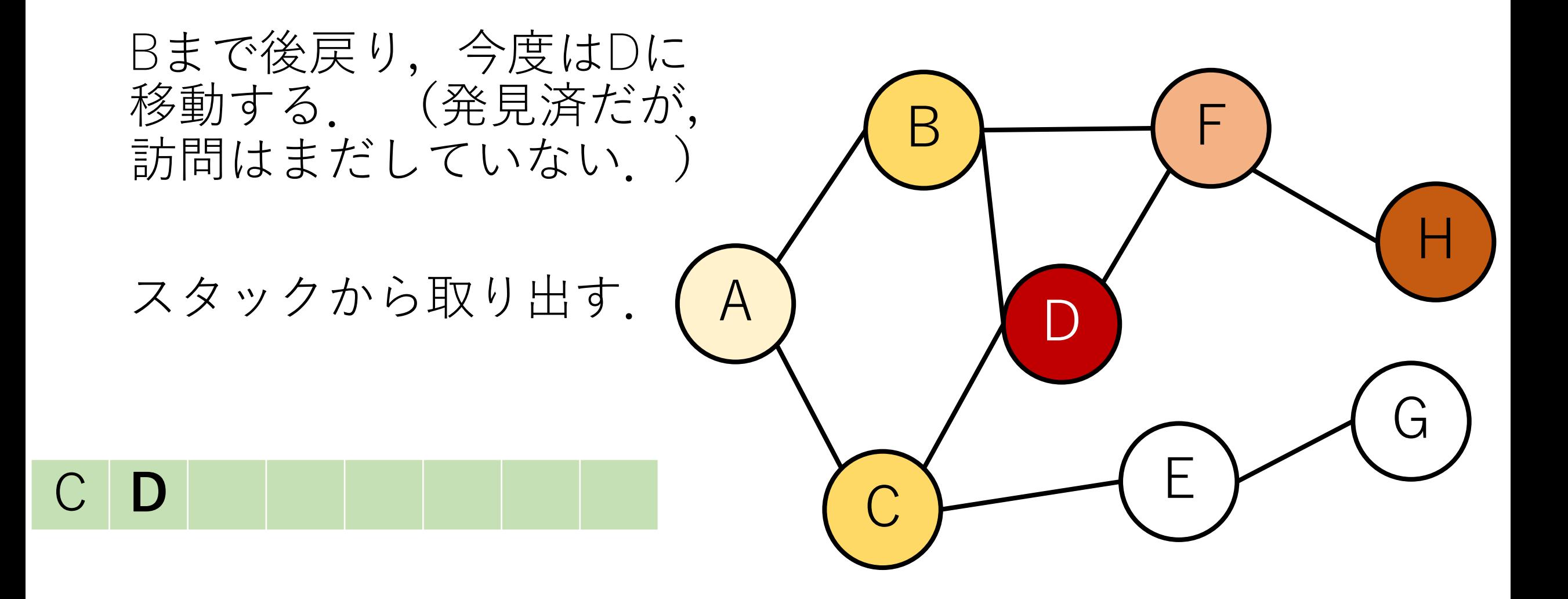

DFSの例

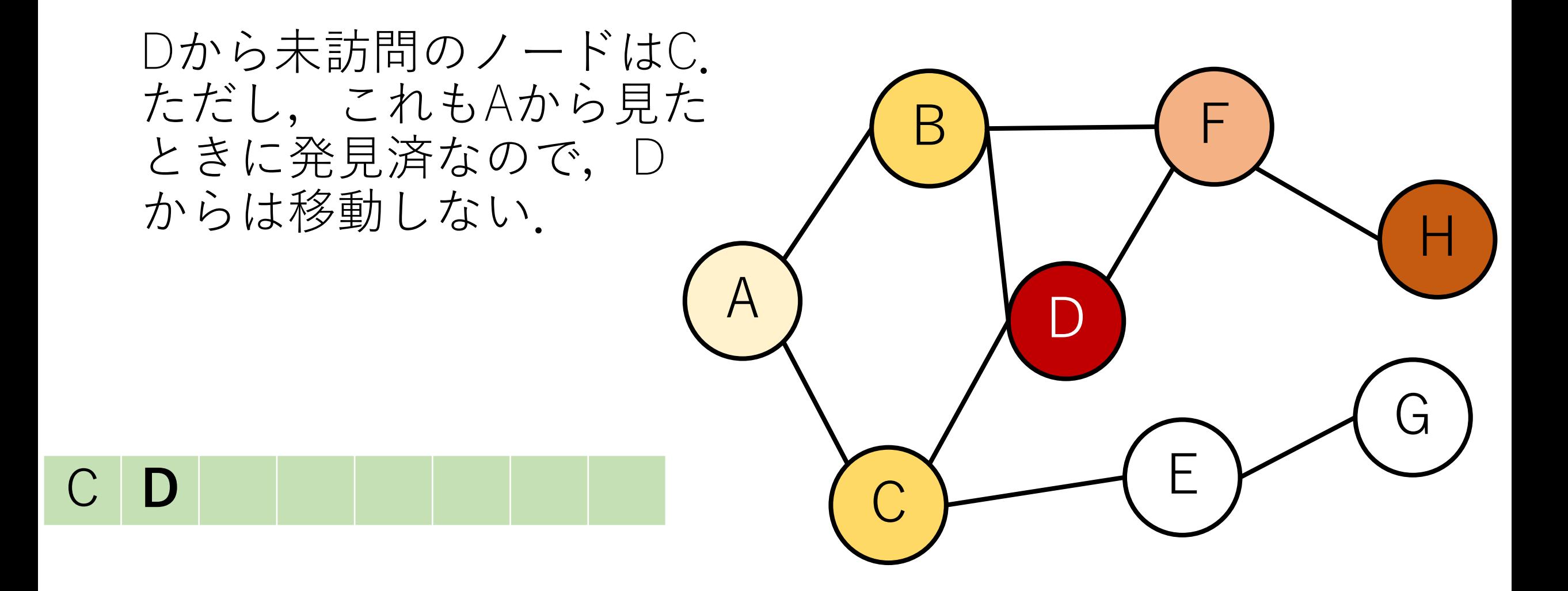

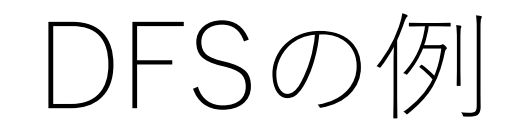

**C**

#### Aに戻って, Cに移動する.

スタックから取り出す.

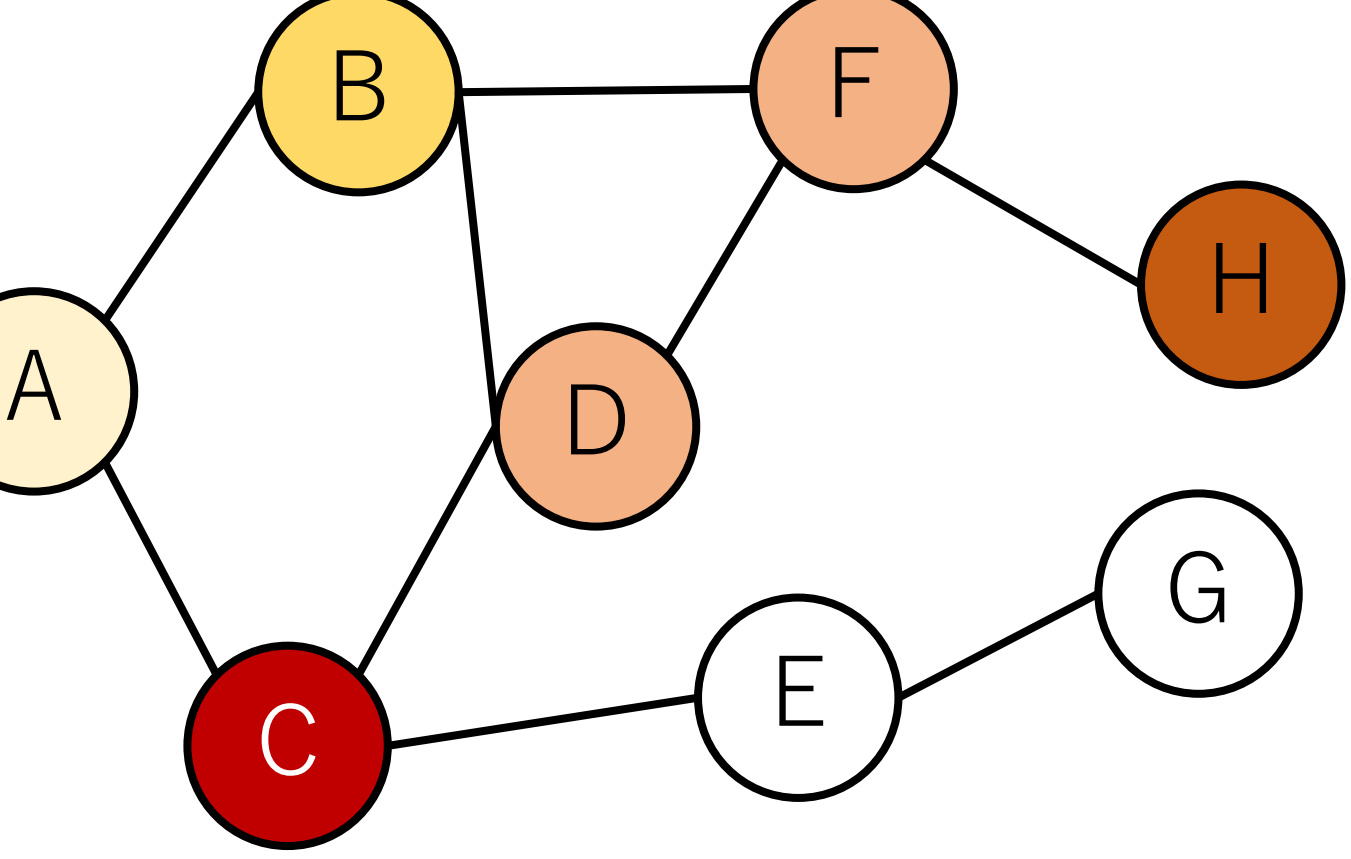

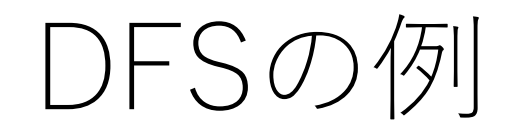

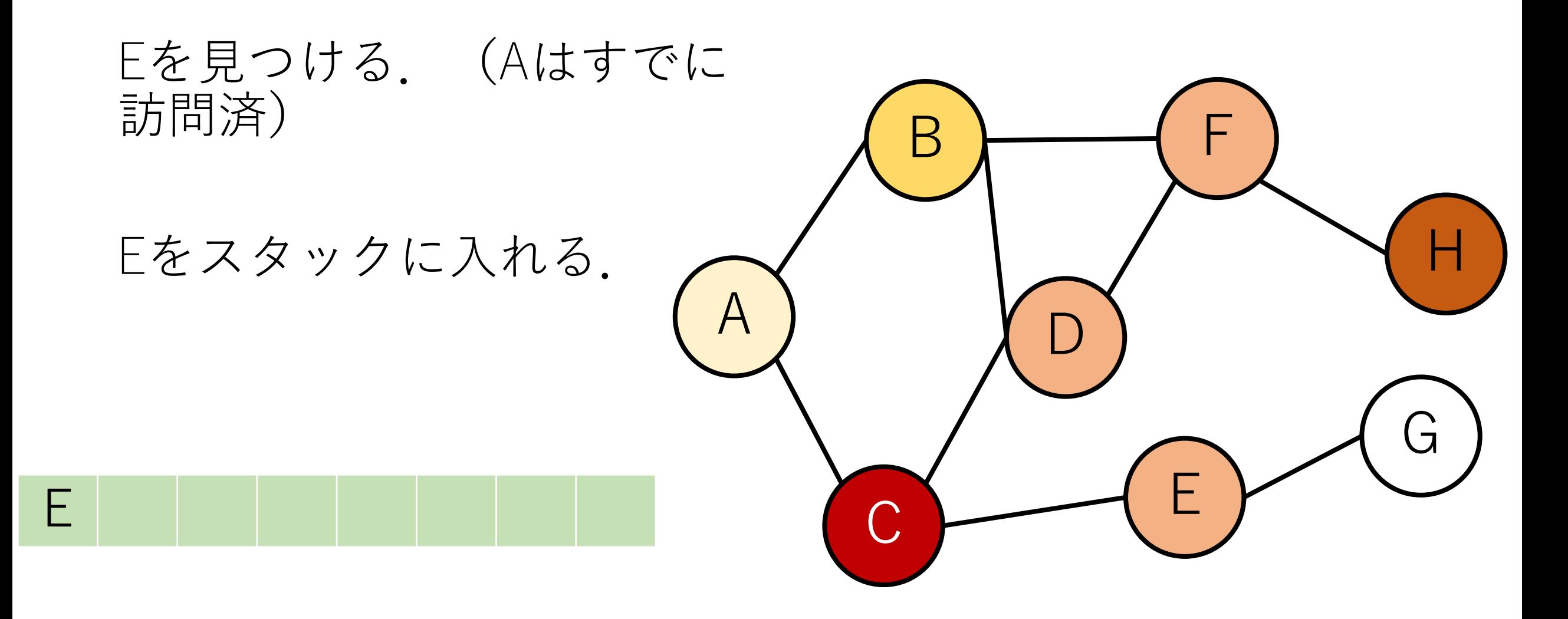

DFSの例

Eに移る.

**E**

#### スタックから取り出す.

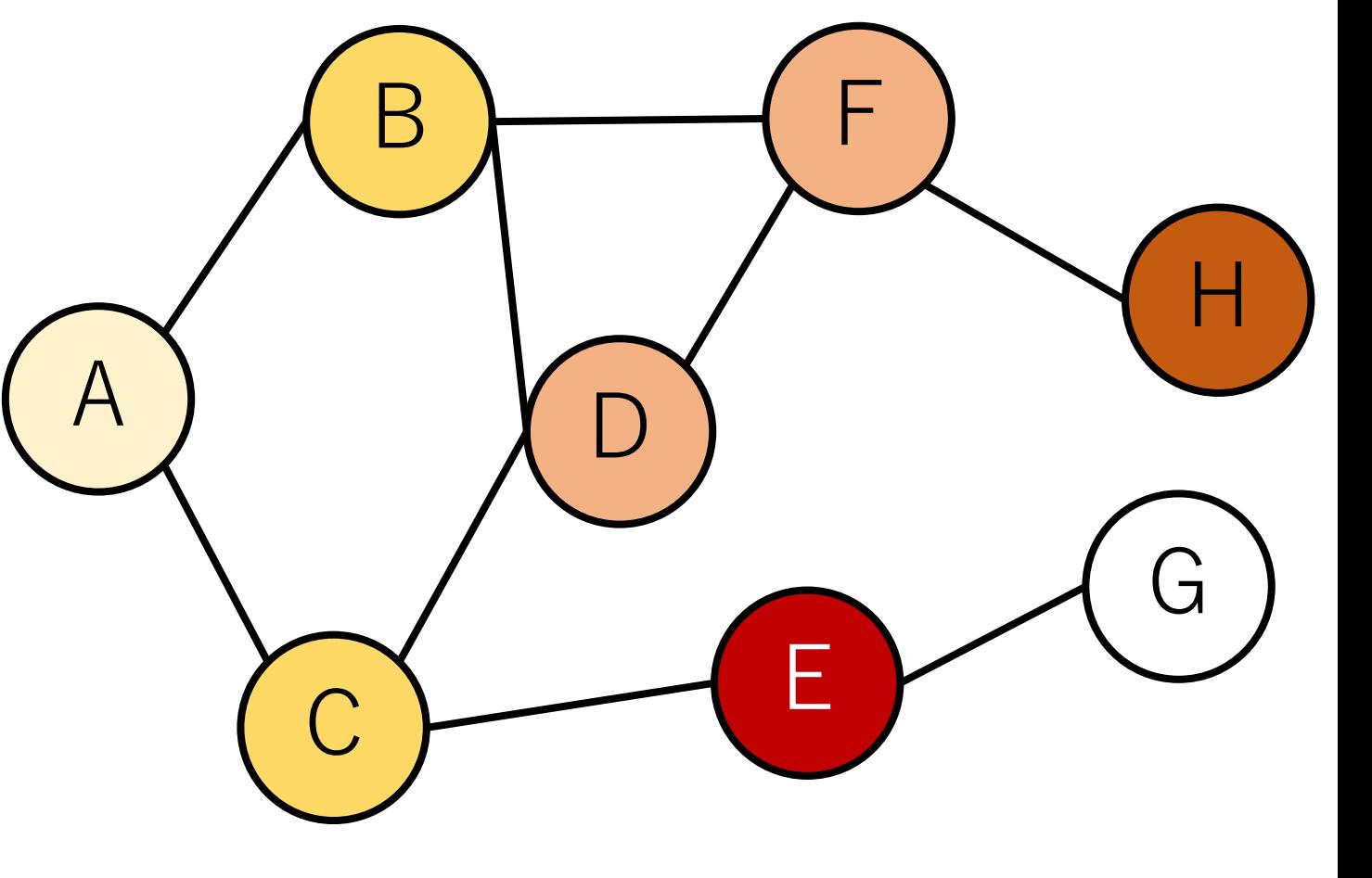

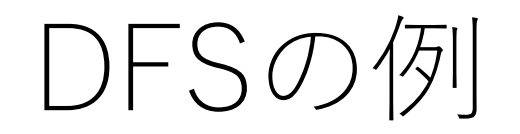

G

Gをみつける.

Gをスタックに入れる.

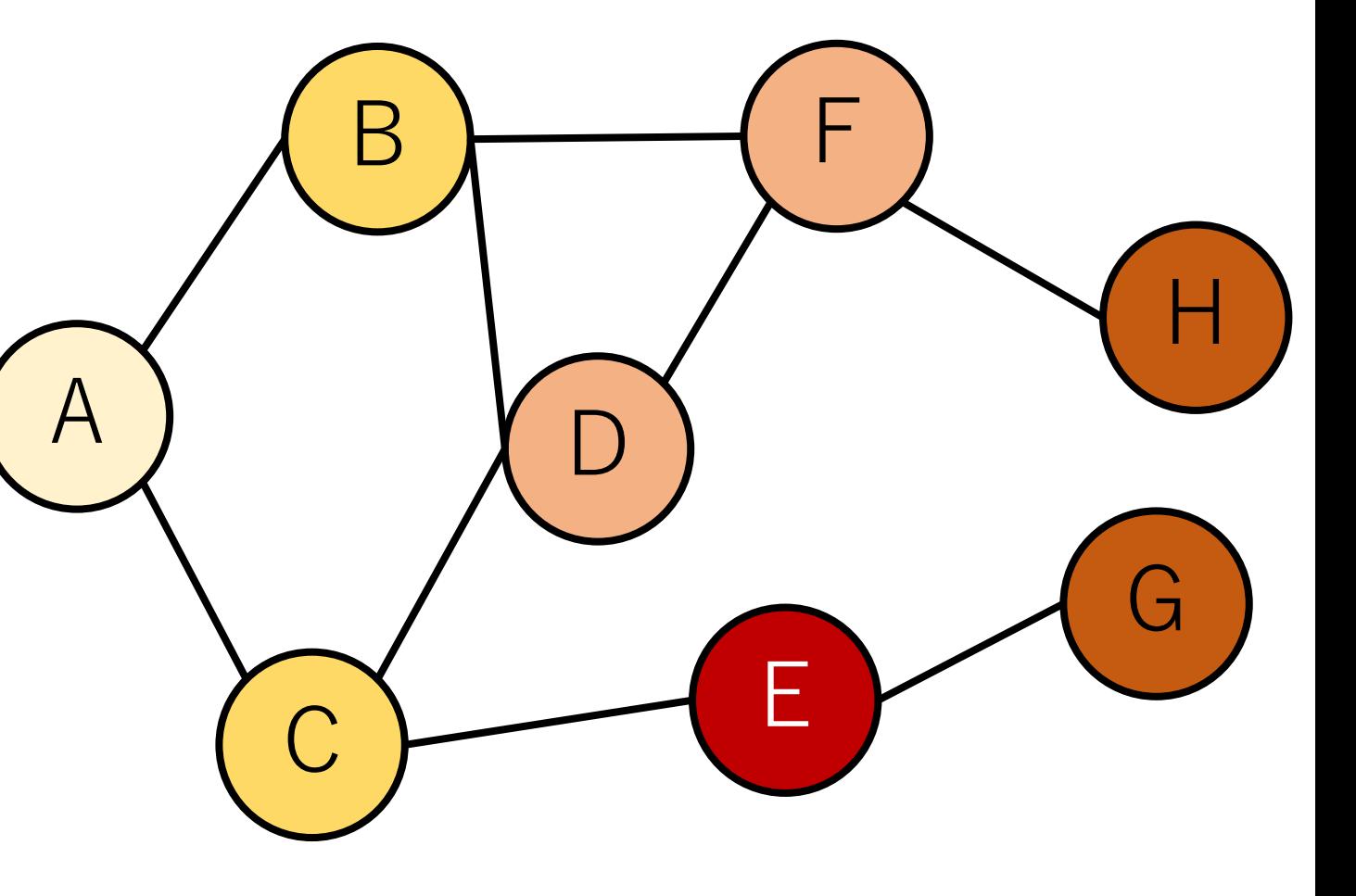

DFSの例

Gからはこれ以上つながる ノードはない.また,未訪 問なノードも存在しない ので,探索終了.

A

B

C

D

E

G

F

スタックから取り出す.

**G**

DFSの例

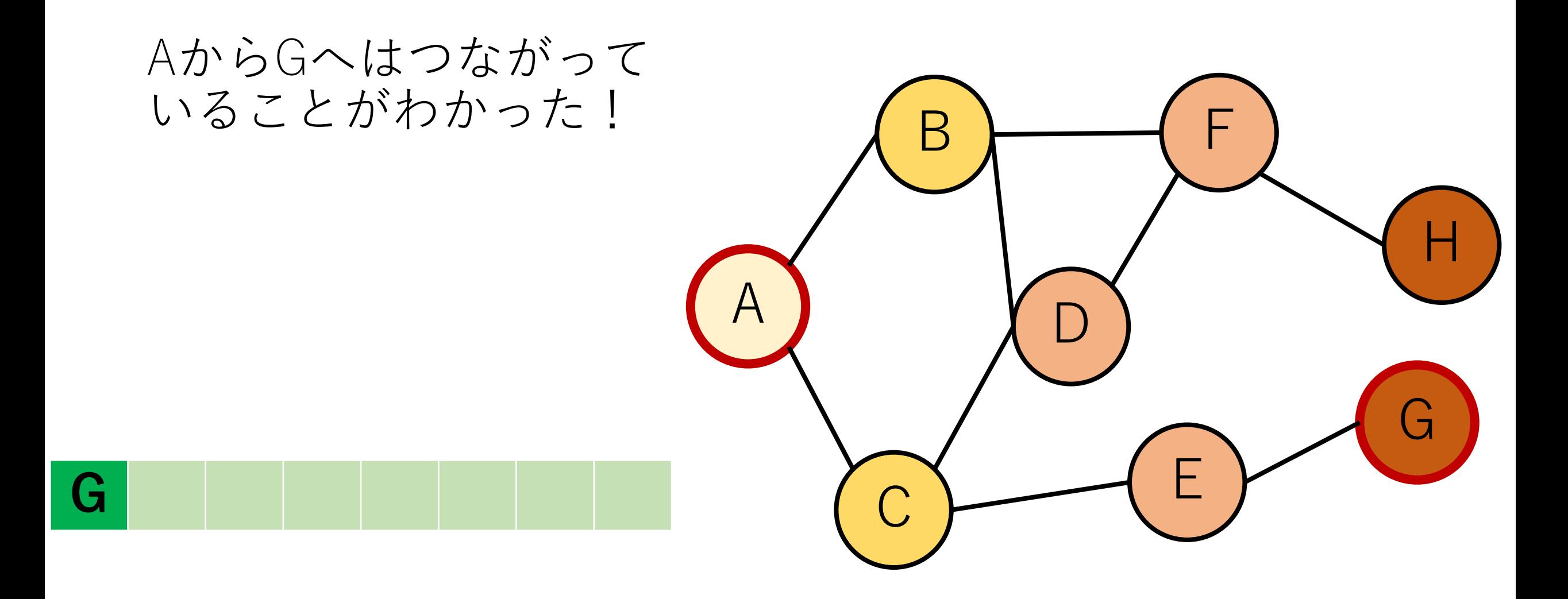

### BFSとDFSの⽐較

取り出したノードに移動する BFS:キューから取り出す DFS:スタックから取り出す

新しく見つかったノードを入れる BFS:キューに⼊れる DFS:スタックに⼊れる

### BFSとDFSの⽐較

取り出したノードに移動する BFS:キューから取り出す DFS:スタックから取り出す

新しく見つかったノードを入れる BFS:キューに⼊れる DFS:スタックに⼊れる

#### **データ構造だけが違う!**

### BFSの実装(隣接リスト)

edges list  $=$  [  $[1, 2],$   $\#$   $\angle$   $\rightarrow$   $\stackrel{\sim}{\sim}$   $A$  $[0, 3, 5]$ ,  $\#$  /  $\text{FB}$  $[0, 3, 4]$ ,  $\#$  /  $\Gamma$  C [1, 2, 5], #ノード D [2, 6], #ノード E [1, 3, 7], #ノード F [4], #ノード G [5]] #ノード H

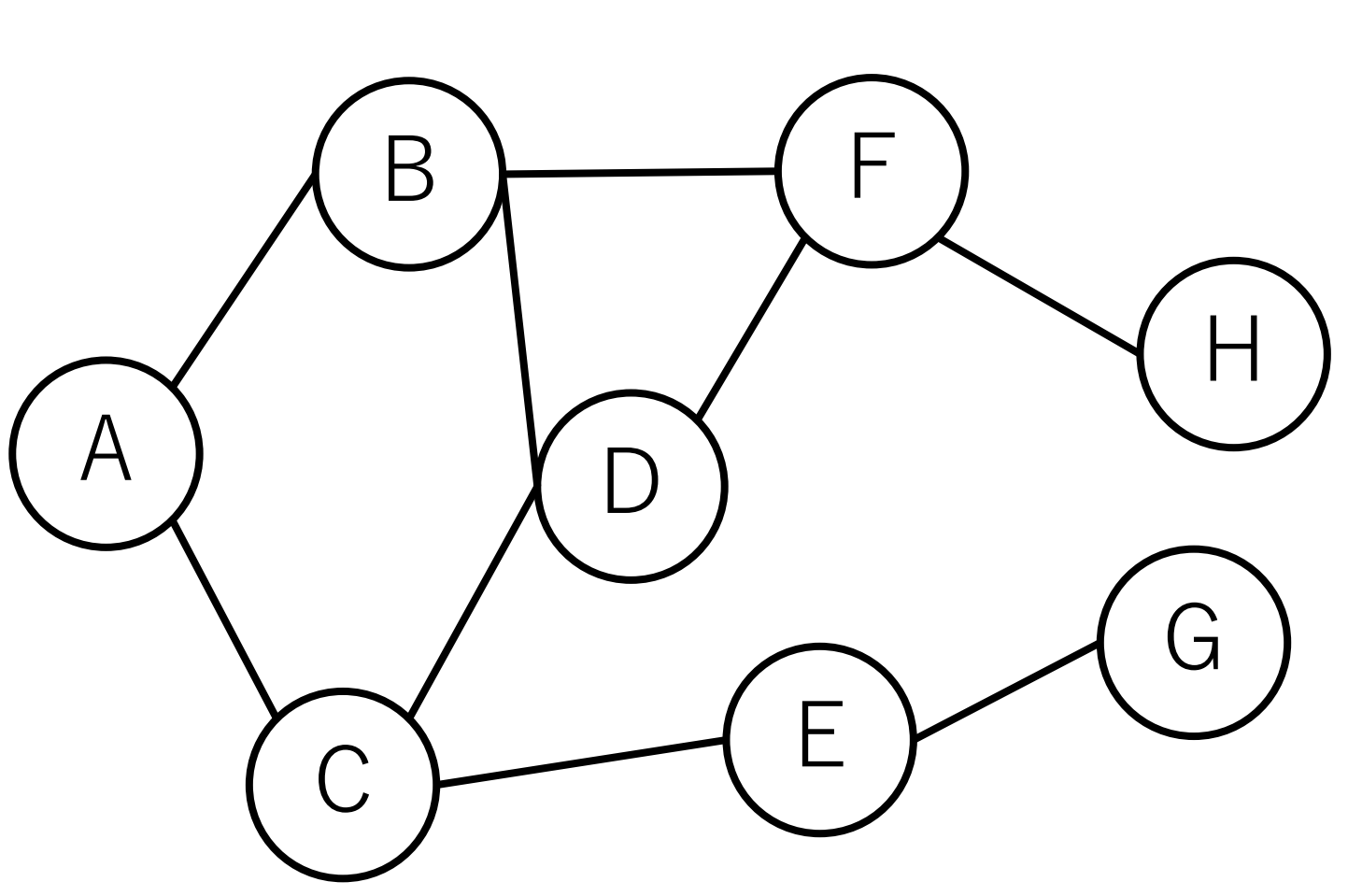

# BFSの実装(初期化)

from collections import deque #出力をわかりやすくするためのリストで, なくてもよい n name  $=['A', 'B', 'C', 'D', 'E', 'F', 'G', 'H']$ 

#引数:隣接リスト, 開始ノード, 見つけたいノード def bfs(edges, start, end): # 訪問する候補となるノードを保持. dequeを利用. waiting  $=$  deque()

# BFSの実装(初期化)

def bfs(edges, start, end): waiting  $=$  deque()

> # 発⾒・訪問済みかどうかのリスト. Vはノードの数. # 0: 未発⾒,1: 発⾒済だが未訪問,2: 訪問済 done  $=[0]*V$ done[start] = 2 # 開始ノードは訪問済

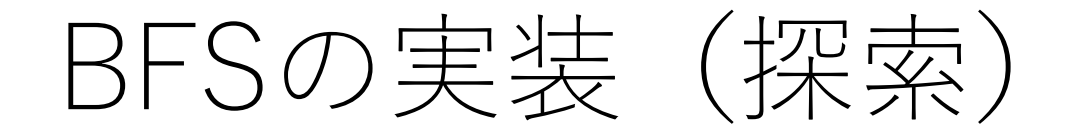

def bfs(edges, start, end):

# 開始ノードから接続されているノードを追加 for n in edges[start]: done[n] = 1 # 発見したが未訪問なので1 waiting.append(n)  $#$ キューに追加

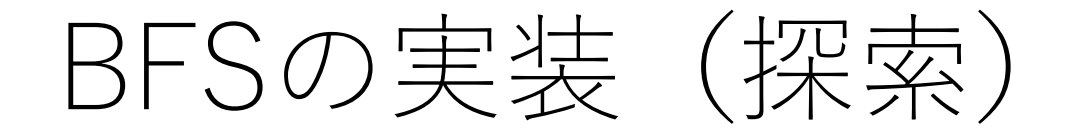

def bfs(edges, start, end):

# waitingの長さが0でない限り,発見したが未訪問の # ノードがあることになる. while len(waiting): # キューから取り出して,ノード移動.

cur  $node = waiting.popleft()$ 

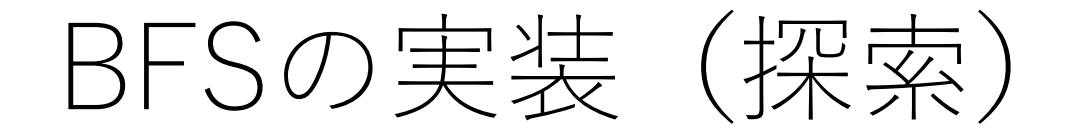

### def bfs(edges, start, end):

### while len(waiting):

… # cur\_nodeを訪問済みにする. if done[cur\_node]  $!= 2$ : done[cur\_node]  $= 2$ print('Moved to {}'.format(node\_name[cur\_node])) if(end  $==$  cur\_node): print('=FOUND!=')

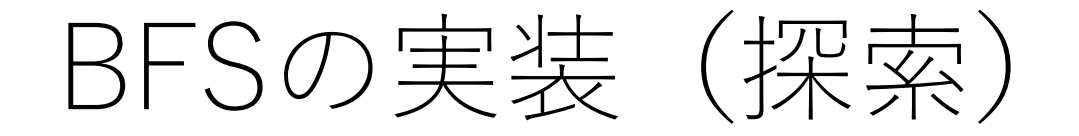

### def bfs(edges, start, end):

if done[cur\_node]  $!= 2$ : # cur\_nodeから接続されているノードを追加 for n in edges[cur\_node]: if done[n] == 0: #初めて発見 done[n] = 1 # 未訪問なので1 waiting.append(n)  $#$  キュー追加

# bfs(edge, 0, 6)の実行結果

Moved to B Moved to C Moved to D Moved to F Moved to E Moved to H Moved to G  $=$ FOUND! $=$ 

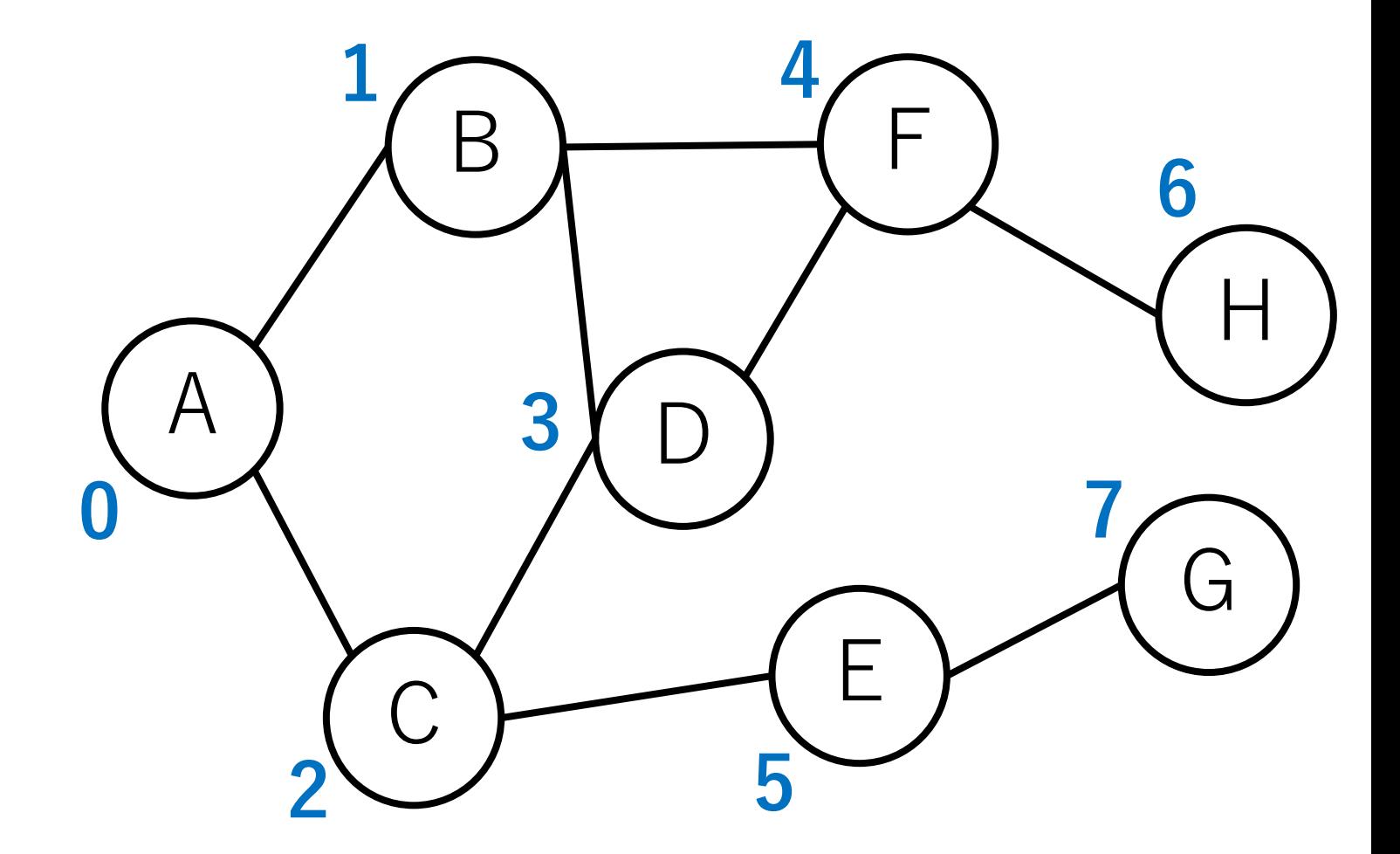

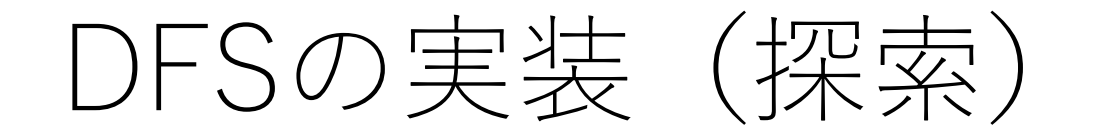

def dfs(edges, start, end):

### while len(waiting): #スタックから取り出して, ノード移動.  $cur\_node = waiting.pop()$

#### 変更はこれだけ!

…

# dfs(edge, 0, 6)の実⾏結果

Moved to C Moved to E Moved to G  $=$ FOUND! $=$ Moved to D Moved to F Moved to H Moved to B

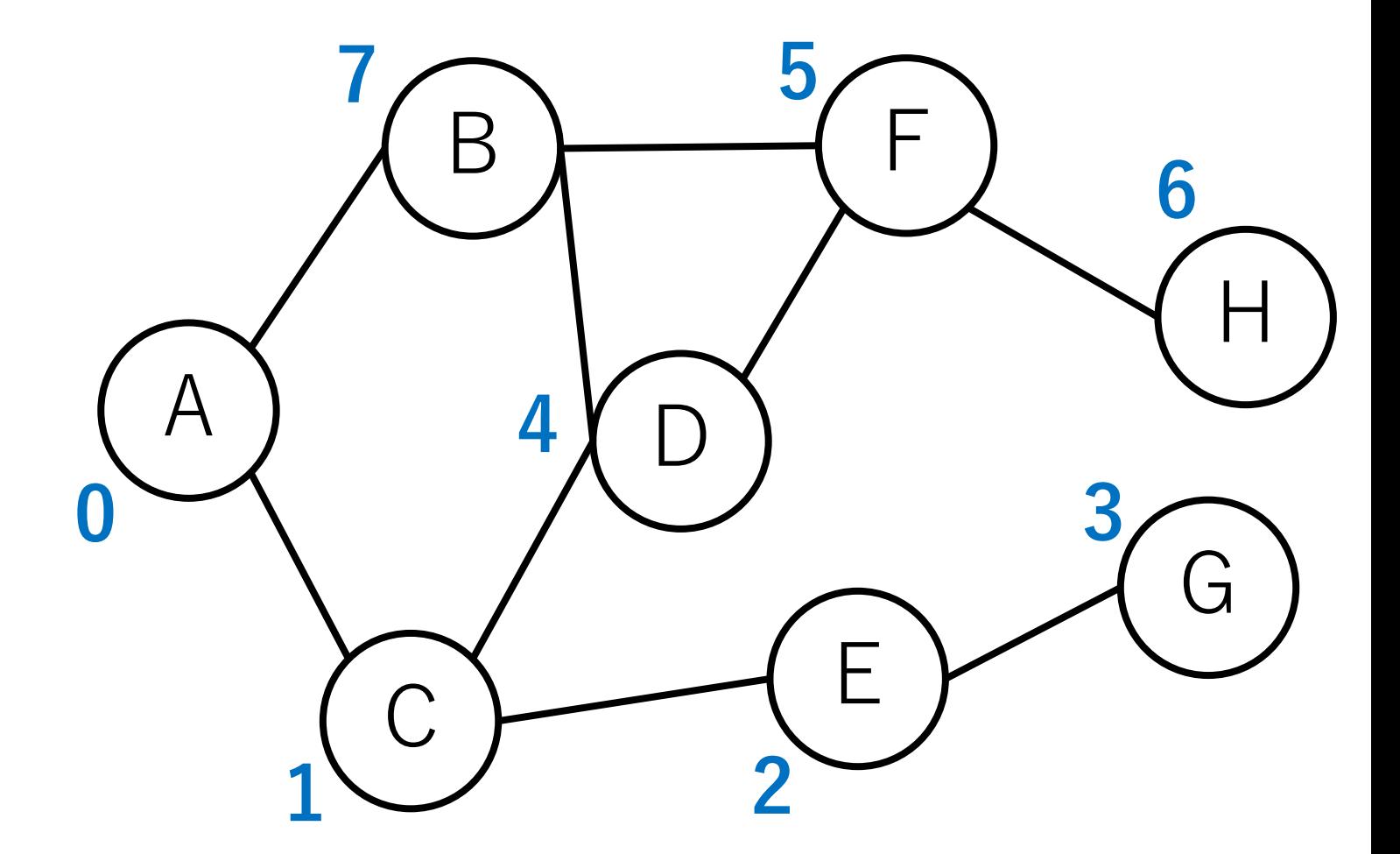

visitedを未訪問,訪問済の2値にする実装

先のコードで言えば, done[n] = 1の行を削除したものに 等価.

その場合,キュー,スタックへの値の入り方が変わり, 訪問順序も変わることがあるが,幅優先,深さ優先, になることには変わりない.

先の実装例はこの変更もできるように少し冗長な書き方に なっています.

この実装への変更をしないのであれば, if done[cur\_node] != 2 の判定が必要ありません.

重要なポイント!(再掲)

取り出したノードに移動する BFS:キューから取り出す DFS:スタックから取り出す

新しく見つかったノードを入れる BFS:キューに⼊れる DFS:スタックに⼊れる

#### **データ構造だけが違う!**

### BFS, DFSの計算量

全てのノードを1度訪れ,全ノードを処理するまでに全て の辺を1通りチェックする. ノードの数を|V|, 辺の数を|E| とする.

隣接行列の場合,ある1つのノードを見るときに他の全部の ノードとの接続をチェックするので,  $O(|V|^2)$ .

隣接リストの場合,つながっているノードのみを処理する ことになるので, O(|V| + |E|).

### メモリ消費量

#### メモリ消費量としてはBFSのほうが⼤きくなりがち.

BFS:並行して探索途中となっている全てのノードの 情報を保持する必要がある.

DFS:現在探索を⾏っているパスに関係するノードの 情報を主に保持することになる.

## BFS木, DFS木

#### BFS, DFSを行うと, 通った辺の順番を基に木が構成 できる.

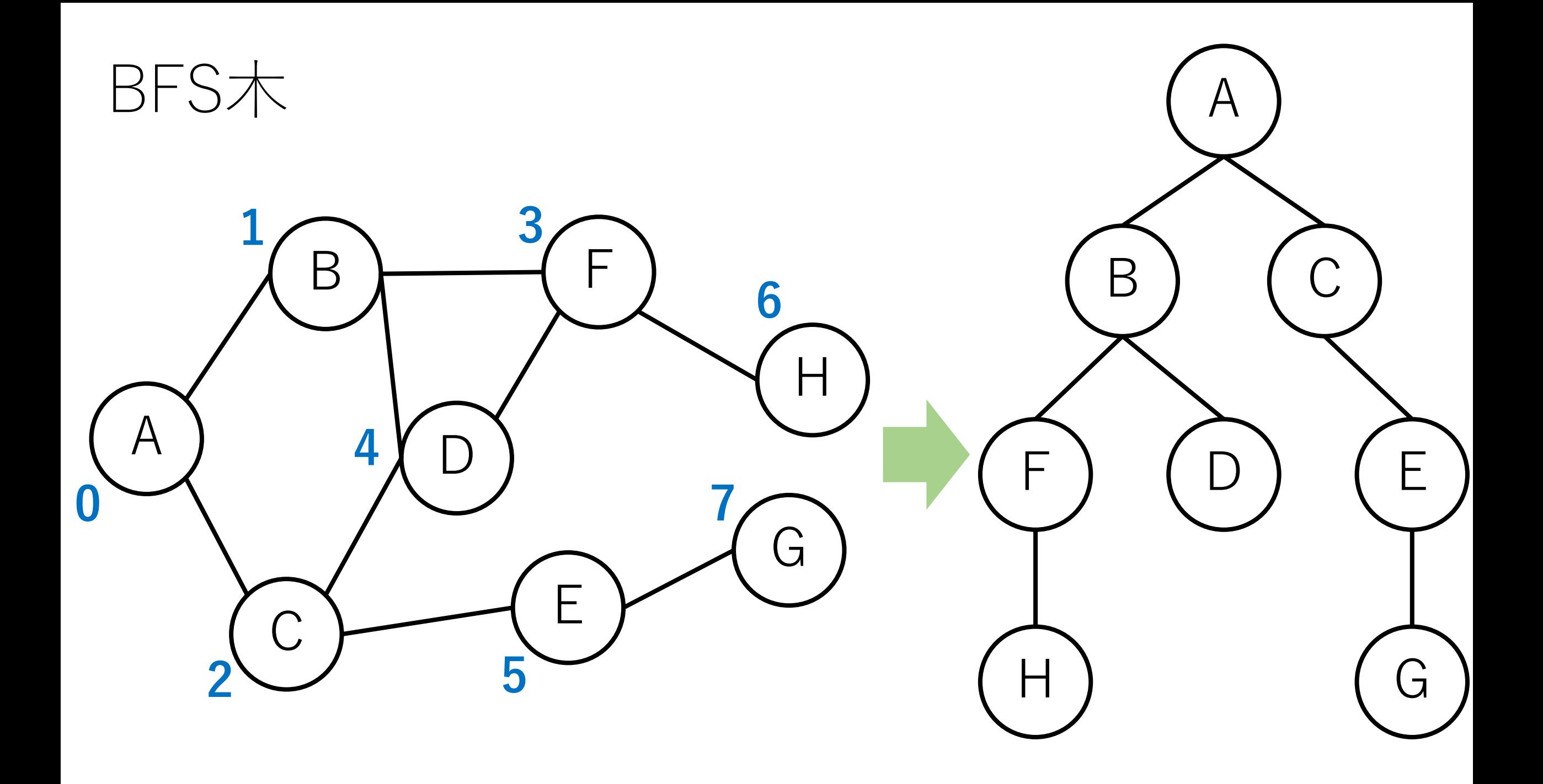

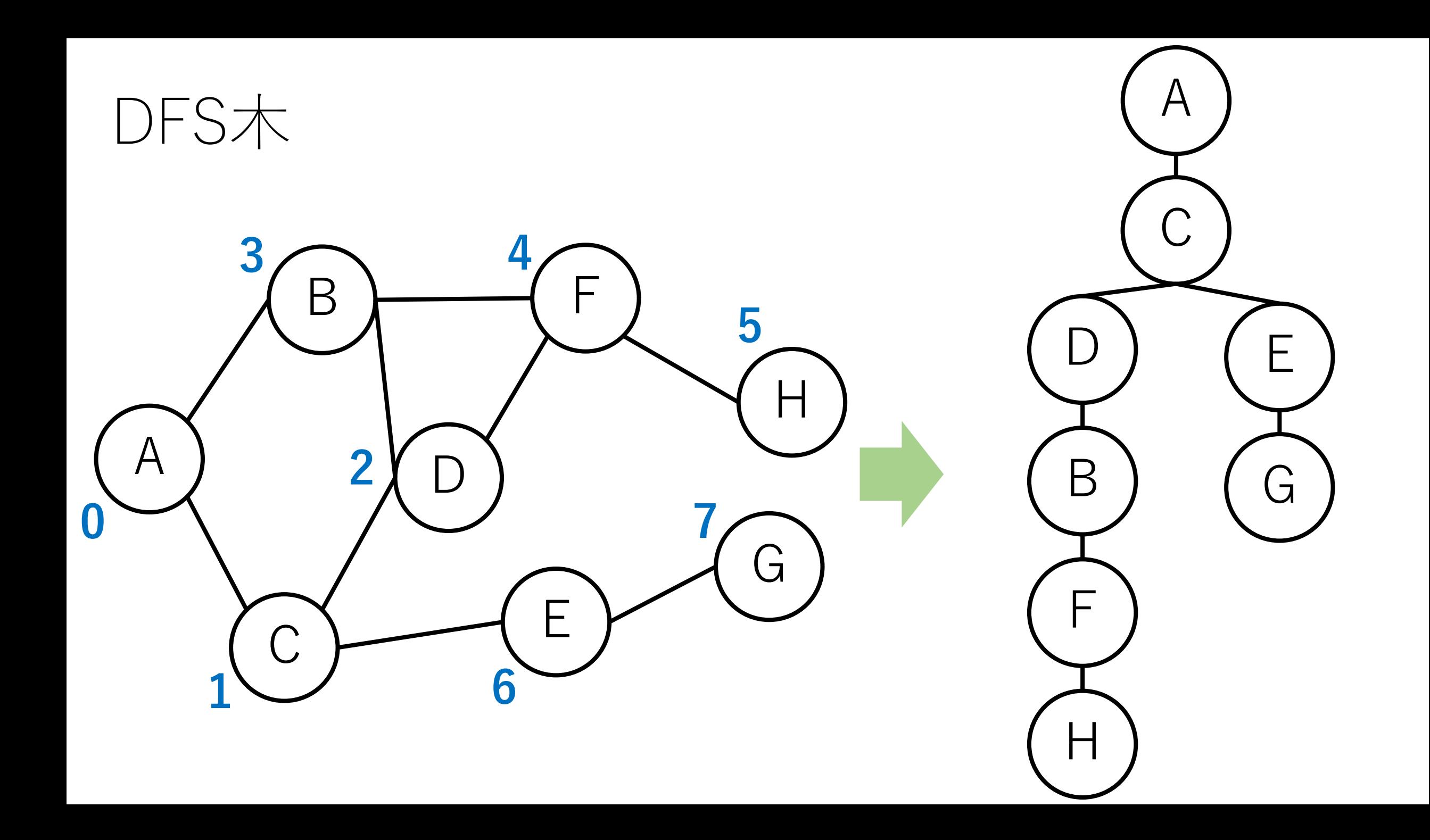

### DFSの再帰版

スタックを使うDFSは,再帰を使って書くことも出来る. 接続している未訪問のノードに移動して,DFSをすれば よい. なお, この場合doneはBooleanで十分. (ただし, 再帰呼び出しの上限回数には注意.)

for n in edges[start]: if [nが未訪問ならば]: [nを訪問済にする] [DFSを再帰で呼び出す]

### BFS, DFSを応用できる問題

ノードAとノードBとの接続関係に関する問題 AからBにたどり着けるか? AからBにたどり着くのに何ステップかかるか?

セルを順に塗りつぶしていく問題 Flood fillアルゴリズム

### BFSが得意な問題

最⼩回のステップ,最短距離(ただし,辺のコストが 一定のグラフ) などを求めるもの.

BFSは開始ノードから接続しているノードに対して1つ ずつステップを増やして探索する. よって、目標とする ノードが見つかった時点で最短距離がわかる!

⼀⽅,DFSでは全ての経路をチェックしないと最短か どうかが確認できない.

### BFSが得意な問題

#### 問題文

たかはし君は迷路が好きです。今、上下左右に移動できる二次元盤面上の迷路を解こうとしています。

- まず、盤面のサイズと、迷路のスタート地点とゴール地点の座標が与えられる。
- 次に、それぞれのマスが通行可能な空きマス('.')か通行不可能な壁マス('#')かという情報を持っ いる。スタート地点とゴール地点は必ず空きマスであり、スタート地点からゴール地点へは、空き 入出力例を参考にすると良い。

今、彼は上記の迷路を解くのに必要な最小移動手数を求めたいと思っています。どうやって求めるかを; 効率的であることを知りました。幅優先探索というのは以下の手法です。

• スタート地点から近い(たどり着くための最短手数が少ない)マスから順番に、たどり着く手数を以 迷路を利用する。

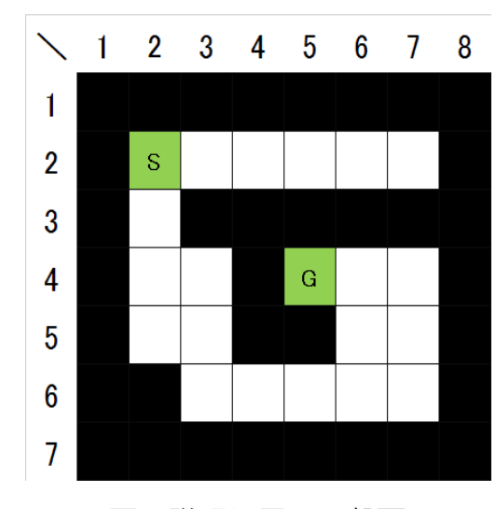

図1. 説明に用いる盤面

https://atco

### DFSが得意な問題

オイラーツアー  $\overline{\phantom{a}}$  LCA 橋の検出(発展的内容)

BFS, DFSを初めて勉強する方はこの前のスライドまでの 内容とオイラーツアーをしっかり掴んでもらえばOKです. 特に、橋の検出の内容はちょっと腕に覚えのある人向け. (5)

### DFSが得意な問題:オイラーツアー

与えられた木において、DFSを行い, そのたどった順番を出力したもの。

「木」でなければいけない点に注意. DFS自体は木でなくても使える.

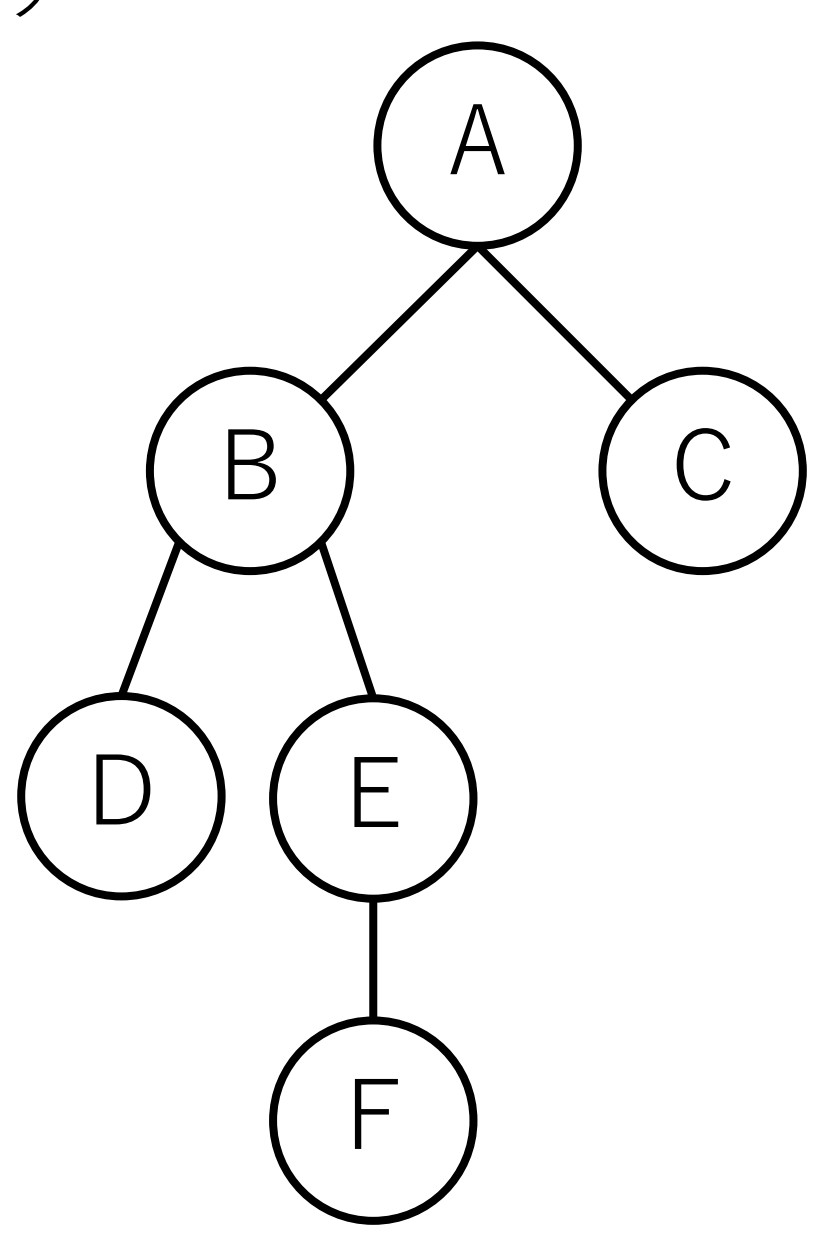

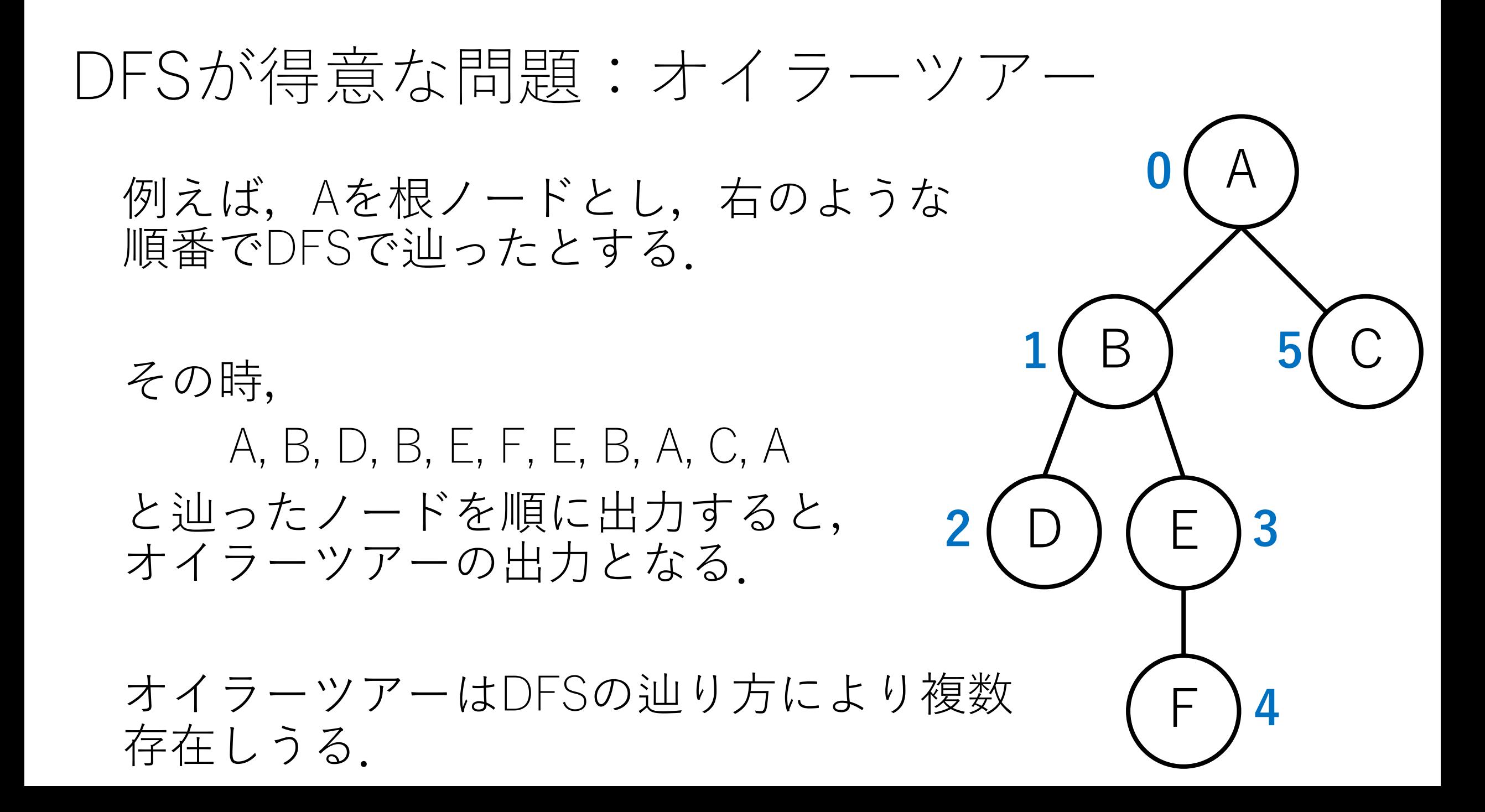

オイラーツアー生成手法

通ったノードを逐次出力していけば良い.

再帰を使ったDFSで実装するのが簡単.

上から通ってきた時としたから戻って さた時で出力をしないといけないことっ に注意.

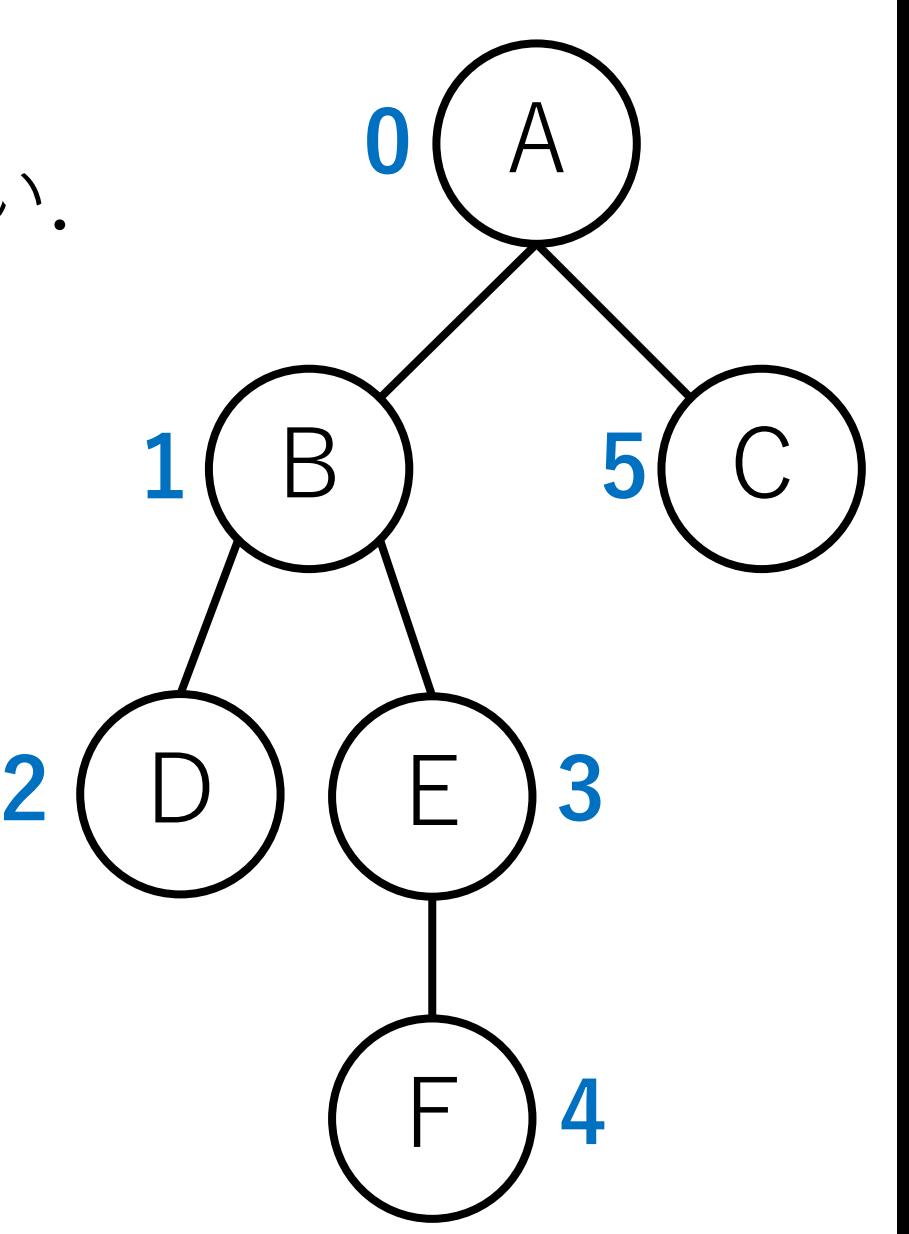

オイラーツアー生成手法の実装例

tree = | # グラフのときと違い, 子ノードの情報のみ保持.  $[1, 2]$ , # $\angle - \cancel{F}$ A [3, 4], #ノードB  $||, \# \nearrow - \nvdash^{\circ} \mathbb{C}$  $||, \# \angle - \div D$ [5], #ノードE [] #ノードF  $\begin{array}{c} \end{array}$ node name =['A', 'B', 'C', 'D', 'E', 'F'] # 本質的には不要  $tour = \Box$
# オイラーツアー生成手法の実装例

def eulertour(cur\_node, prev\_node): # 初めてノードを通るときに記録 tour.append(node name[cur node]) for next node in tree[cur\_node]: if next\_node != prev\_node: eulertour(next node, cur node) # 戻ってきて通るときに記録 tour.append(node\_name[cur\_node])

# オイラーツアー生成手法の実行例

eulertour(0, -1) print(tour)

=====出⼒結果===== ['A', 'B', 'D', 'B', 'E', 'F', 'E', 'B', 'A', 'C', 'A']

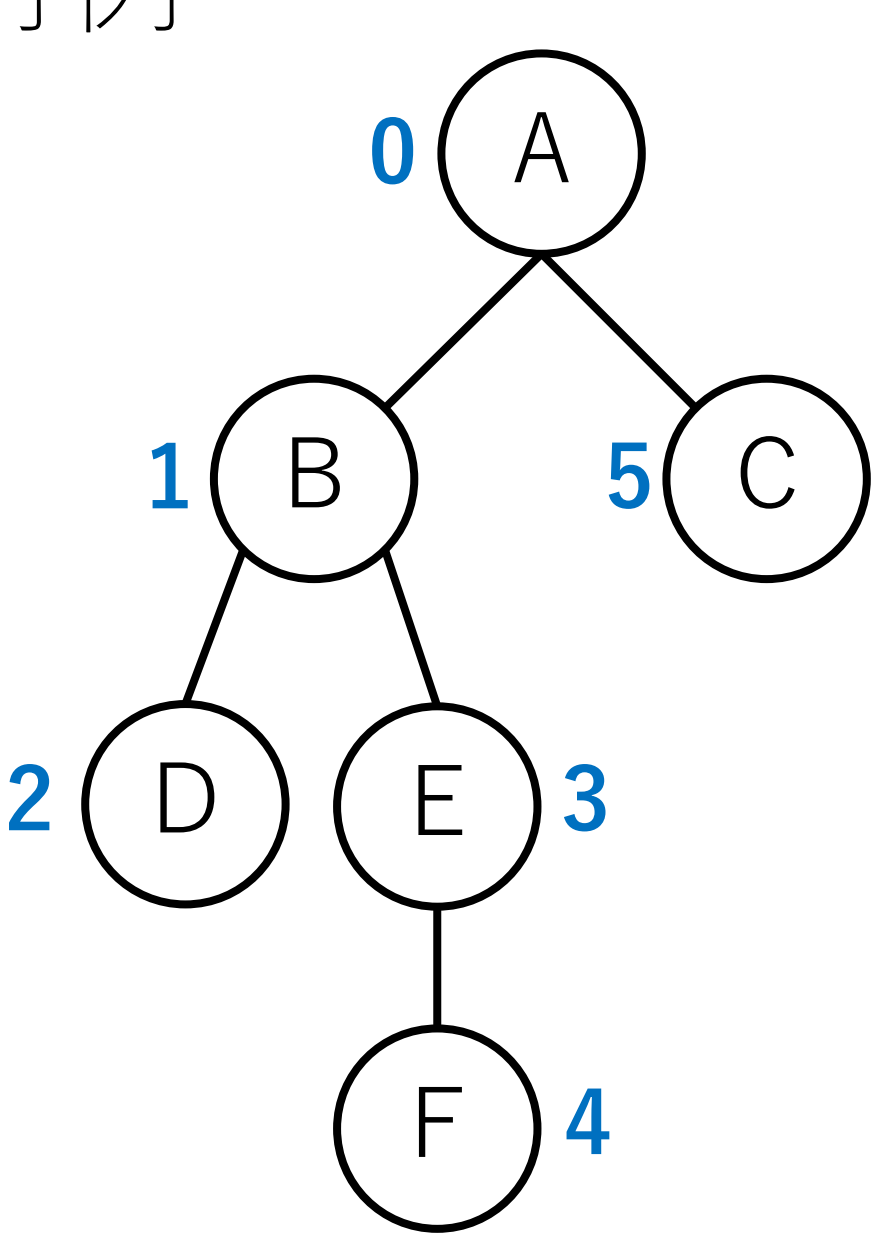

## オイラーツアー生成手法の計算量

木のノードの数を|V|とする. 木なので, 辺の数は |V| - 1.

上記実装例では,処理の内容はDFSと同じであり,  $O(|V|)$ .

# オイラーツアーの応⽤:LCA

最近共通祖先(Lowest Common Ancestor) 最小共通祖先とも.

木において, ある2つのノードから根 ノードに向かって辿っていたとき, 最初に合流するノードのこと.

例えば、右の木において、DとFのLCA はBとなる.

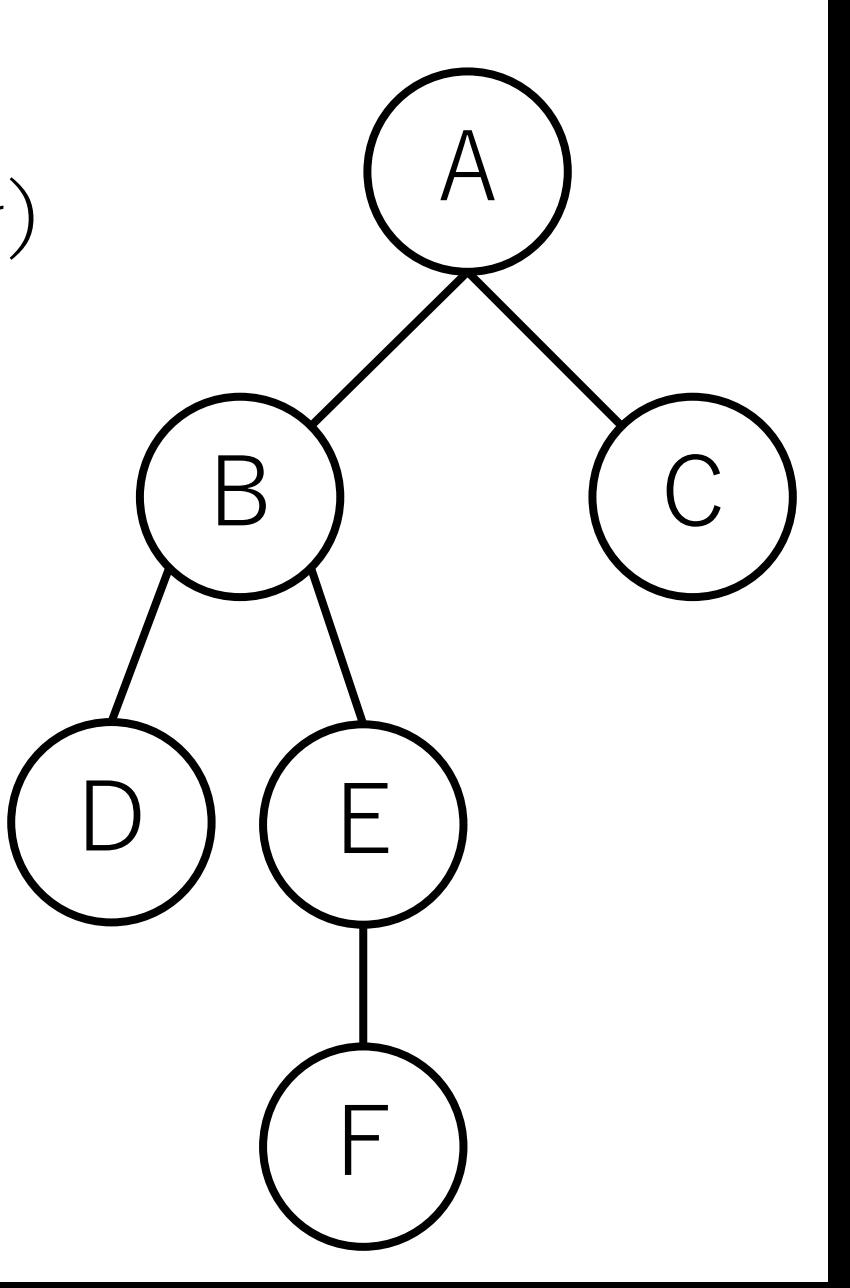

## オイラーツアーの応⽤:LCA

LCAが高速に求まれば、2つのノード間の 距離(最短のルートの辺の数)を以下の 式ですぐに求めることができる.

[あるノードからLCAまでの距離] + [もう1つのノードからLCAまでの距離]

DからFまでの距離は,  $[D \rightarrow B] + [F \rightarrow B] = 3$ 

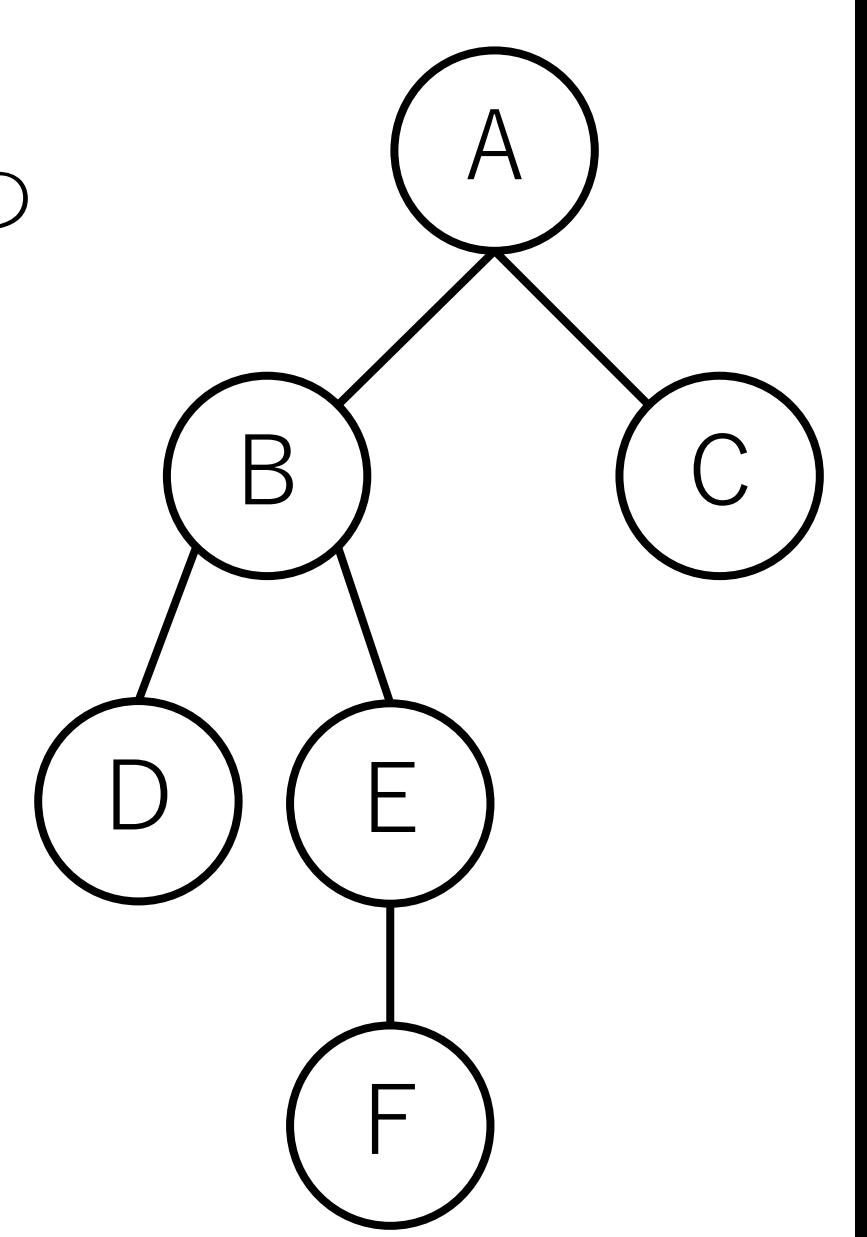

### LCAの求め方

⽊のオイラーツアーを求める.そのときに 同時に各ノードの深さも記録する. これをまとめた配列を作る.

B

D ) ( E

F

 $\bm{\mathcal{A}}$ 

C

#### 以下のような表ができるイメージ.

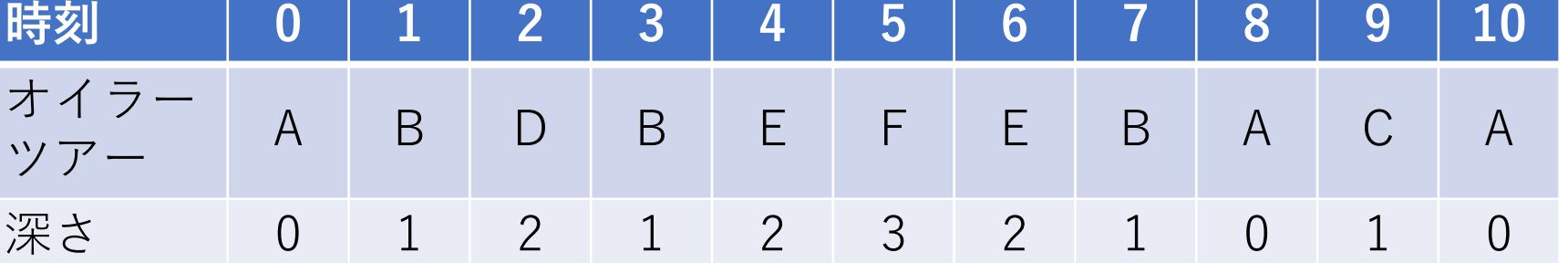

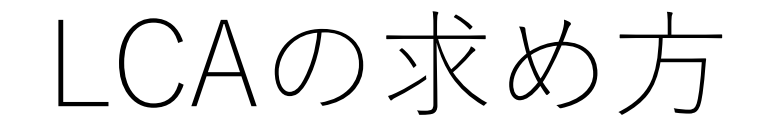

#### この表において,今対象にしている2つ ノードが最初に現れる場所を見つける.

### 下の緑色部分本が ちょうど対応していることがわかる.

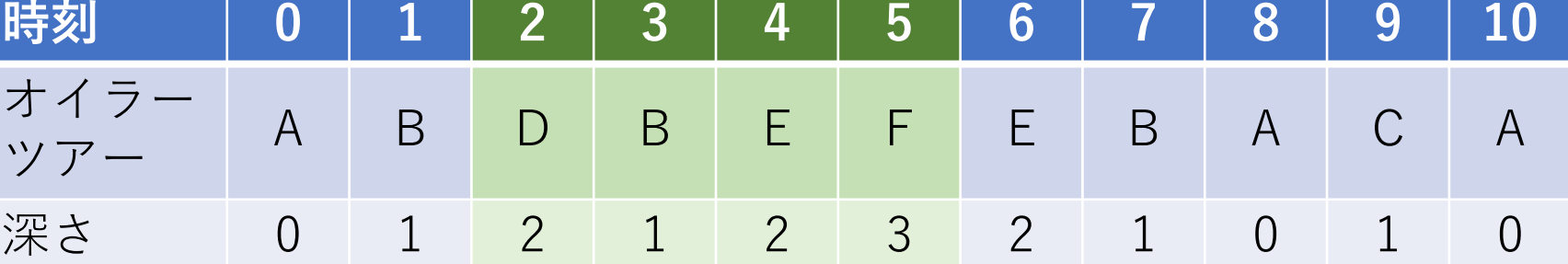

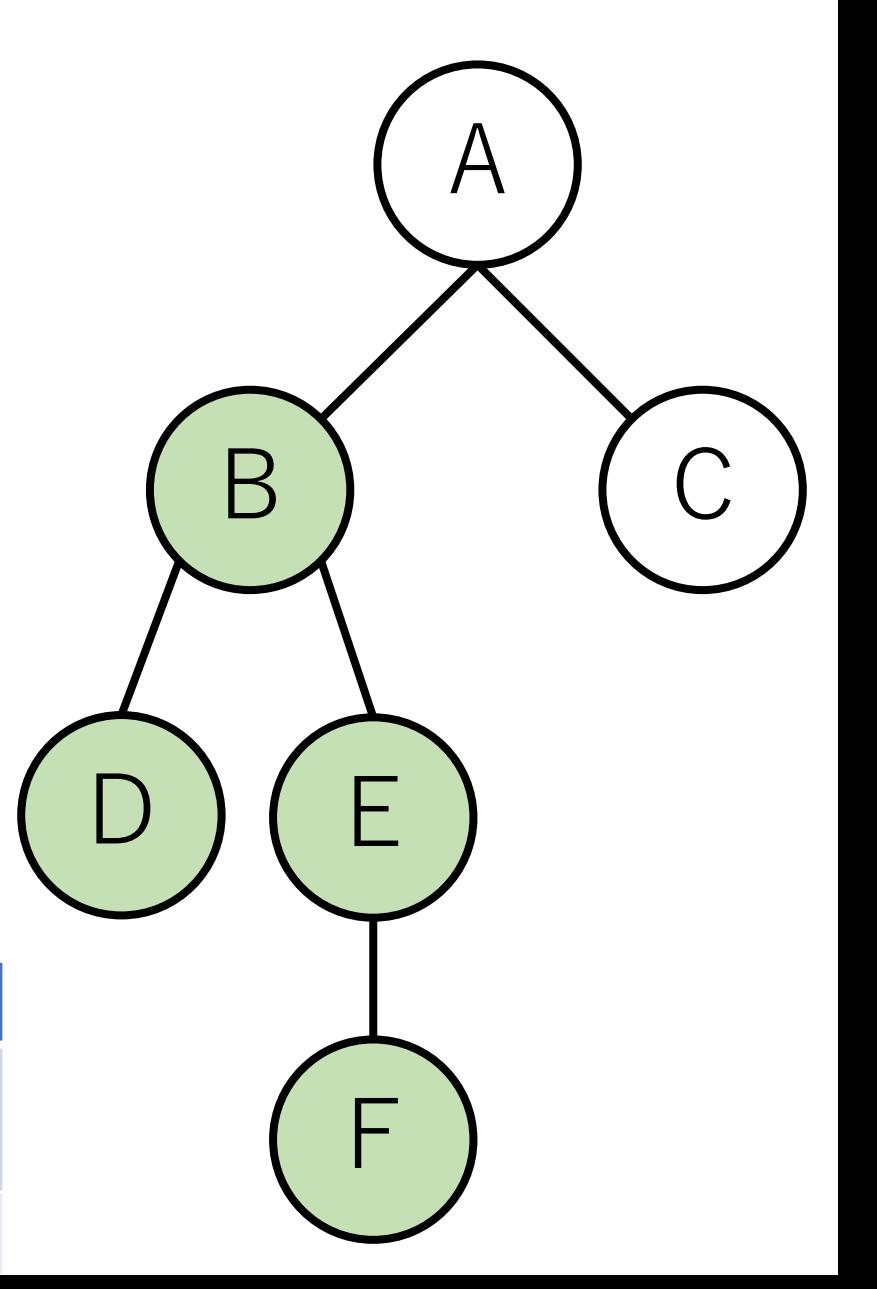

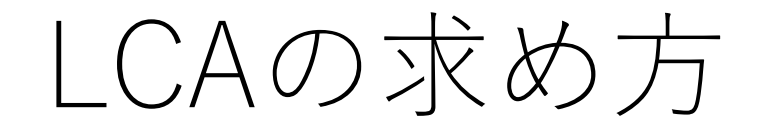

### LCAはこの部分木において、最も深さの 浅いものとなる. つまり, B.<br>B

 $\mathcal{A}_{\mathcal{A}}$ 

D ) ( E

F

C

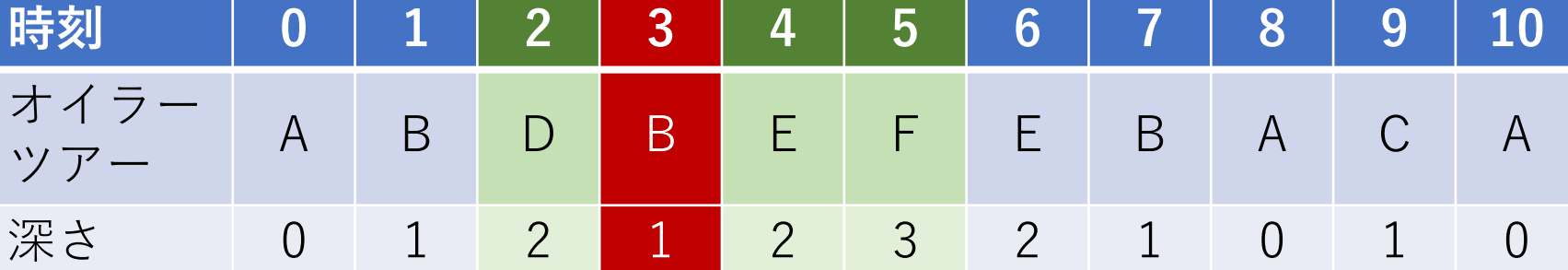

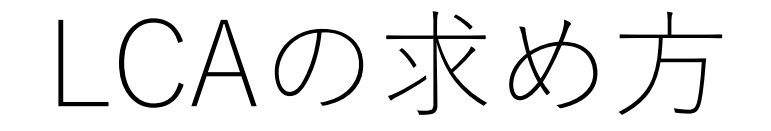

オイラーツアーにより⽣成された配列の 部分列は,ある部分木に必ず対応する.

さらに,ある2つのノードを含む最小の 部分木を取り出すためには、その2つの ノードを初めて訪れた時刻の間を見れ ば良い.

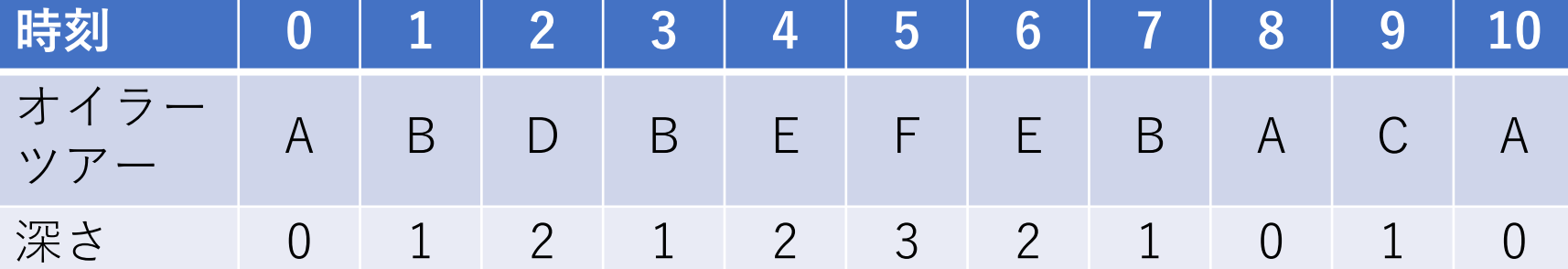

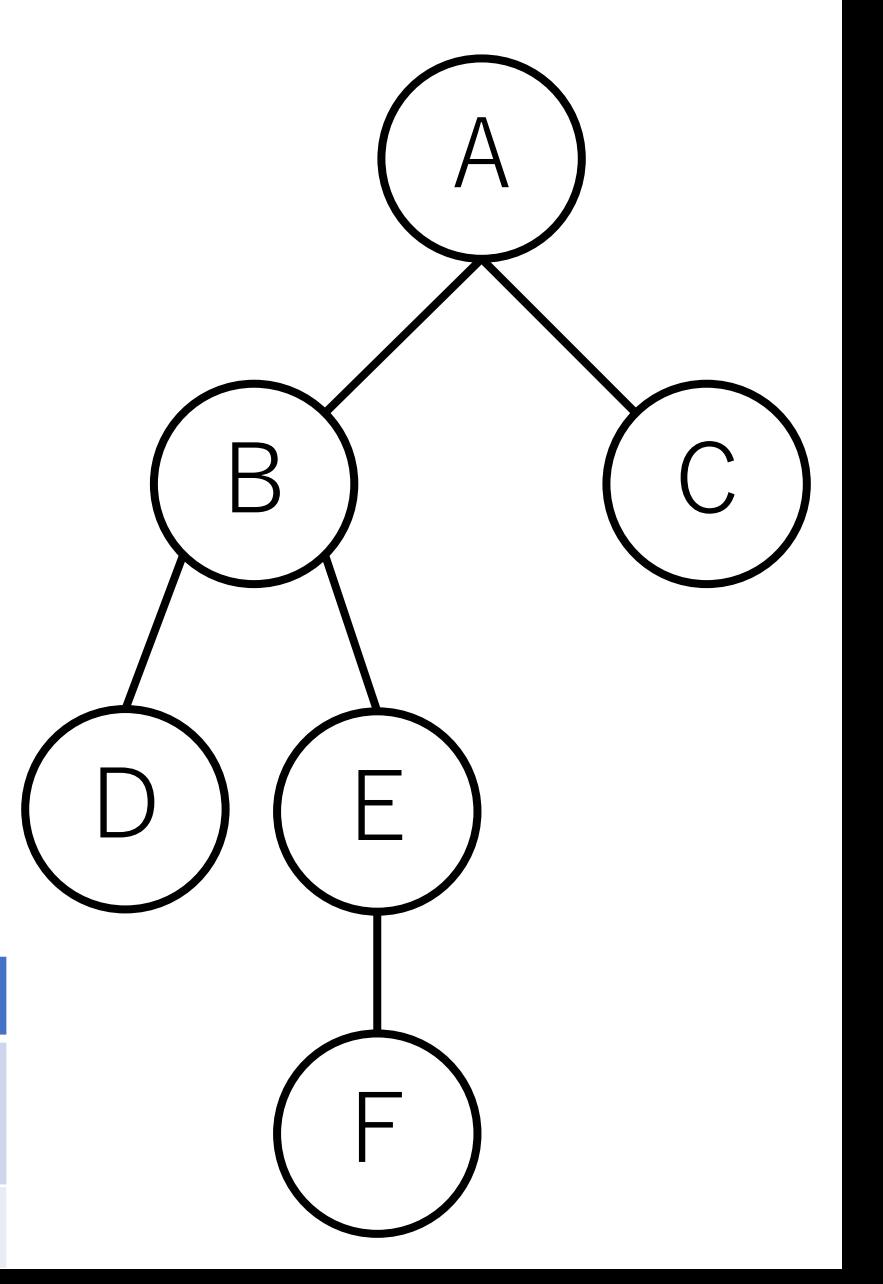

### LCAの求め方

各ノードを最初に訪れた時刻を保持する 配列を別に作っておき,それを参照する ように実装すると,木に変更がない限り, オイラーツアーの表を簡単に再利用できる. A

D ) ( E

F

C

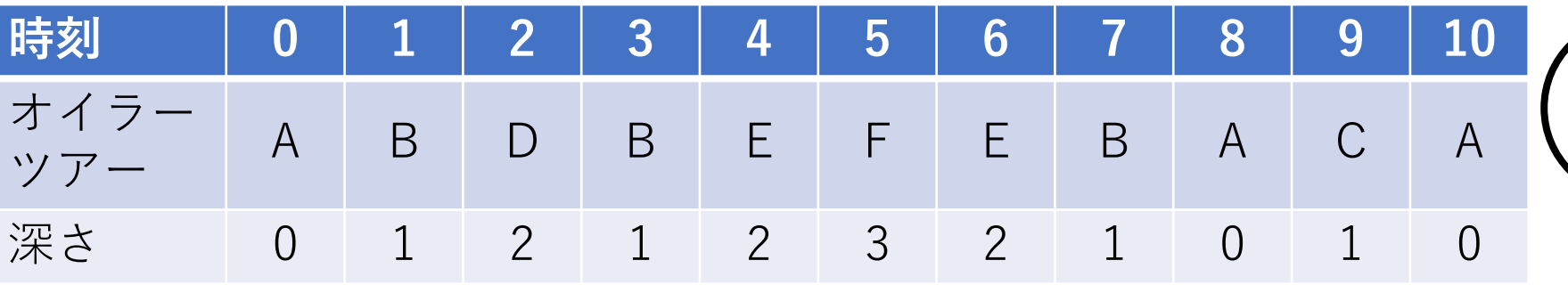

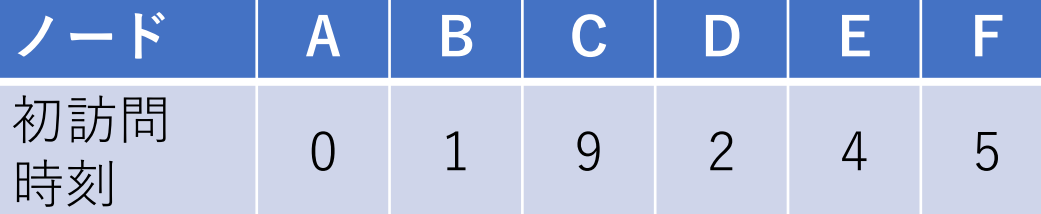

```
tour = ||; depth = ||; firstVisit = |-1|*6
tree = |[1, 2], #\angle - \Gamma A[3, 4], #\angle -  FB
||, #\angle - \Gamma<sup>C</sup>
[], #ノードD
[5], #ノードE
[] #ノードF
\begin{array}{c} \end{array}node name =['A', 'B', 'C', 'D', 'E', 'F']
```
def eulertour(cur\_node, prev\_node, d): # 深さも渡す

# 最初に訪れた時刻を保持する配列を更新 if first Visit  $[cur\ model] == -1$ :  $firstVisit[curnode] = len(tour)$ tour.append(cur\_node) depth.append(d) # 深さも記録

…

def eulertour(cur\_node, prev\_node, d):

for next node in tree[cur\_node]: if next node  $!=$  prev node: eulertour(next node, cur node,  $d+1$ ) tour.append(cur\_node) depth.append(d) # 深さも記録

def lca(n1, n2): if firstVisit $[n1] >$  firstVisit $[n2]$ : n1, n2 = n2, n1 lca index = -1; lca depth = 10\*\*6 # 大きな数を準備

# 最も浅いノードを線形に探索 for i in range(firstVisit[n1], firstVisit[n2]+1): if depth $[i] <$  Ica depth:  $lca$  index = tour[i]; lca depth = depth[i]

print(node\_name[lca\_index])

eulertour $(0, -1, 0)$  $lca(3, 5)$  #  $D \& F \& O LCA$ =====出⼒結果=====  $\mathsf B$ 

 $lca(2, 5)$  #  $C\&F\&DLCA$ ======出力結果=====

A

B A C D ) ( E F

# LCAの計算量

### 上記実装の場合,

オイラーツアー:O(|V|) 複数回LCAを見つける必要がある場合も, ここ は1回行えば良い.  $LCA$ を探し出す:  $O(|V|)$ 部分列は通常O(|V|)の長さになると期待でき, それを線形に探索する.

よって,LCAの問い合わせが回来る場合は,全体の計算量  $| \text{t} O(Q|V|).$ 

## LCAの計算量

LCAを探し出す部分でセグメント⽊を使うことで,計算量 を落とすこともできる.

与えられた区間における深さが最も浅いノードを 求めればよいので、それを保持するセグメント木 を作っておく.

セグメント木の構築にはO(|V|)必要だが, 構築後で 深さが最も浅いノードを出すのはO(log|V|)で可能.

こうすると, LCAの問い合わせがQ回来る場合, 全体の計算 量を $O(|V| + Q \log |V|)$ に削減できる.

### DFSが得意な問題

### オイラーツアー  $\overline{\phantom{a}}$ LCA 橋の検出(発展的内容)

BFS, DFSを初めて勉強する方はこの前のスライドまでの 内容とオイラーツアーをしっかり掴んでもらえばOKです. 特に、橋の検出の内容はちょっと腕に覚えのある人向け. (5)

## DFSが得意な問題:橋の検出

橋=切ってしまうとグラフ全体が ⾮連結になる,あるいは連結成分 の数が増える辺.

### 右のグラフではA-BとC-Eの辺が 橋となる.

(木からグラフの話に戻ったので注意.

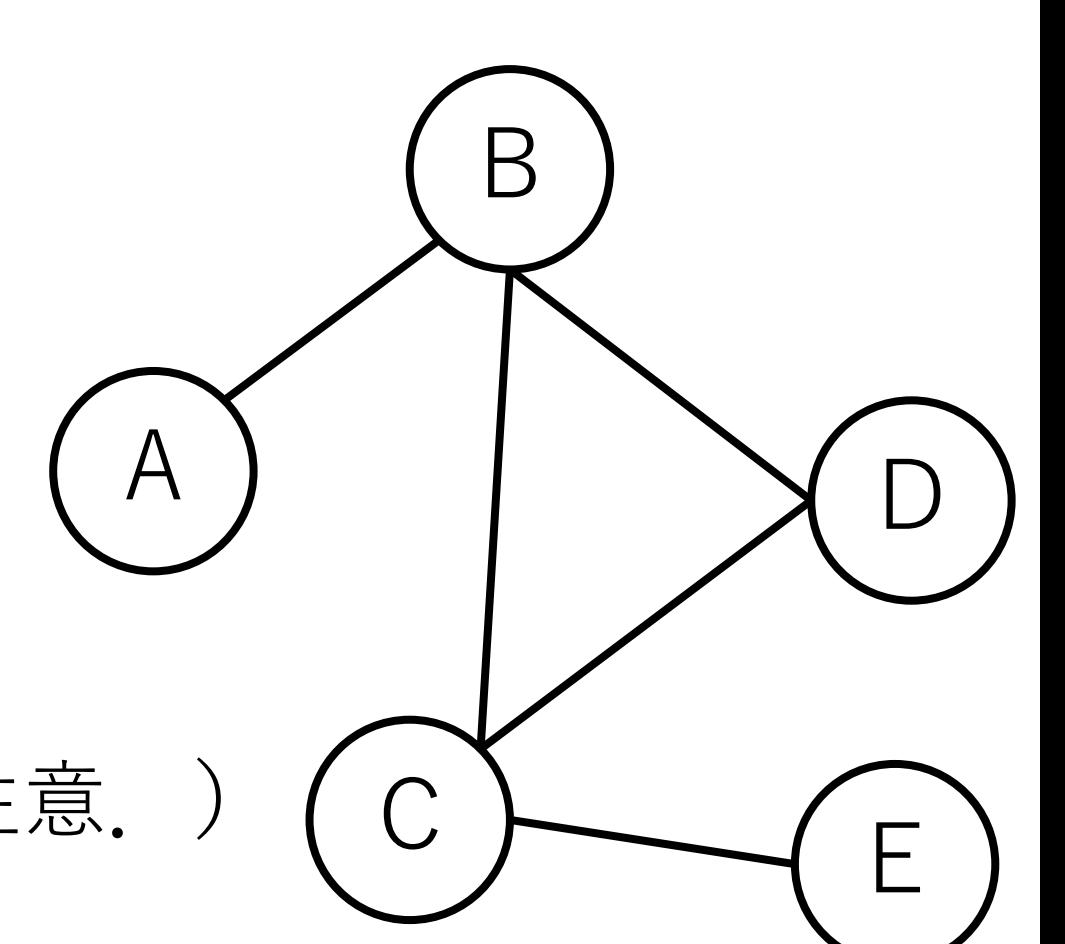

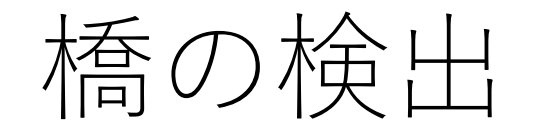

### DFSでグラフを探索. これによって訪問順が出る.

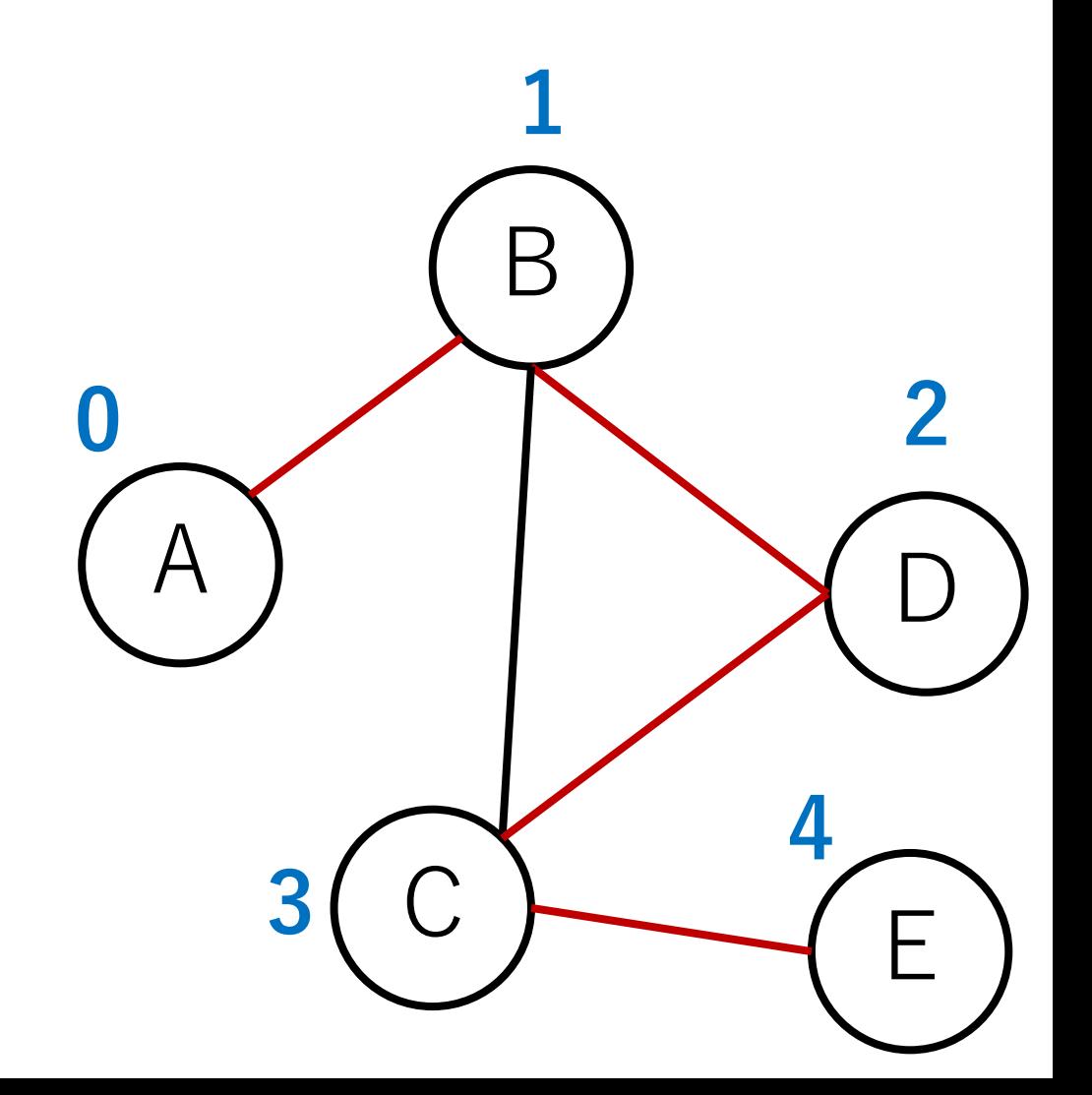

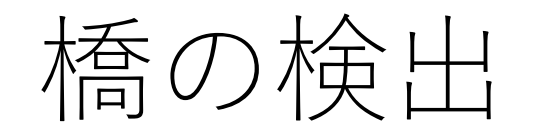

### 今回のDFSで辿った経路のみを残した木, DFS木を生成する.

### 今回の例では右のようにたまたま一直線 になる.

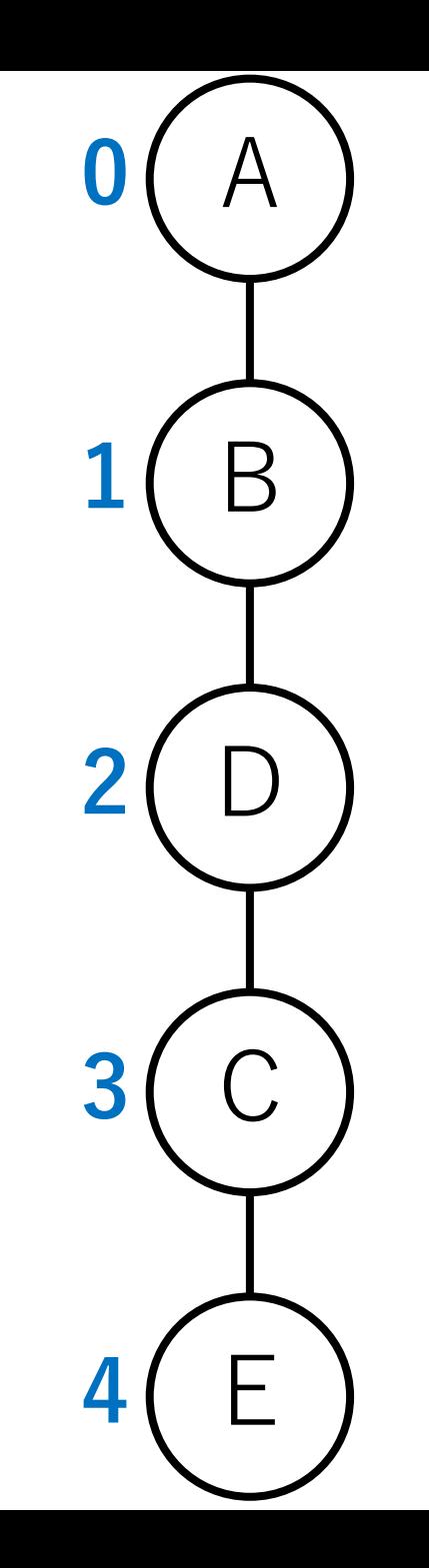

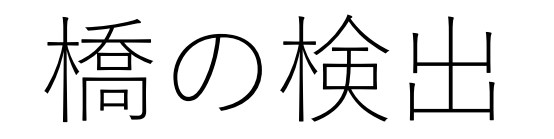

#### このDFS⽊において,lowlinkという指標 を考える(下線付きの値).デフォルト は訪問の順番と同じ値.

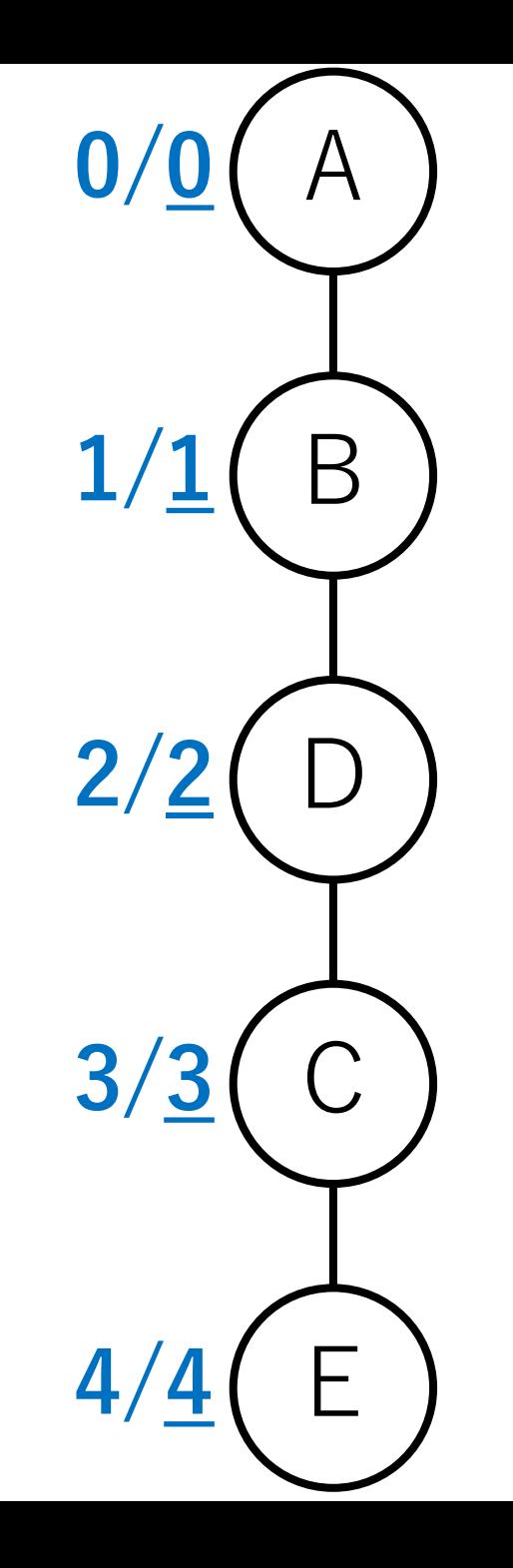

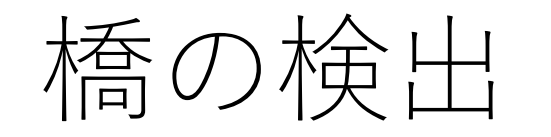

- さらにこのDFS⽊において,先程の探索で は通らなかった辺を追加する(赤色).
- これを後退辺と呼ぶ. 訪問順序がより前のノードに接続 する,探索では使わなかった辺.

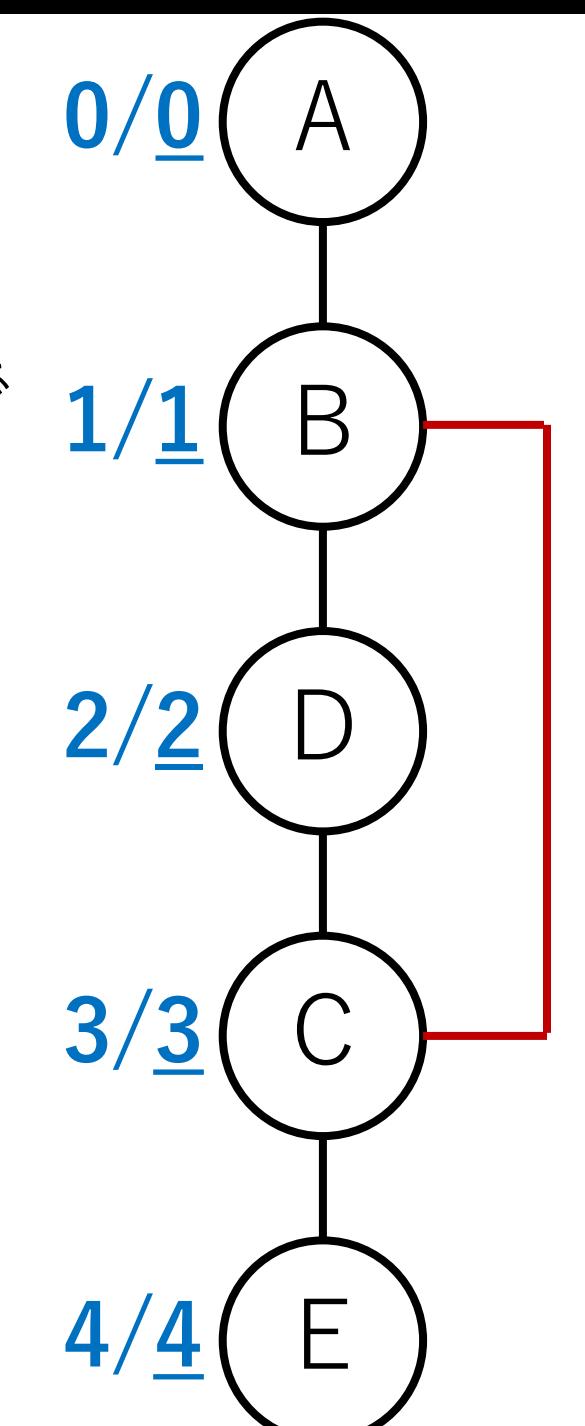

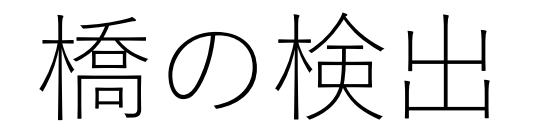

### lowlinkの値をDFS⽊の葉ノードから 更新していく.

自分から見て葉ノード側に移動する (何度も移動できる)か,後退辺を 1度だけ使って到達できる全ての ノードの内,最も⼩さい訪問順序の 値を新しいlowlinkとする.

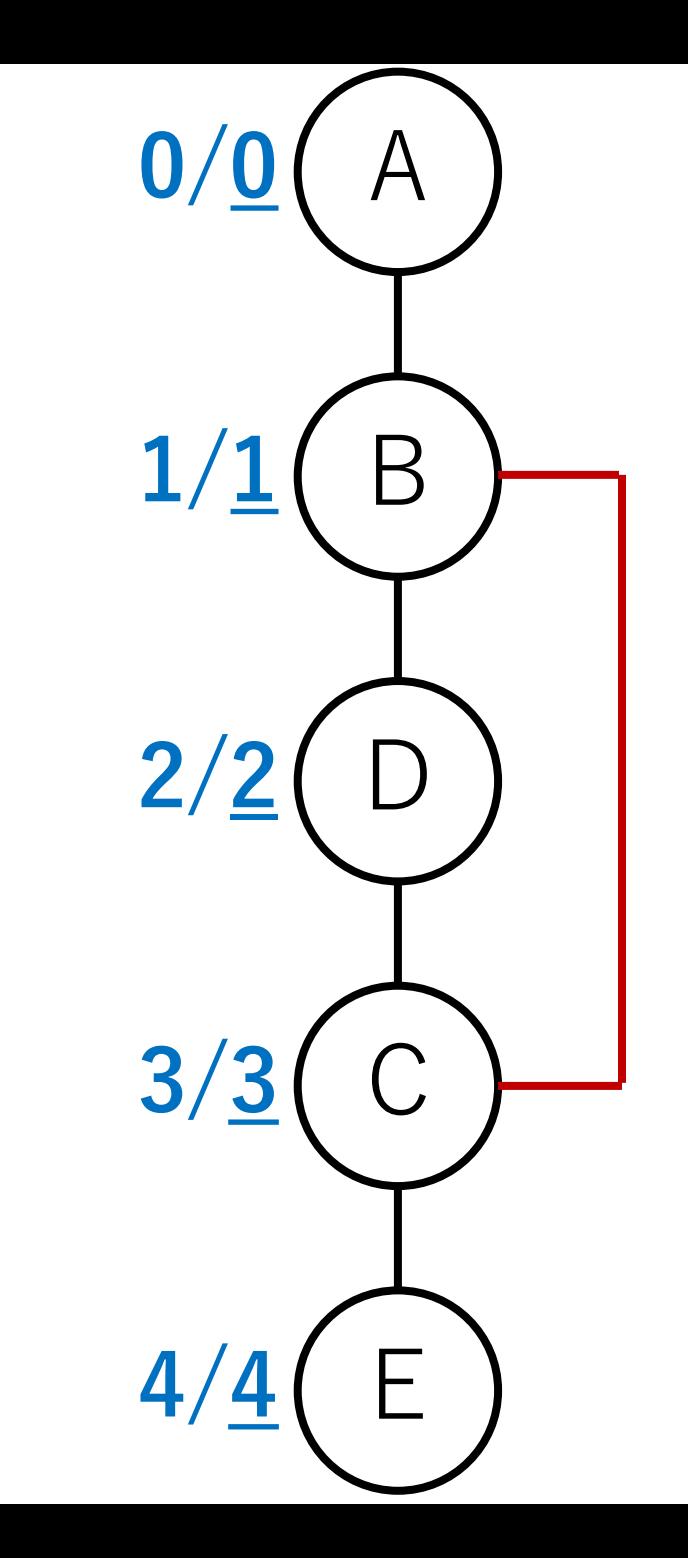

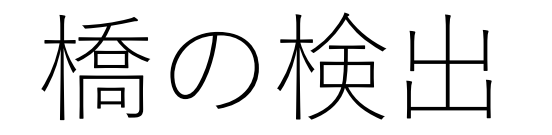

#### lowlink更新のために辿ることのできる パスのイメージは右のような感じ.

黒色(探索に使った辺)は根から葉 ノード方向に、赤色(後退辺)は葉 から根ノード⽅向に結ぶ.

ただし、後退辺は1回しか使えない.

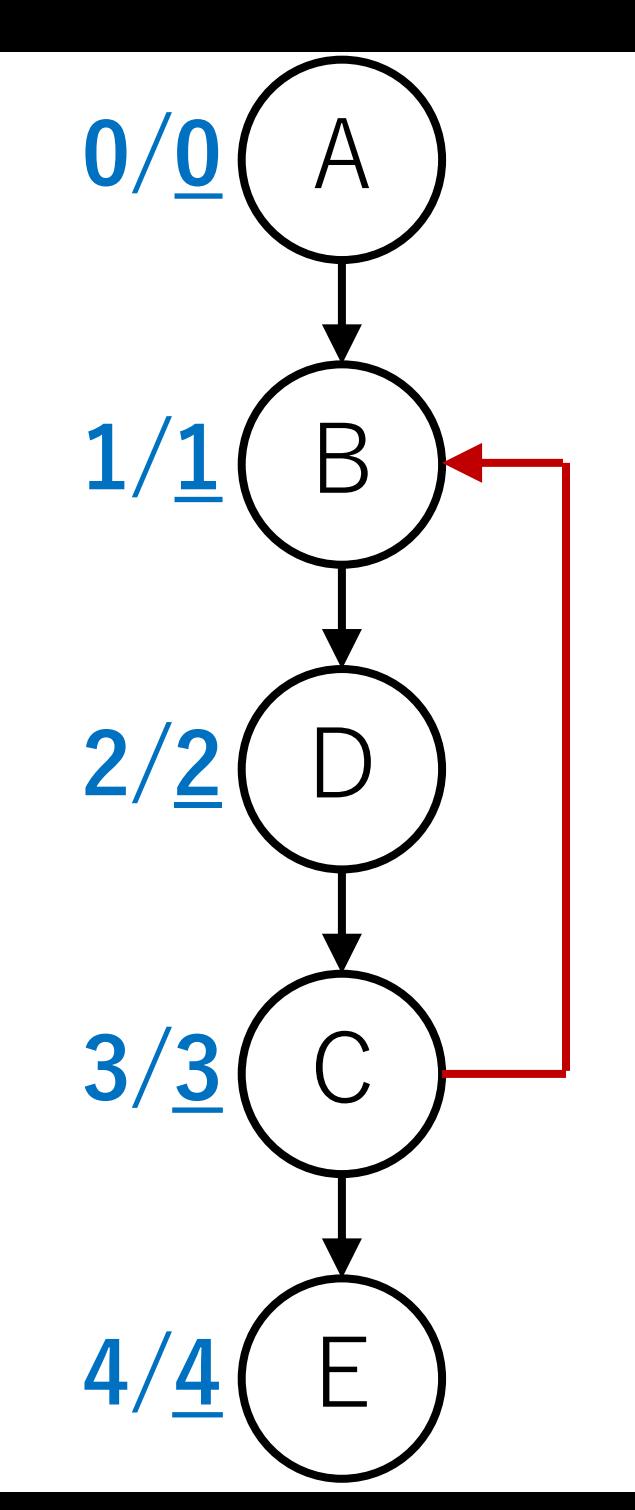

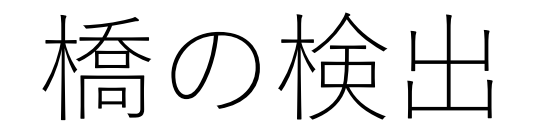

#### Eの場合,より葉ノードに向かう辺 はなく,また,後退辺もない.

### よって,ここは4そのまま.

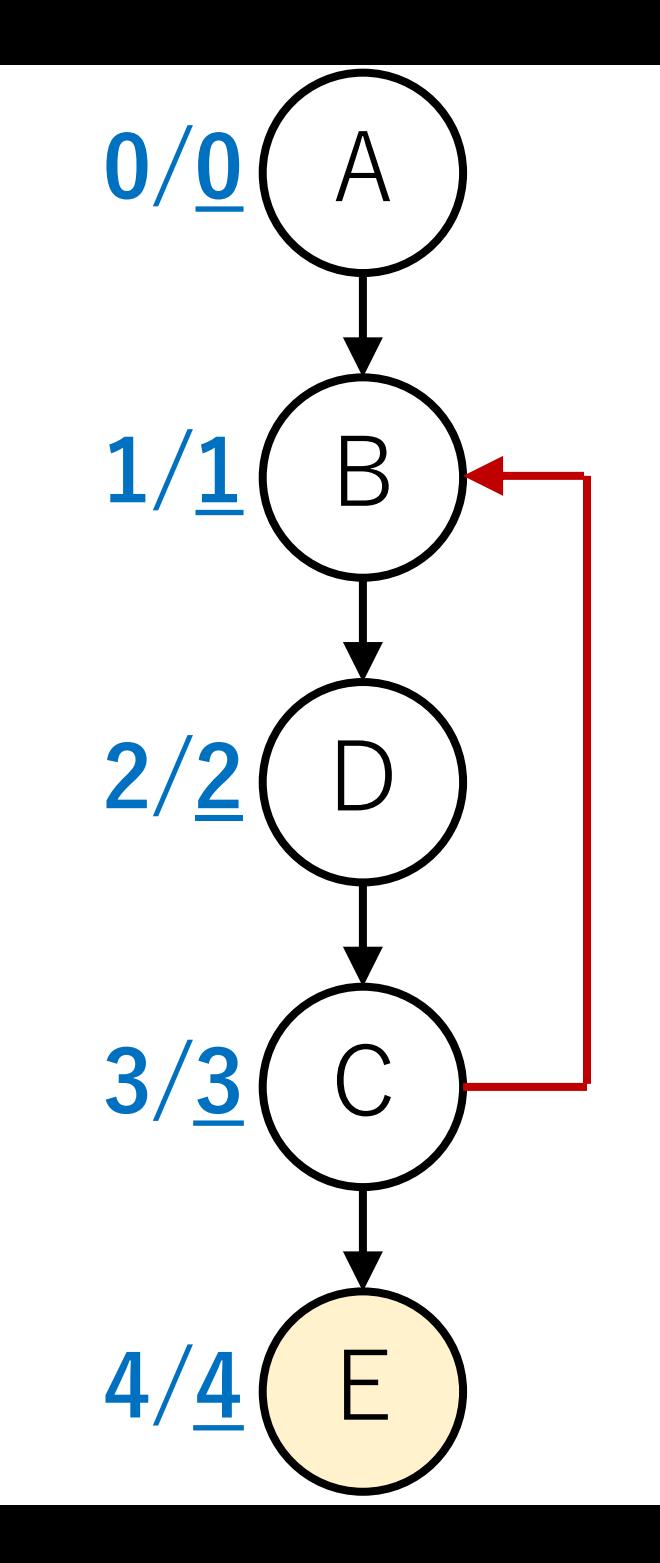

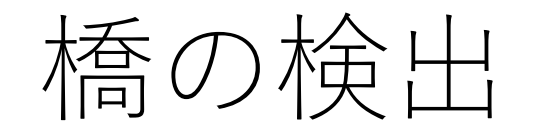

#### Cの場合,後退辺を使うと,B(訪問 順序1)に到達できる.

### よって,ここは1に更新.

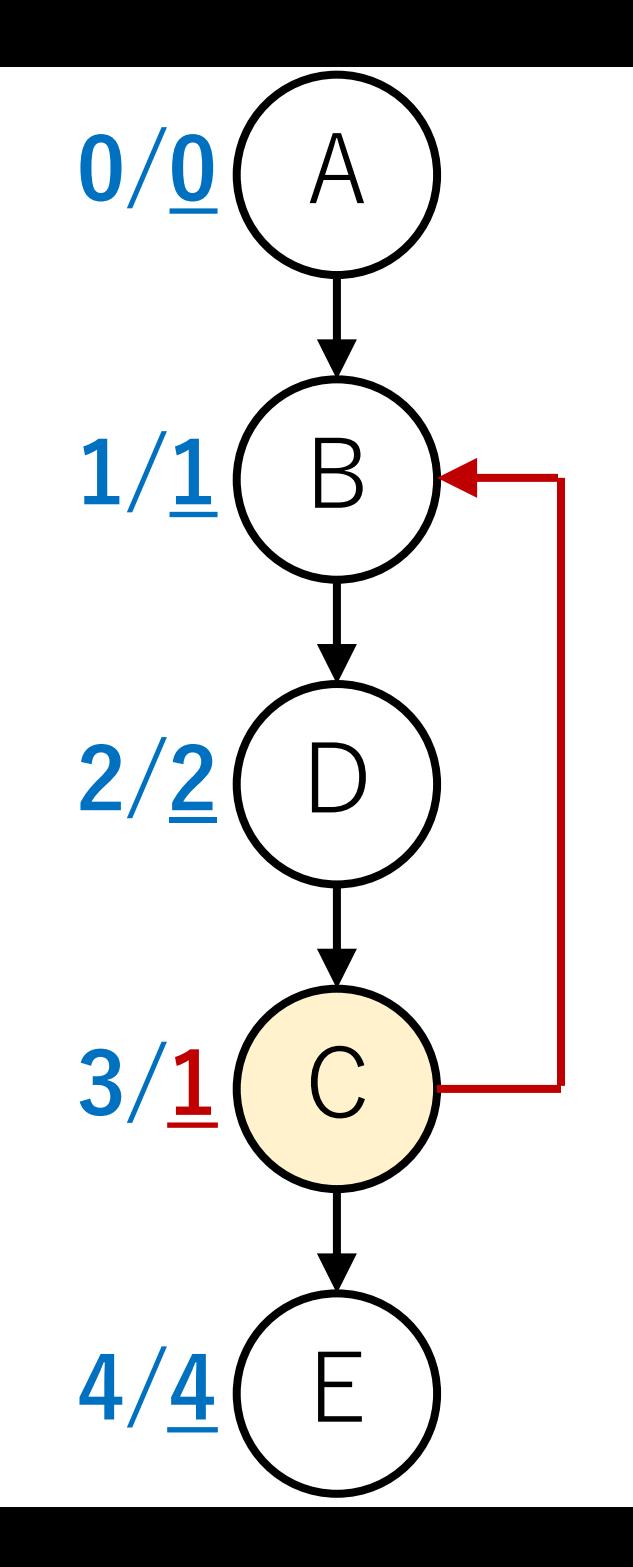

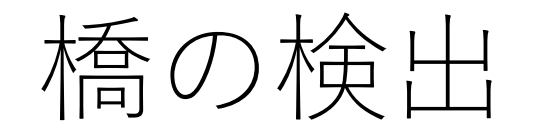

### Dの場合, D->C->Bと辿ることが可能.

### よって,ここも1に更新.

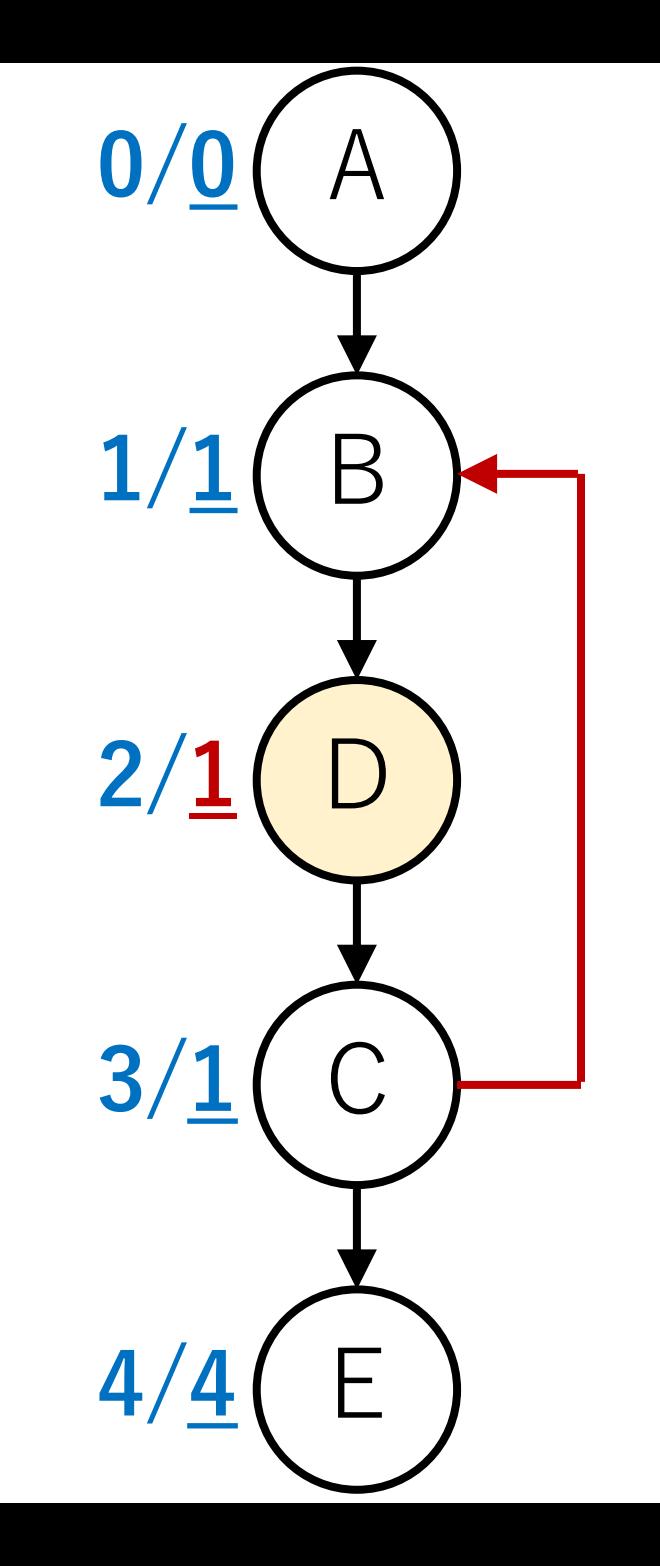

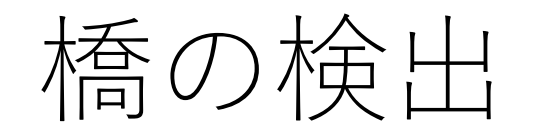

#### Bの場合,現在のlowlinkよりも小さな 訪問順序を持つノードにはたどり 着けない.

#### よって,ここは1のまま.

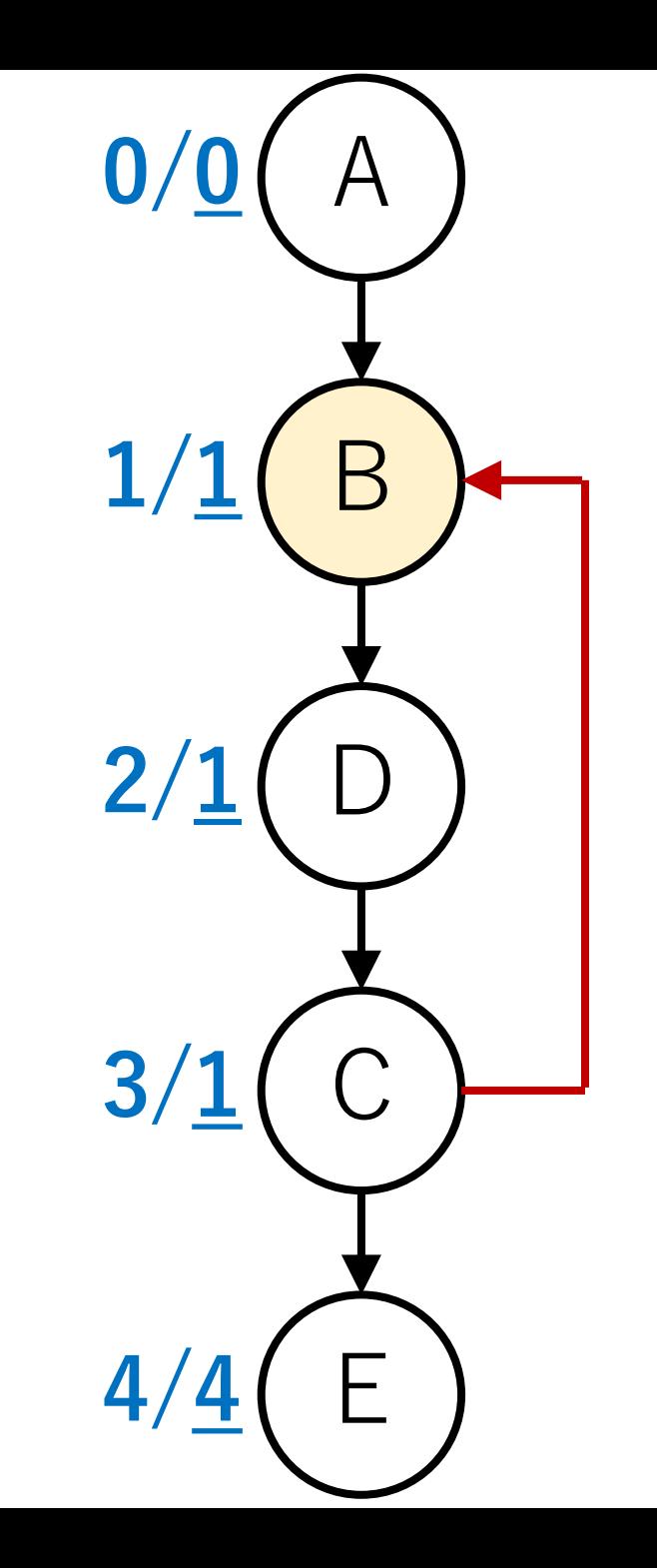

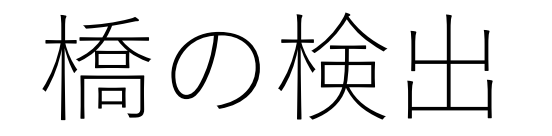

#### lowlinkは最終的には右のような値になる.

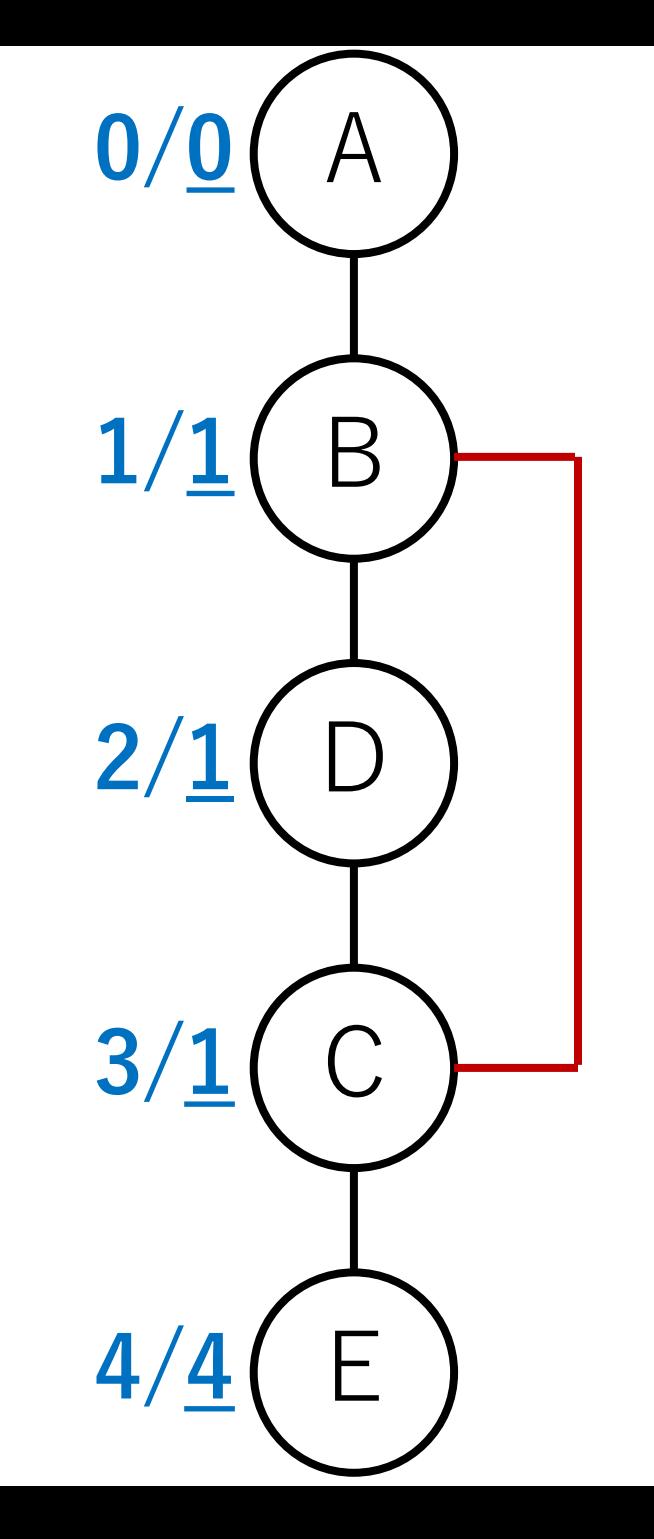

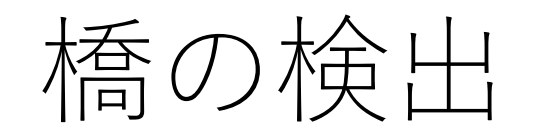

lowlinkは,探索のときに使ったパスとは 別の経路で到達できるDFS⽊の最も根に 近い(到達順序の若い)ノードを表して いる.

A

**0/0**

**1/1**

**2/1**

**3/1**

**4/4**

B

D

C

E

これを手がかりに橋かどうかを判断できる.

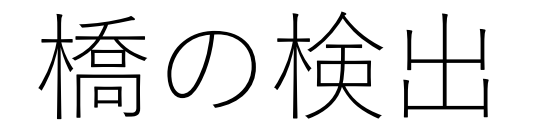

「別経路がない=橋である」となる.

そして,これは以下の関係性から判断 できる.

> [**あるノードの訪問順序**] < [**その⼦ノードの**lowlink]

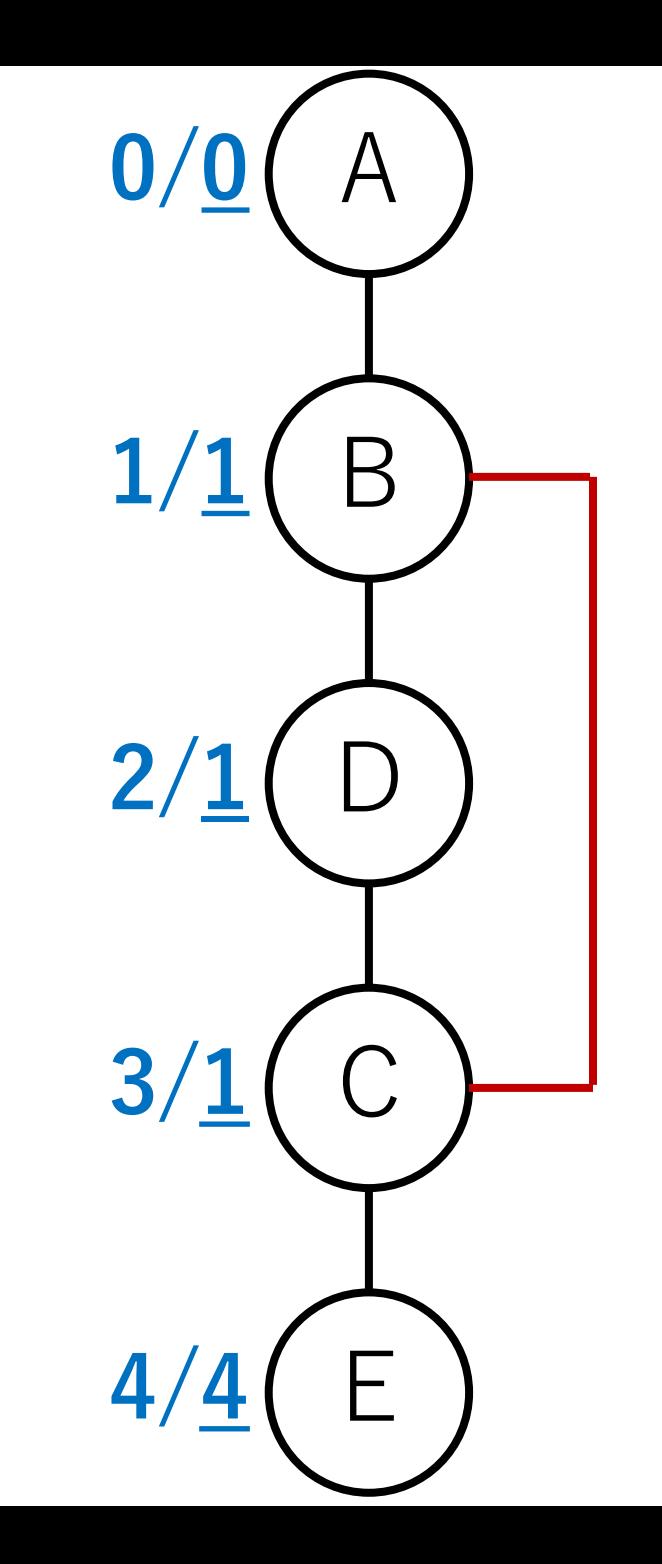

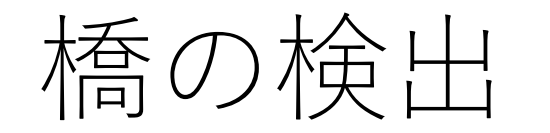

C-E間を⾒てみると,

[ノードCの訪問順序]:3 [ノードEのlowlink]:4

となり関係性が満たされている. →よって,ここは橋.

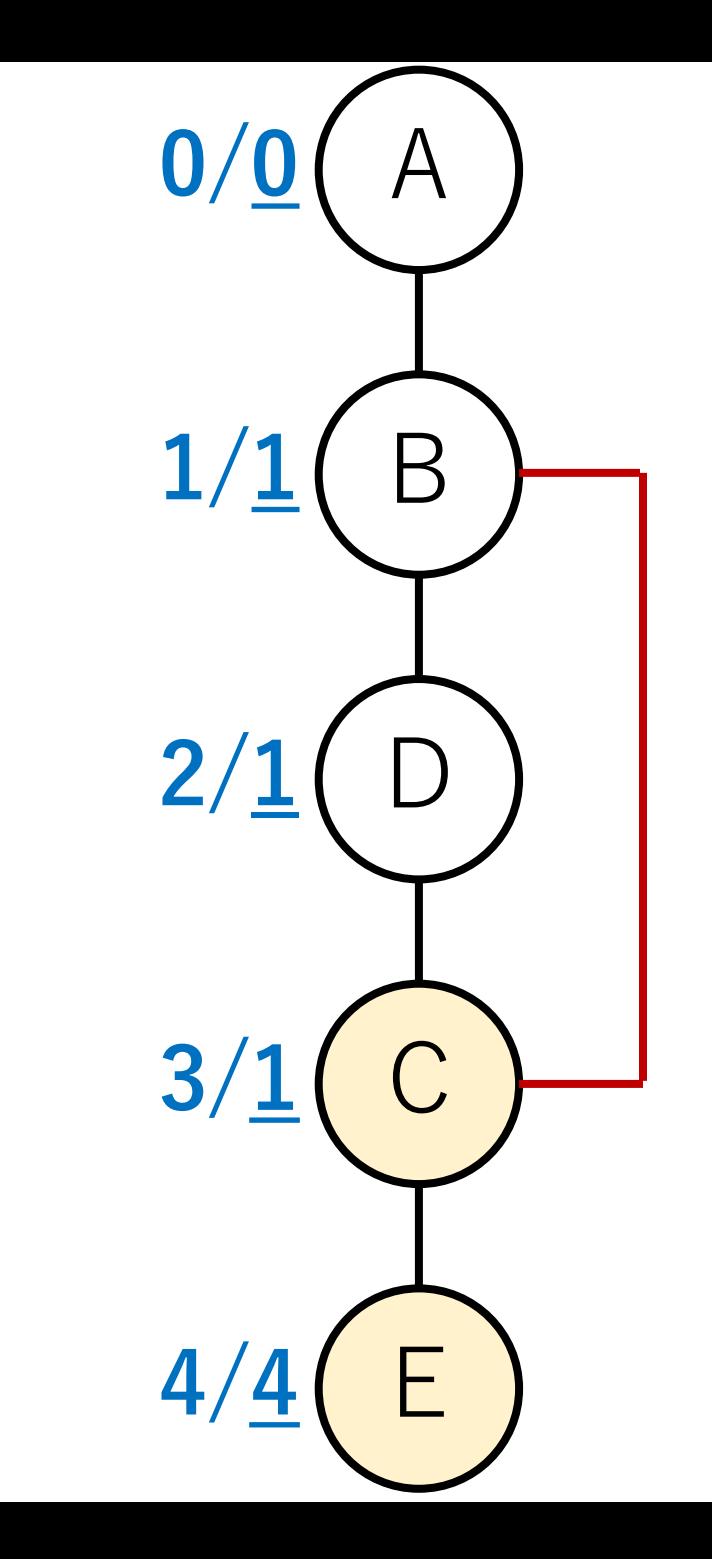

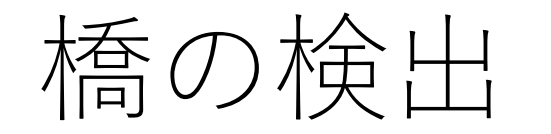

#### D-C間を見てみると,

[ノードDの訪問順序]:2 [ノードCのlowlink]:1

となり関係性が満たされていない. →よって, ここは橋ではない.

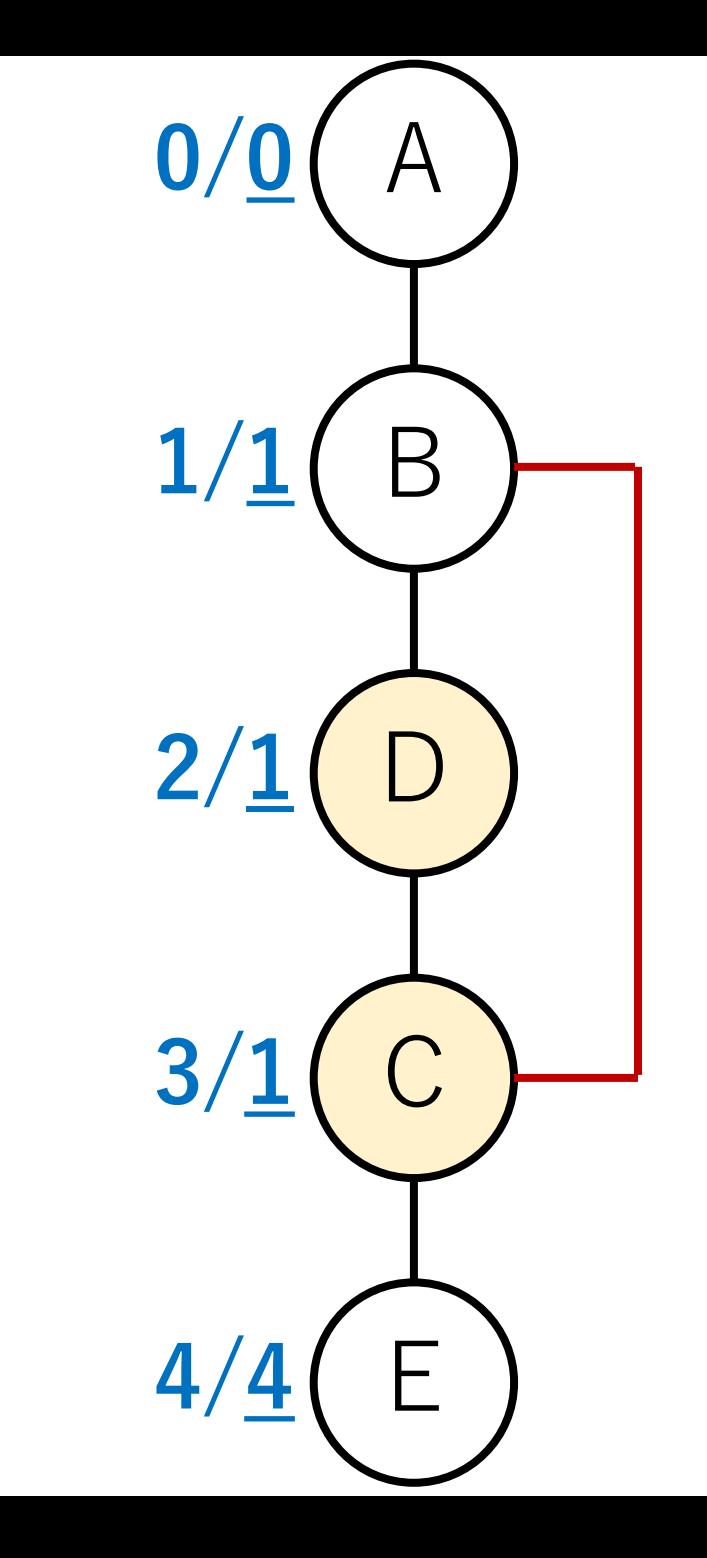

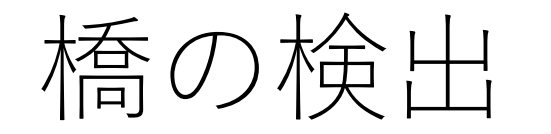

#### B-D間を⾒てみると,

[ノードBの訪問順序]:1 [ノードDのlowlink]:1

となり関係性が満たされていない. →よって, ここは橋ではない.

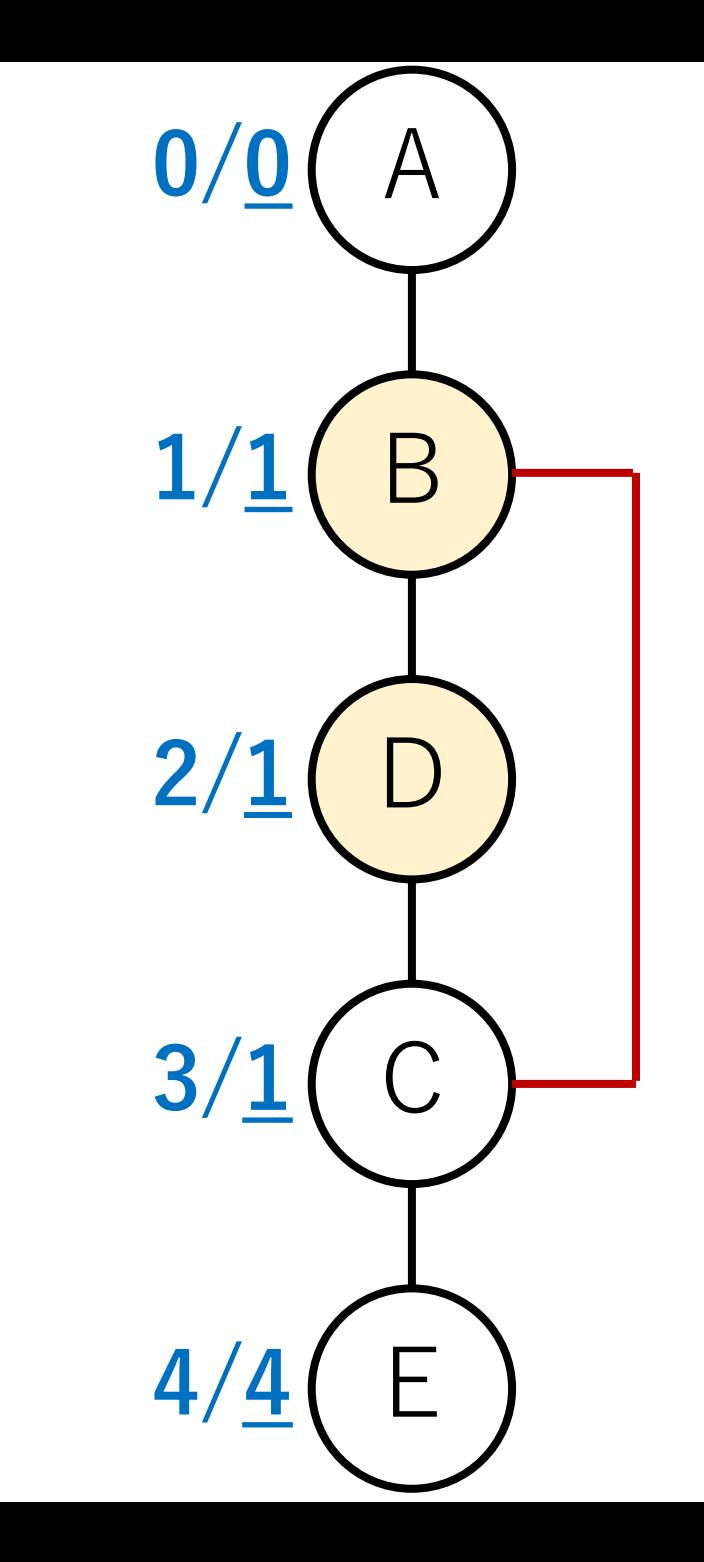

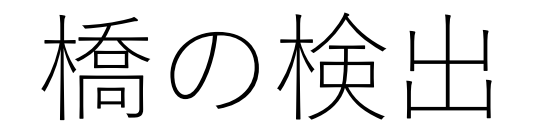

A-B間を⾒てみると,

[ノードAの訪問順序]:0 [ノードBのlowlink]:1

となり関係性が満たされている. →よって,ここは橋.

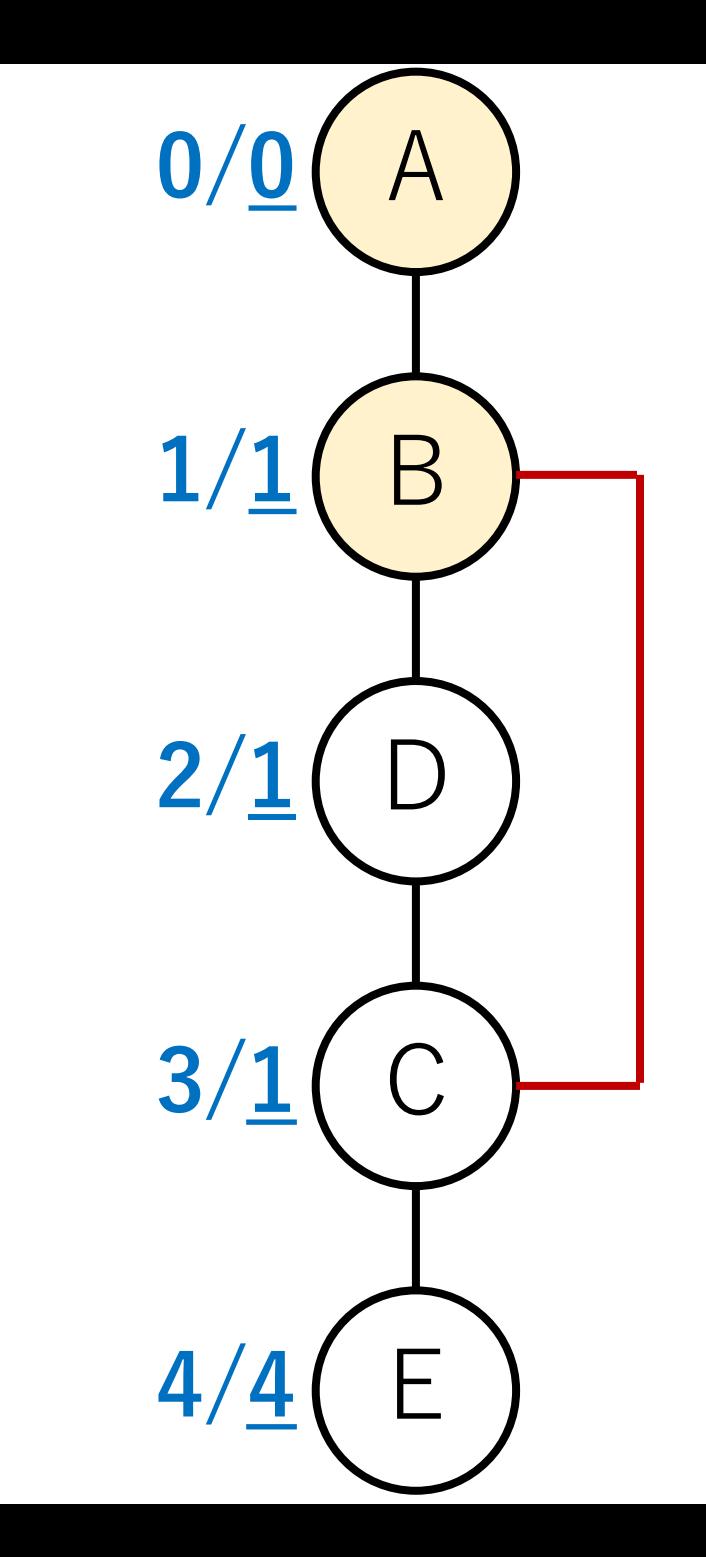
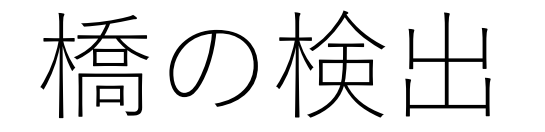

### 実装上は再帰版DFSで探索すると同時に,lowlinkを 定数回で更新でき,同時に橋の検出をすることが できる.

### このため,計算量はDFSのときと変わらない.

橋の検出のアルゴリズム実行例

DFSでグラフを探索する.

初めて訪問したノードにおいて, とりあえずはlowlink = 訪問順序 としておく. A B D  $C$   $\leftarrow$   $E$ **0/0**

Aからスタートすると仮定すると, 次のノードはBとなる. どのノードからスタートして もよい. A B  $C$   $\leftarrow$   $E$ **0/0 1/1**

D

BからはCとDが次のノードとなるが, Dに進むことにする.

> 直前にいたノードは今後の プロセスでも無視する

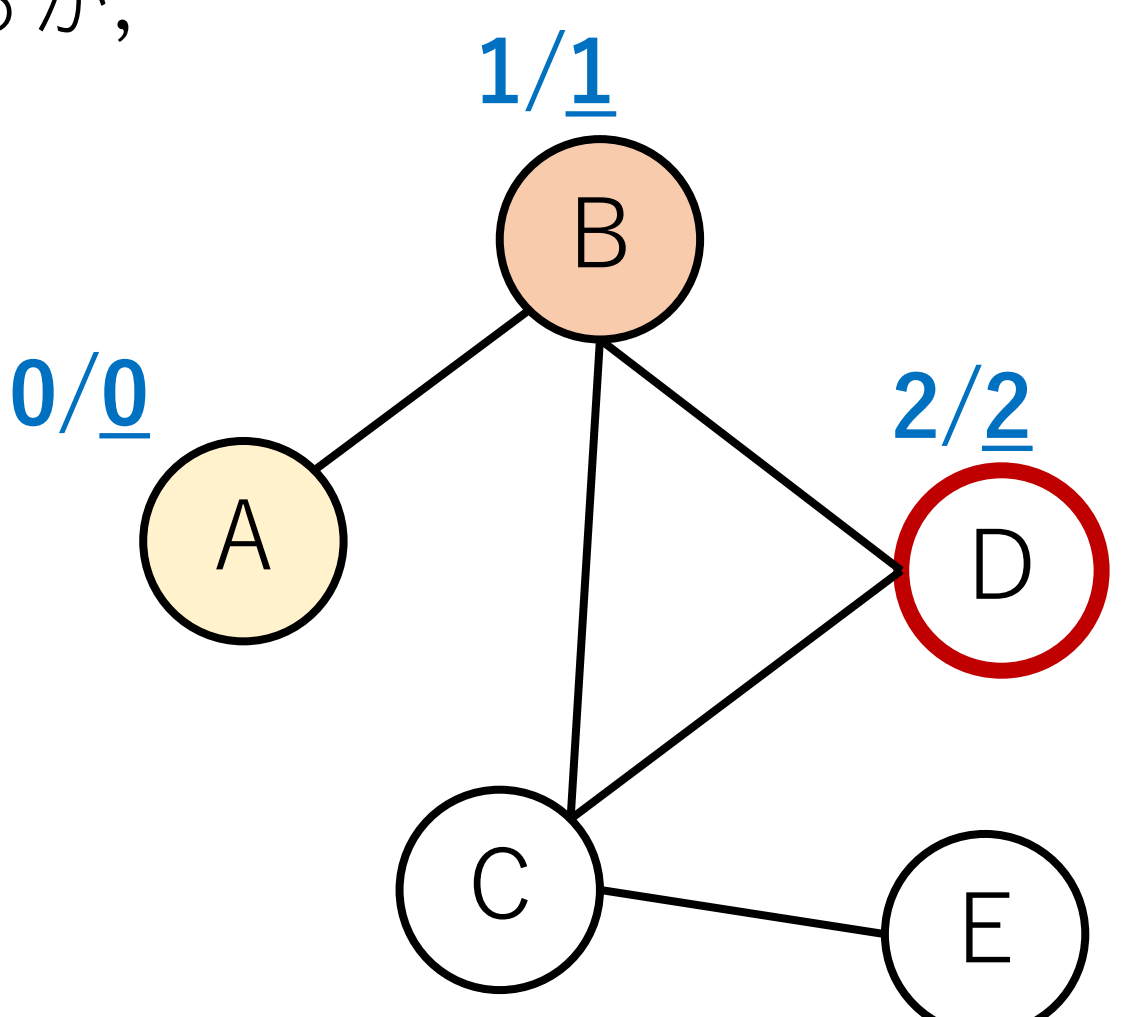

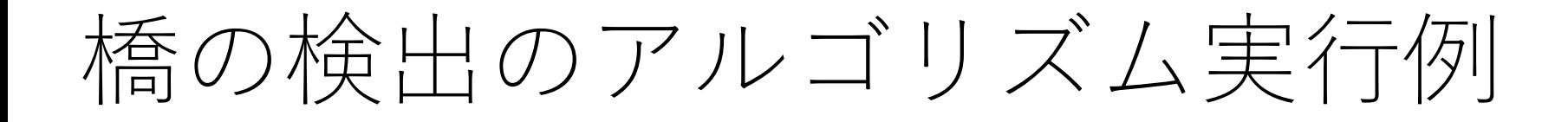

### DからはCにしか進めないので, Cに進む.

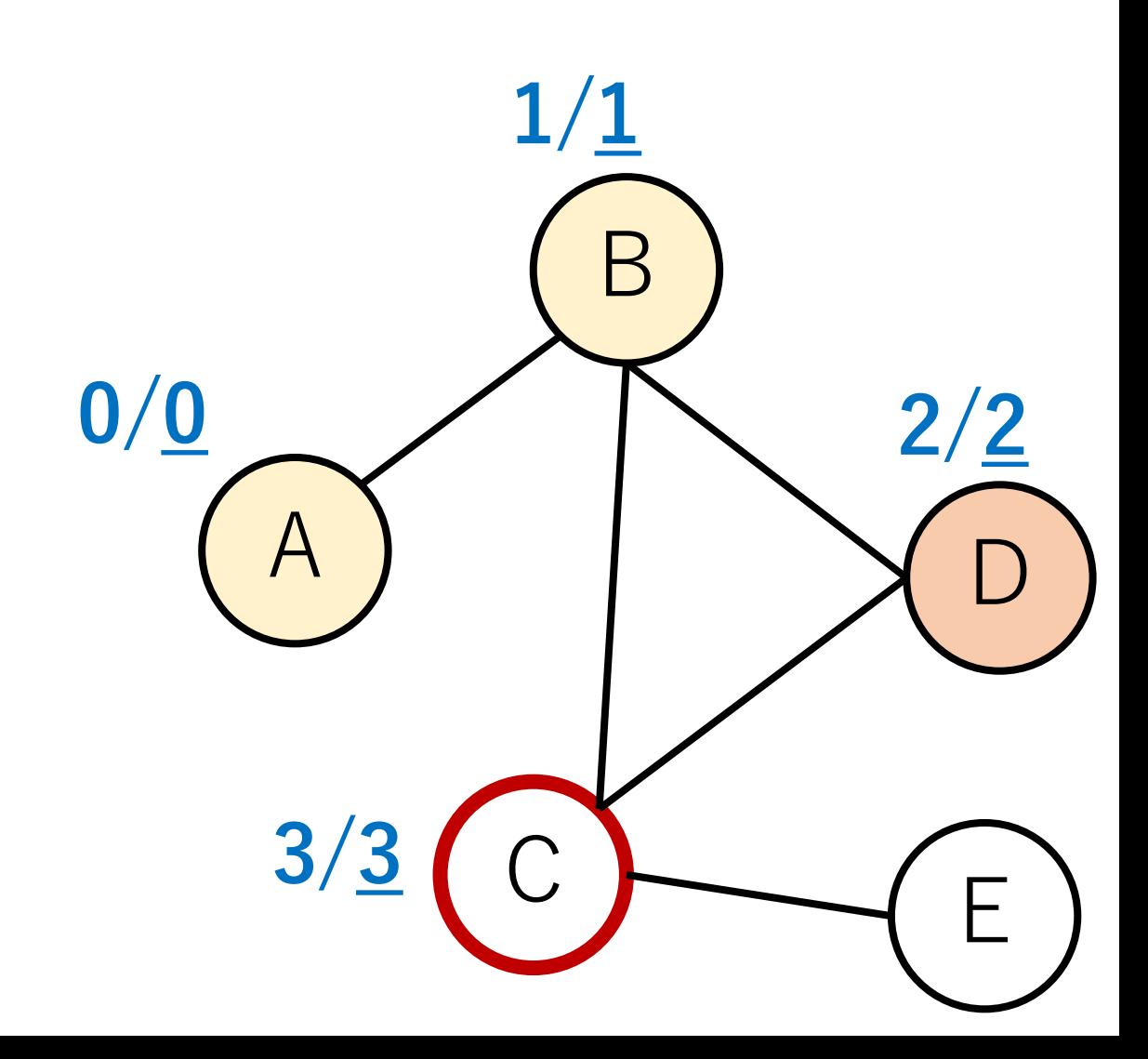

橋の検出のアルゴリズム実行例

CからはBとEが次の候補となる.

Bは訪問済だが,直前のノード ではない.

ただし,Bは訪問済なので, Bより先に進むことはない.

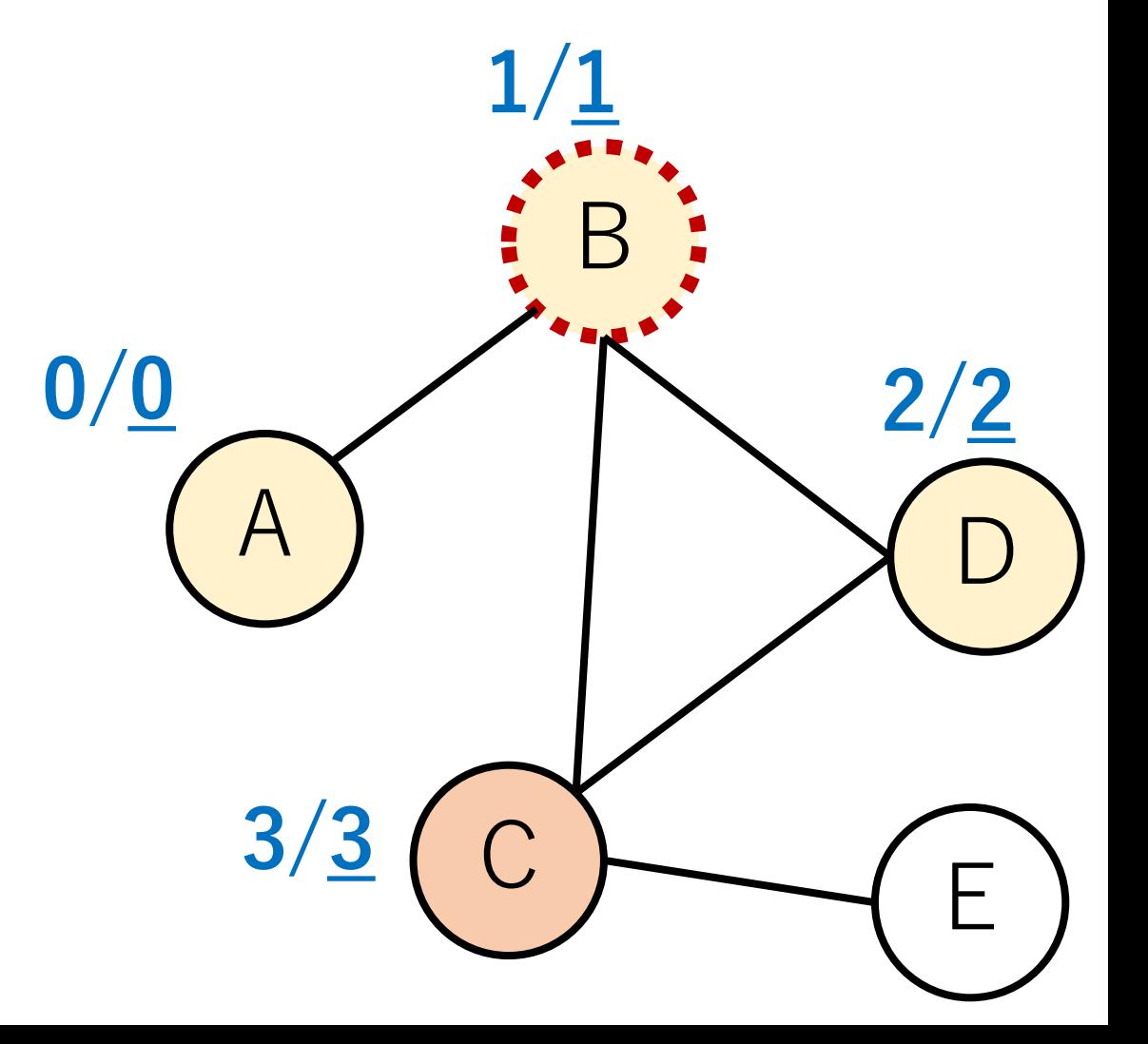

このような状況は通ってきた辺が 後退辺になっていることを示唆する. BからCに⾄る新たなルート が⾒つかったことになる. このような場合,今いるノード の現在のlowlinkの値と,到達先の ノードの訪問順序を⽐較し,より ⼩さい⽅を今いるノードのlowlink にする. A B D  $C$   $\leftarrow$   $E$ **0/0 1/1 2/2 3/3**

この例では,

今いるノード(C)の現在のlowlinkの値 = 3 到達先のノード(B)の訪問順序  $= 1$ なので, 今いるノード (C) のlowlink の値を1に更新する. A B D  $C$   $\leftarrow$   $E$ **0/0 1/1 2/2 3/1**

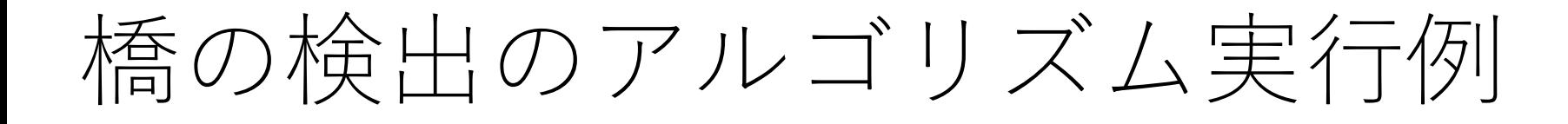

続いて,Cから辿ることのできるノード はE. これは未訪問なので, ここに 移動する. A B D  $C$   $\leftarrow$   $E$ **0/0 1/1 2/2 3/1**

橋の検出のアルゴリズム実行例

Eからは新たに辿ることのできる ノードはない. Cは直前のノード.

DFSの再帰はここで終了し, 順次戻っていくことになる.

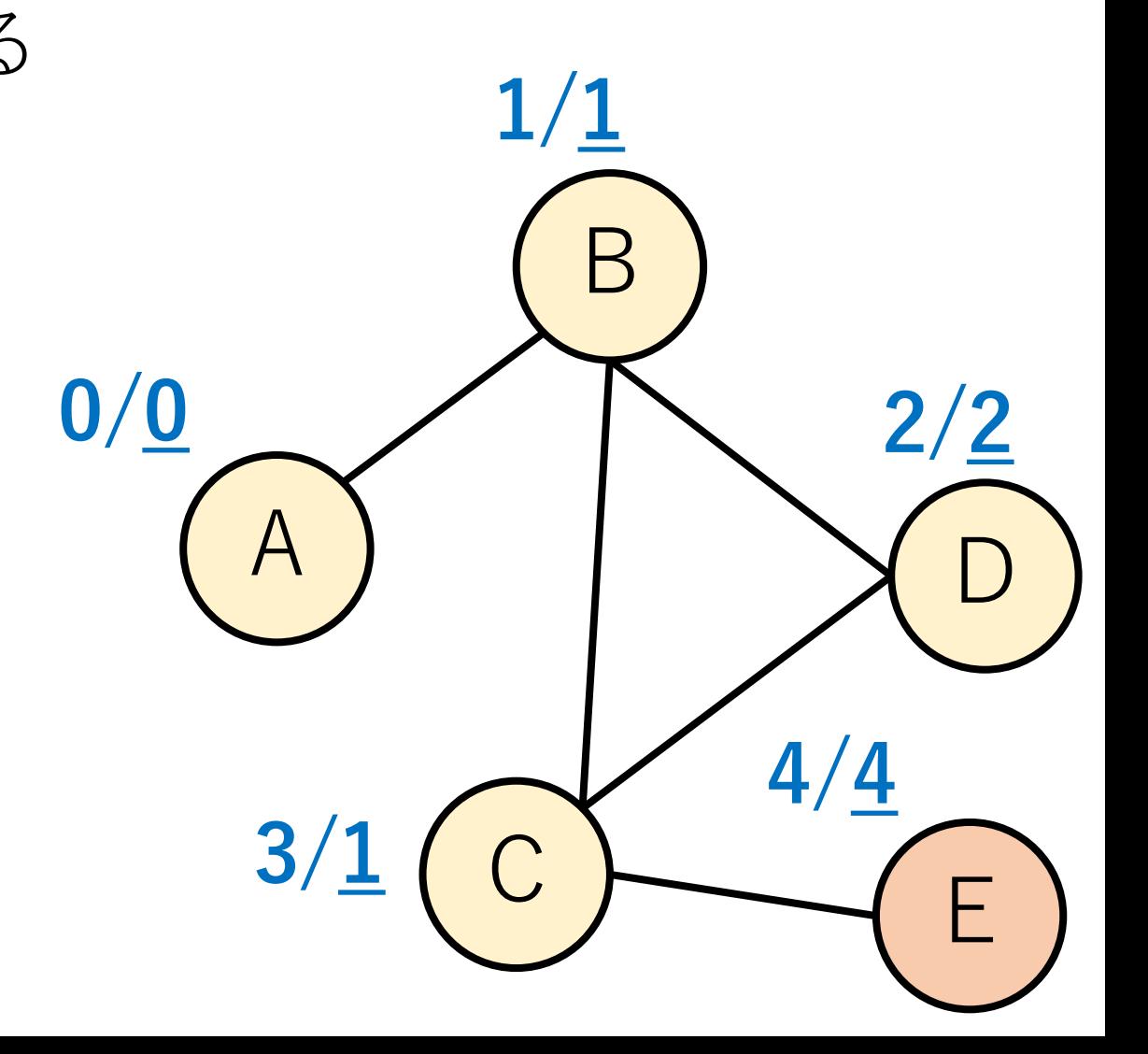

DFSの再帰から戻ってきた直後では, 戻って来る前のノードと,戻ってきた ところのノードとのlowlinkを⽐較し, より⼩さい⽅を新たなlowlinkの 値とする. さらに,以下の関係性を同時に チェックしていく. [**あるノードの訪問順序**] < [**その⼦ノードの**lowlink] A B D  $C$   $\leftarrow$   $E$ **0/0 1/1 2/2 3/1 4/4**

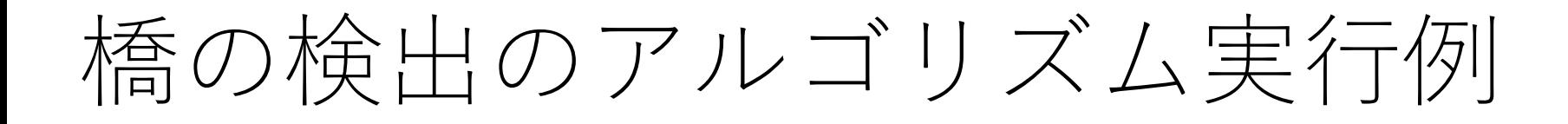

Eは終端なので,これ以上何もできない ため,lowlinkの値はそのまま.

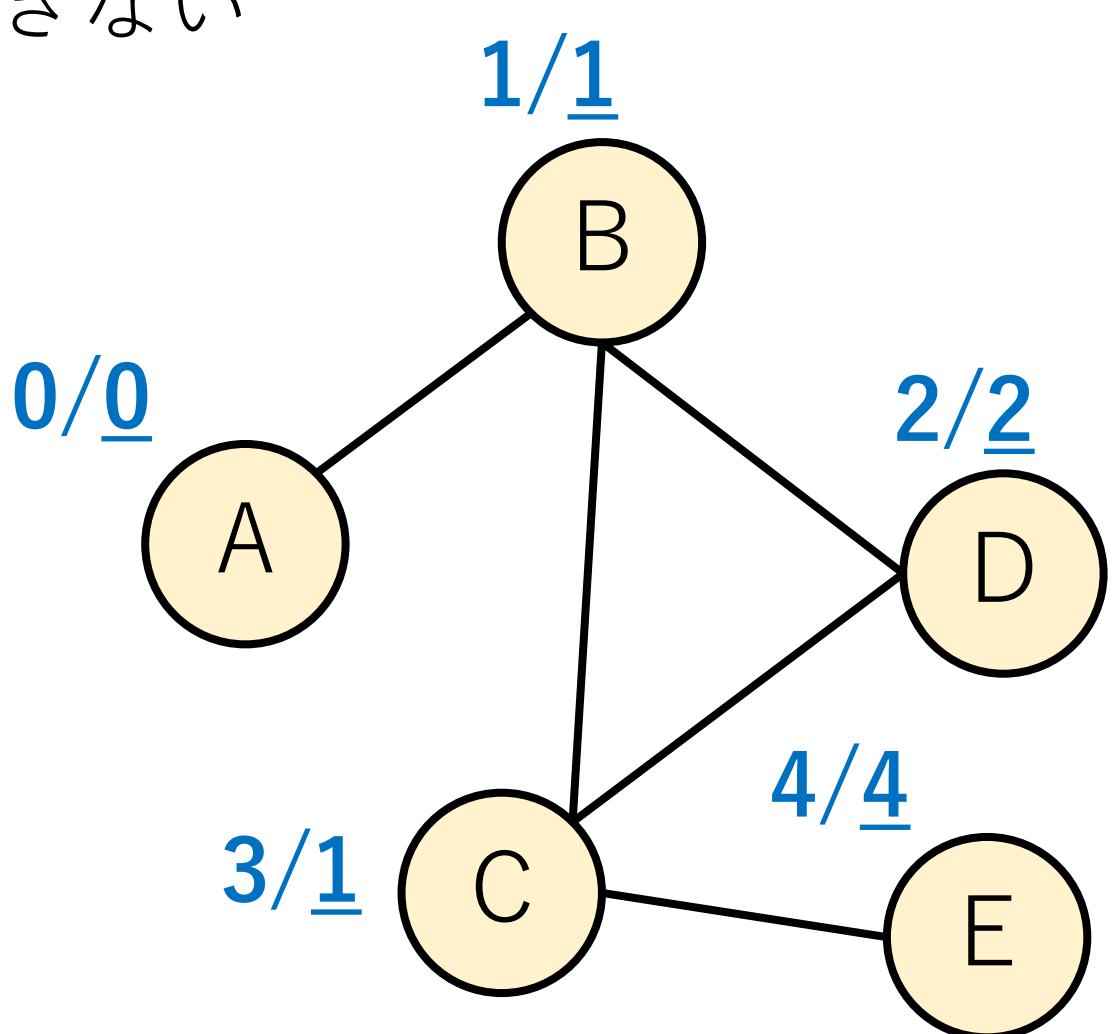

Eは終端なので,これ以上何もできない ため,lowlinkの値はそのまま.

よって,1つ前のノードであるC に立ち戻る.

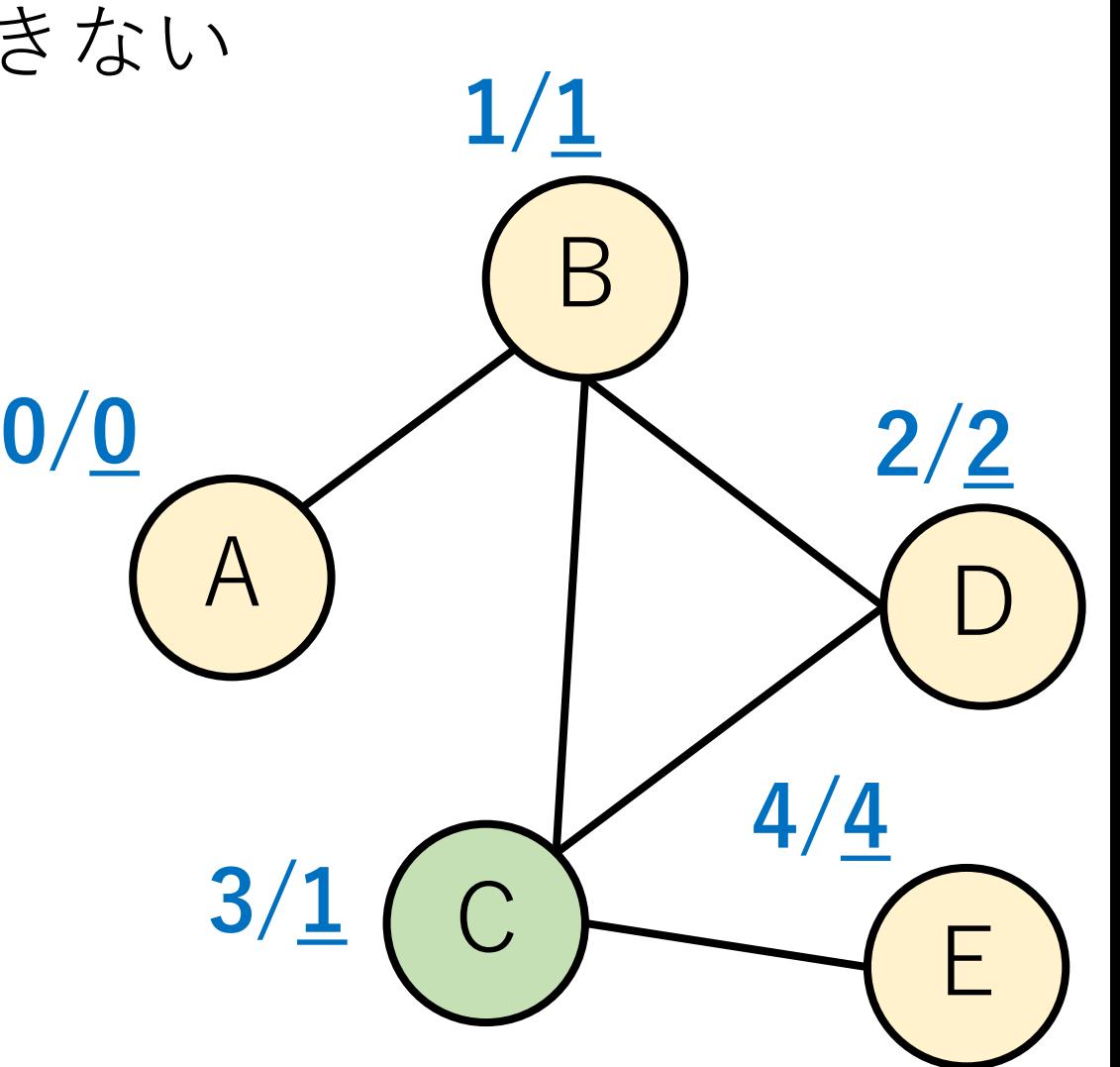

立ち戻る前のノード (E) のlowlinkと立ち 戻った後のノード (C) のlowlinkを比較する. 1/1  $E$ のlowlink = 4  $\text{Co}$ lowlink = 1 よって,Cのlowlinkは1のまま. A B D  $C$   $\leftarrow$   $E$ **0/0 2/2 3/1 4/4**

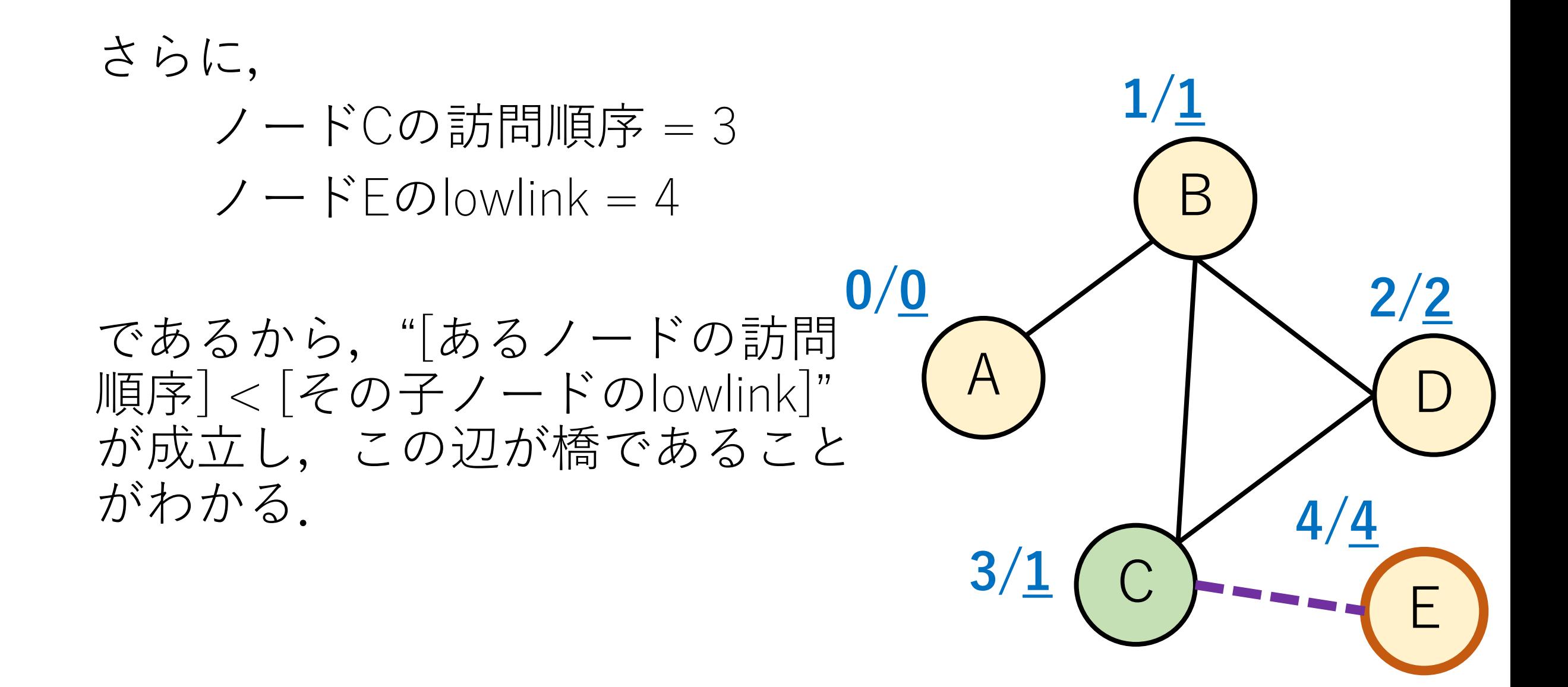

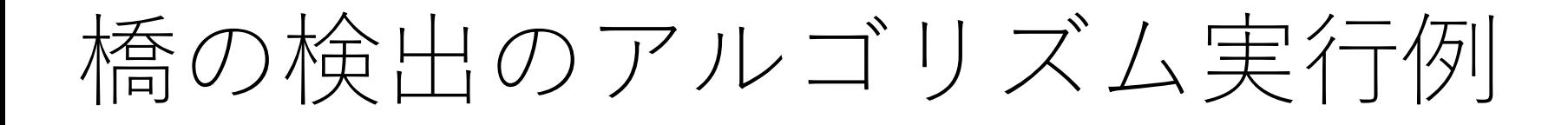

## 次に,Dに立ち戻り,同じ処理をする.  $COMlink = 1$  $B$ のlowlink = 2

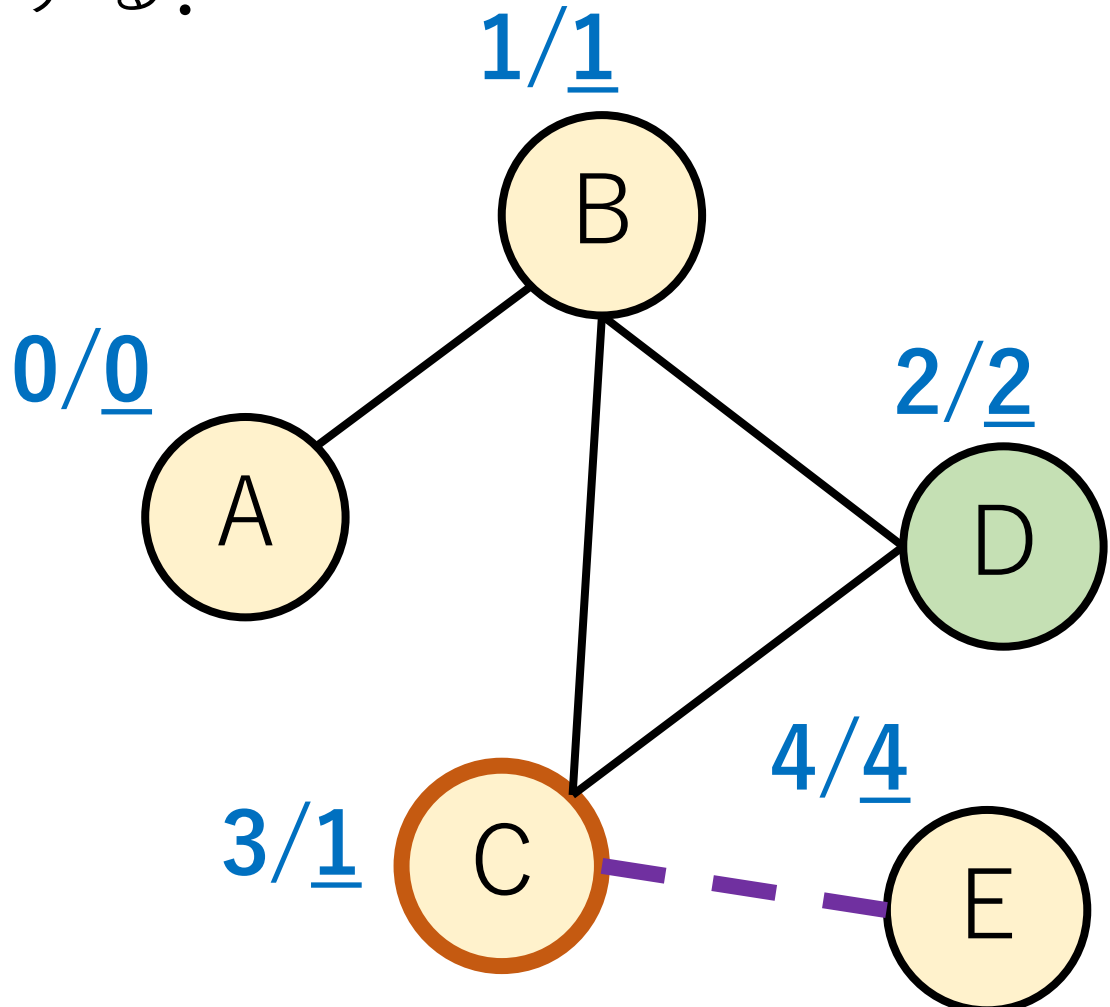

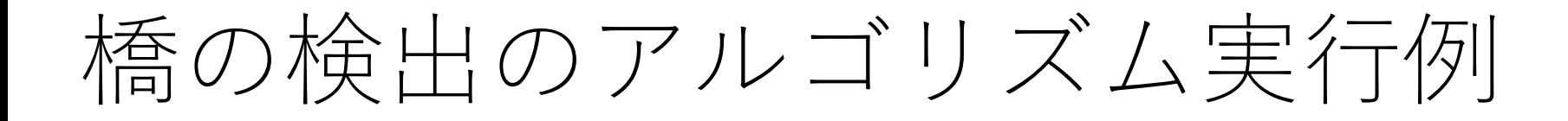

### よって,Bのlowlinkを1に更新する.

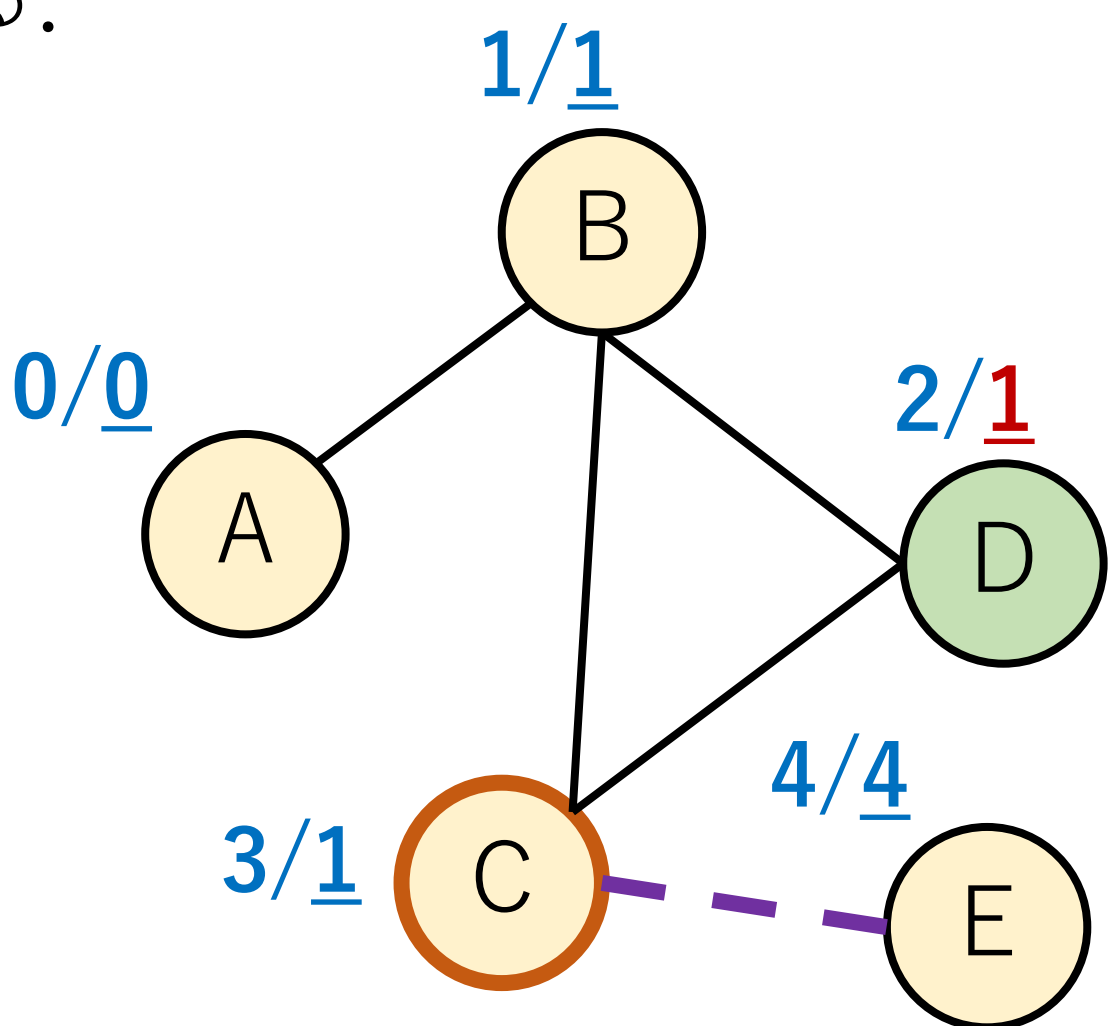

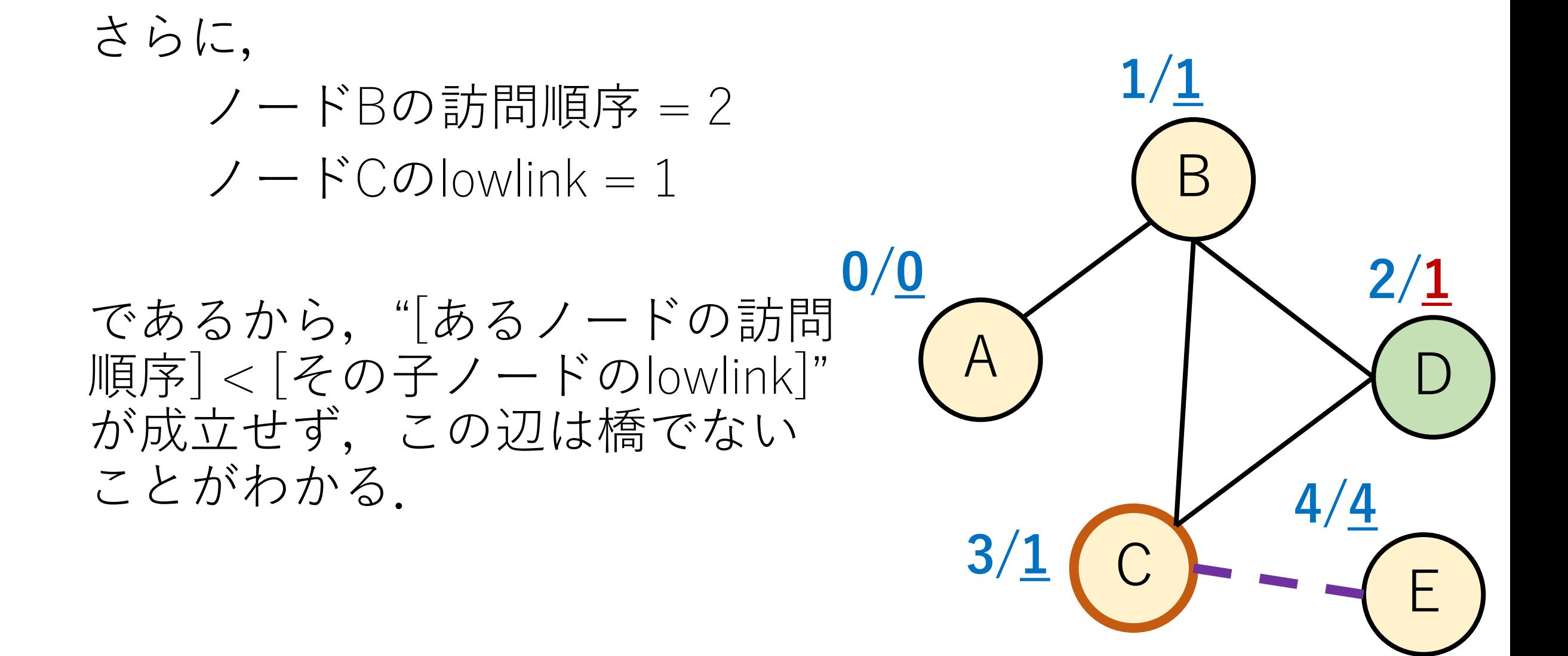

以降,スタート地点のノードまで これを繰り返す. この例ではもうlowlinkの

更新はない.

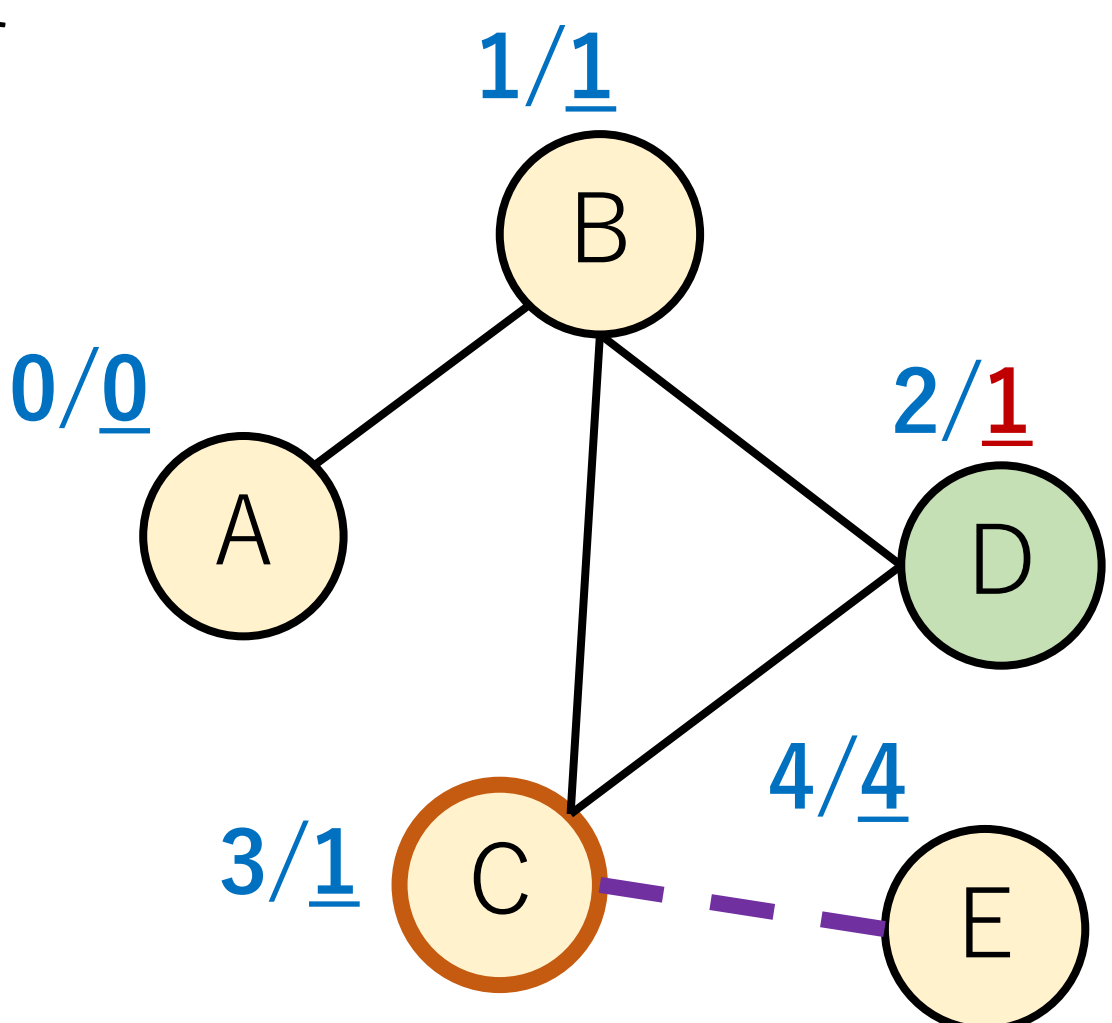

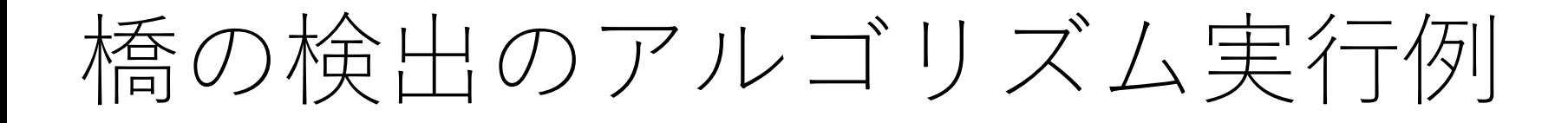

最終的には,このような形になり, A-B, C-Eの辺が橋であることが 求められる.

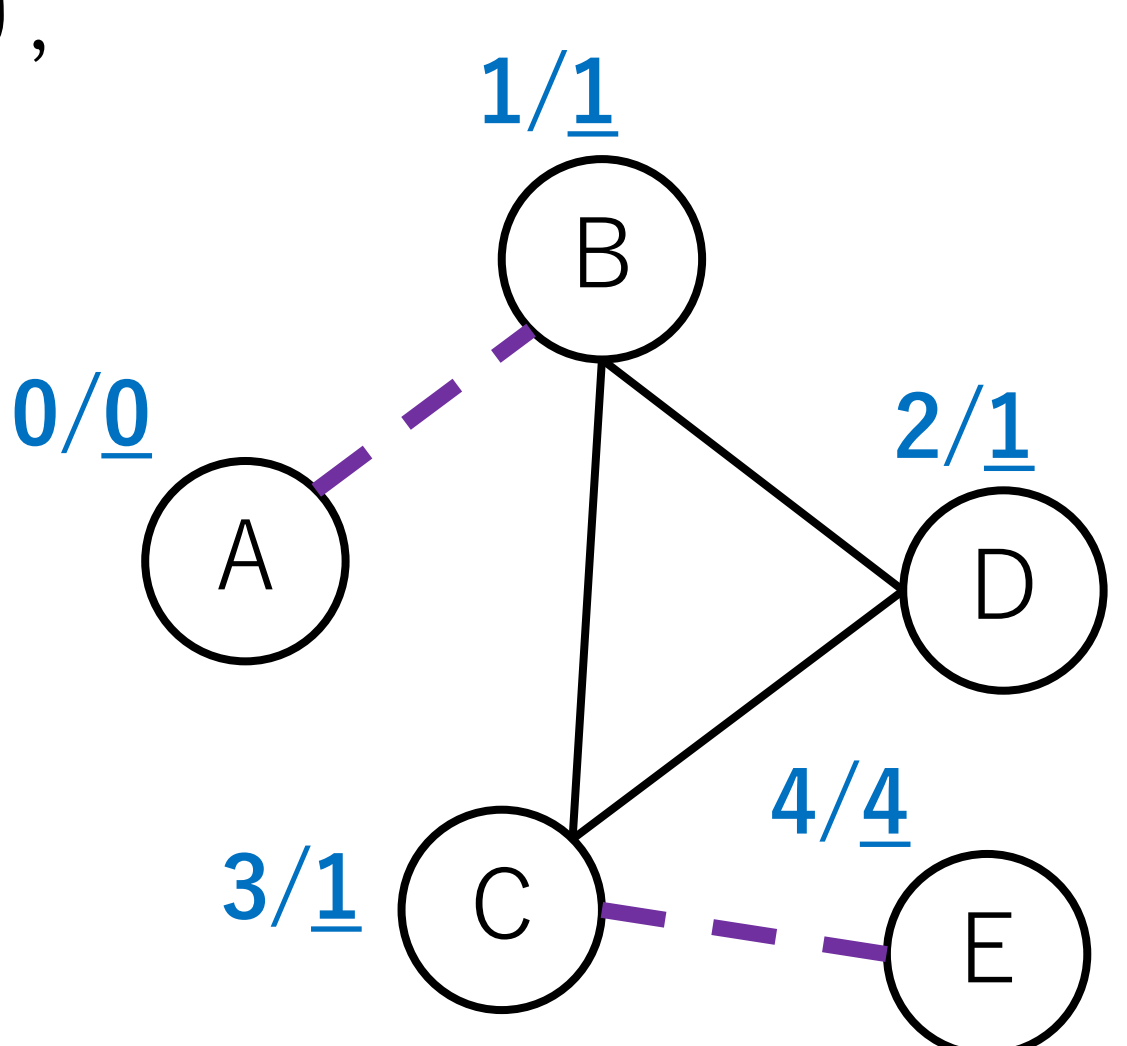

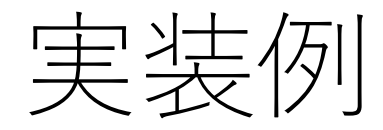

## import sys sys.setrecursionlimit(1000000) # 再帰の上限回数を増やす

# Vはノードの数 edge = [[] for i in range(V)] # 隣接リスト visited = [0]\*V # 訪問済かどうかを保持 lowlink = [10\*\*6]\*V # lowlinkを保持 order = [0]\*V # 訪問順序を保持

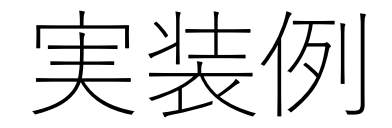

# 再帰で実装するバージョン #現時点のノード, 1つ前のノード, 訪問順序のカウント def dfs bridge(edges, start, prev, count):

visited  $|stat| = 1$  $order[start] = |owlink[start] = count$  $count += 1$ 

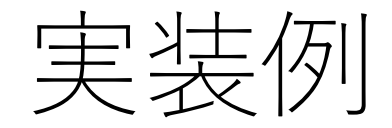

…

def dfs\_bridge(edges, start, prev, count):

#再帰でDFS.戻ってきたときにlowlinkを更新. for n in edges[start]: if not visited[n]: visited $|n| = 1$  $count = dfs\_bridge(n, start, count)$  $lowlink[start] = min(lowlink[n], lowlink[start])$ 

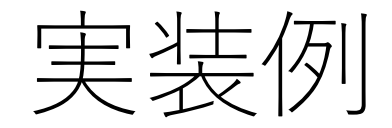

…

### def dfs bridge(edges, start, prev, count):

## for n in edges[start]:

…

# 後退辺がある場合はそれをチェック. elif prev  $!= n$ :  $lowlink[start] = min(lowlink[start], order[n])$ 

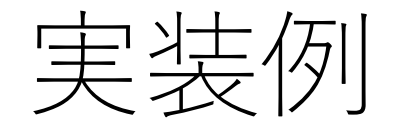

…

### def dfs bridge(edges, start, prev, count):

## #橋が見つかったら表示. if order[start]  $<$  lowlink[n]: print(' $\{\}$ - $\{\}$ '.format(start, n))

return count

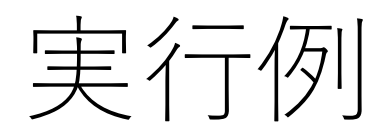

 $edge =$  [  $[1]$ ,  $\#$  /  $\nvdash$  A  $[0, 2, 3],$  # $\angle$  -  $\angle$  B  $[1, 3, 4],$  # $\vee$  - FC  $[1, 2],$   $\#$  /  $\hbox{--}$   $F$  D  $[2]$ ]  $\#$  /  $F$  E ===実⾏結果=== 2-4

 $() - 1$ 

## 似たような話として

### 関節点の検出

そのノード,及び出ている全ての辺を削除すると, グラフ全体が非連結になるようなノードを見つける.

#### ⼆重辺連結成分分解

どの辺を1つ取り除いても連結であることが保たれる 部分グラフを取り出してくる.

→橋を全部取り除けば良い.

と, 一応紹介しましたが, ,,

橋の検出の話は,今の時点ですぐに理解できなくても 大丈夫です. (

ただし,lowlinkのように,ノードや辺に対してそれらの 状態を表す変数を定義し、それらの関係性を見ることで, グラフの性質を⾒極めることは,これからも出てきます.

追加で定義される変数がどういう意味を持っているか, 少しづつ理解しながら,グラフのアルゴリズムを理解 してもらえればと思います.

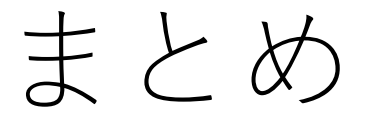

## グラフの表現 隣接リストと隣接行列

#### BFSとDFS

#### データ構造の違いが探索方針の違いになることを 理解する

#### BFSとDFSの応用

最短経路,オイラーツアー,LCA,橋の検出

## コードチャレンジ:基本問題#9-a [1点]

スライドで説明したdfsを, 再帰を使う方法で再実装 してください.

(pythonには再帰で呼び出せる回数の上限があります ので、一般的なグラフではこの方法が使えるとは限り ませんが,この課題では問題ないです.)

## コードチャレンジ:基本問題#9-b [2点]

迷路のスタートからゴールに辿り着くための最短距離を BFSもしくはDFSを使って求めてください.

### 最短距離を求める,というときにはどちらのほうが一般 的には有利か,をよく考えて実装をしてください.

DFSを用いる場合,再帰は使用しないでください.

dequeを使用しても構いません.

コードチャレンジ:Extra問題#9 [3点]

### BFS, DFSを利用する問題.

# 2回目の授業アンケート実施中

ご協力のほど、なにとぞよろしくお願 https://forms.gle/wfEsJcbjdfZV1K3v5